**République Algérienne Démocratique et Populaire Ministère de l'Enseignement Supérieur et de la Recherche Scientifique École Nationale Polytechnique**

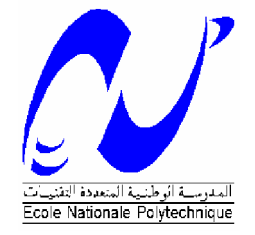

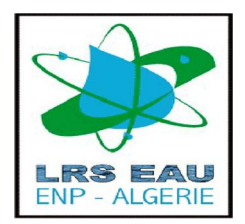

# **Département d'Hydraulique**

Laboratoire de Recherche des Sciences de laEau LRS- EAU

# **Projet de fin d'études en vue de l'obtention du diplôme d'ingénieur d'état en Hydraulique**

**Thème :**

# **Détermination des zones inondables via Rubar20 en vue de la protection de Meftah (W.Blida)**

**Préparé par : Encadré par :**

Mr. REBIHA ZakariaMr. NEBBACHE.N

**Promotion : Juin 2011** ENP, 10 Avenue Hassan Badi, BP.186 EL HARRACH, ALGER

# *REMERCIEMENTS*

*Je tiens tout d*'*abord à remercier le bon Dieu de m*'*avoir aidé à réaliser ce projet.*

*Je remercie mon promoteur MR NEBBACHE.N, pour toute l*'*aide qu*'*il m*'*a offerte durant la période de la réalisation de ce travail. Mes remerciements au Dr. BENMAMAR.S et Mr. BENZIADA.S qui n*'*ont jamais hésité de m*'*aider et de m*'*orienter.*

*Mes remerciements à Melle. KHERBACHE.K et Mr. NACER.B pour leurs précieux conseils, soutien et aide tout au long de ce travail.*

*Je remercie tous les professeurs et les enseignants de mon cursus universitaire qui ont Contribué à ma formation.*

*Mes vifs remerciements vont, également, à tous les étudiants de L*'*Enp et mes ami(e)s sans exception.*

*Enfin, il me serait difficile d*'*omettre de remercier tous ceux qui ont Contribué de prés ou de loin à ce travail. Qu*'*ils trouvent dans ses quelques lignes l*'*expression de mes sincères remerciements.*

# *Dédicace*

*Je dédie ce projet :*

*A mes très chers parents avec toute ma reconnaissance. A ma chère maman qui n*'*a jamais cessé de ménager ses efforts pour que j*'*atteigne ce niveau. Ni sacrifices, ni privations ne l*'*ont empêché d*'*accomplir son devoir de mère soucieuse de l*'*avenir de ses enfants.* 

*A mon cher papa qui a su se montrer patient, compréhensif et encourageant, sa chaleur paternelle a été et sera toujours pour moi d*'*un grand réconfort.*

*A ma s*œ*ur A mon cher frère et ma belle s*œ*ur. A mon petit neveu: Abdelmoumène*

*A mes meilleur(e) ami(e)s: Anis et Wafa.*

*A toute ma famille. A tous mes amis. Ainsi qu*'*à tous ceux qui me sont chers.*

 *Zakaria*

**ملخص :**

```
عملنا یھدف الى محاكاة الحمایة من الفیضانات مائة عام من بلدة مفتاح ضد الفیضانات (جورج البلیدة). وتنقسم دراستنا إلى ثلاثة
                                                                                                    أجزاء رئیسیة : 
                                                           أولا ، تحلیل البیانات ودراسة ھیدرولوجیة لمنطقة الدراسة. 
ثم محاكاة الفیضان مائة عام لتحدید المناطق الحرجة وتسلیط الضوء على النقاط السوداء، ولتحقیق ھذا، وتستخدم أداة تسمى
     20 Rubar العددیة 2D الخارجة من المعادلات سانت فینانت ثنائي الأبعاد ولھذا قمنا بحساب ھدروقرام الفیضانات،
                        وبناء شبكة وھذا ھو أساس ھذه المحاكاة. نتائج المحاكاة ھي مستوى المیاه في كل عقدة من الشبكة. 
                  وأخیرا، فإنھ ینتقل إلى الطرف الثالث ھو تحقیق العمل لدینا والتي من شأنھا حمایة المدینة من الفیضانات.
```
**الكلمات الرئیسیة :** الفیضانات,والمحاكاة 20, Rubar, سانت فینانت.

#### **Résumé :**

Notre travail a pour objet de simuler la crue centennale et la protection de la ville de Meftah contre les inondations (W.Blida). Notre étude se scindé en trois parties essentielles : Premièrement, nous avons fait l'analyse des données de base et une étude hydrologique sur la

zone d'étude.

Ensuite, nous avons fait une simulation de la crue centennale pour localiser les zones critiques et mettre en relief les points noirs, et pour y parvenir ; on a utilisé un outil de résolution numérique 2D appelé RUBAR 20 ressortant des équations de SAINT-VENANT bidimensionnelles, et pour cela on calculé les hydrogrammes de crue et construit un maillage qui est la base de cette simulation. Les résultats de la simulation sont les hauteurs d'eau en chaque nœud du maillage. Enfin, on passe à la troisième partie qui consiste en la réalisation de notre ouvrage qui protégera

la ville des inondations.

**Mots clés :** Inondations, simulation, RUBAR20, Saint Venant.

#### **Summary:**

 Our work aims to simulate the hundred-year flood protection and the town of Meftah against flooding (W. Blida). Our study is divided into three main parts:

First, we did the analysis of data and a hydrological study of the study area.

Then we did a simulation of the hundred-year flood to locate critical areas and put relief the black points, and to achieve this; used a tool called 2D numerical Rubare20 emerging from the Saint-Venant equations two-dimensional and for this we calculated the flood

hydrographs and builds a mesh that is the basis of this simulation. Thesimulation results are the water level in each node of the mesh.

Finally, it moves to the third party is the realization of our work which will protect the city from flooding.

**Keywords:** Floods, simulation, RUBAR20, Saint Venant.

# **Table des matières**

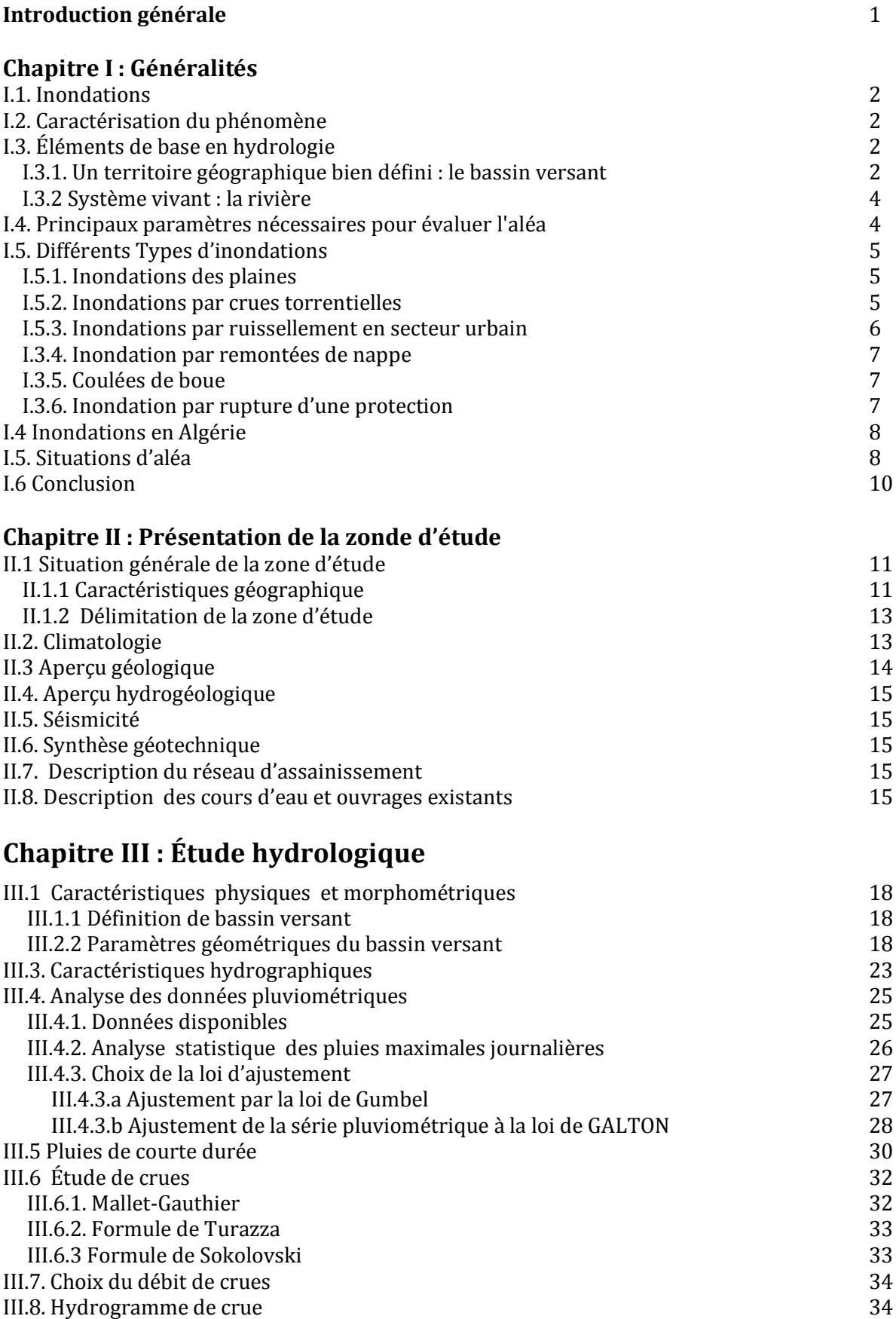

# **Chapitre IV : Modèle numérique Rubar 20**

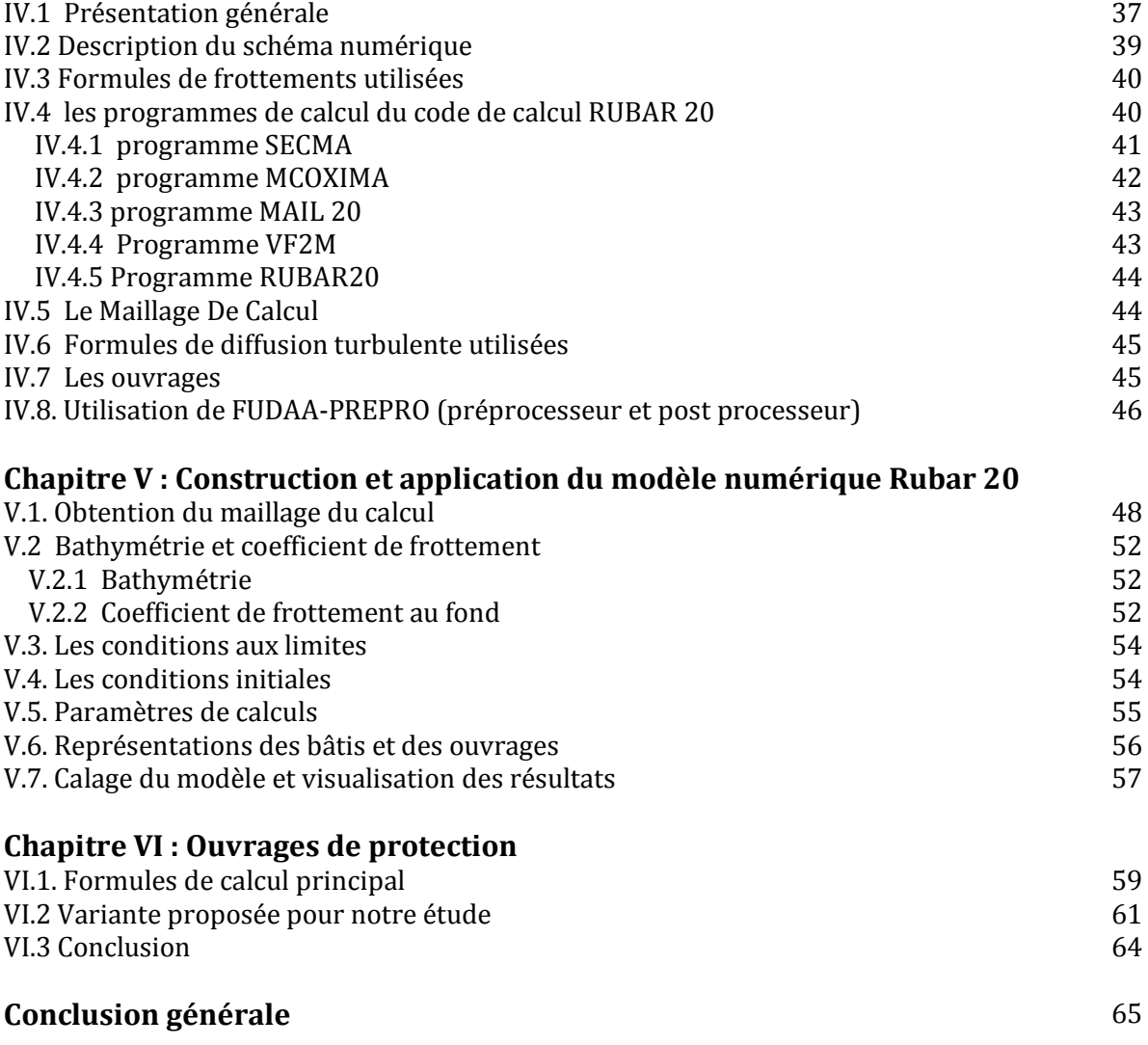

# **Liste des figures**

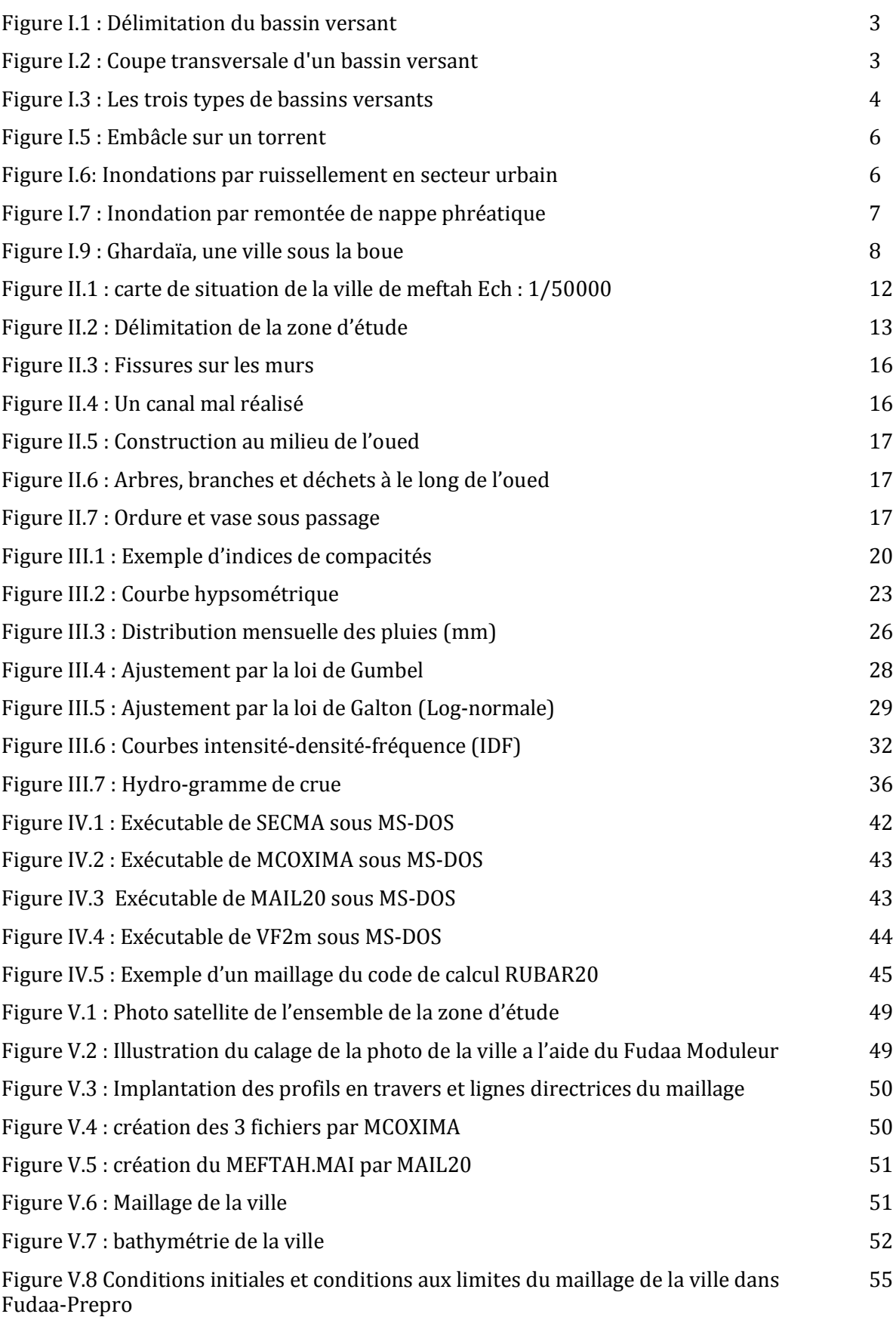

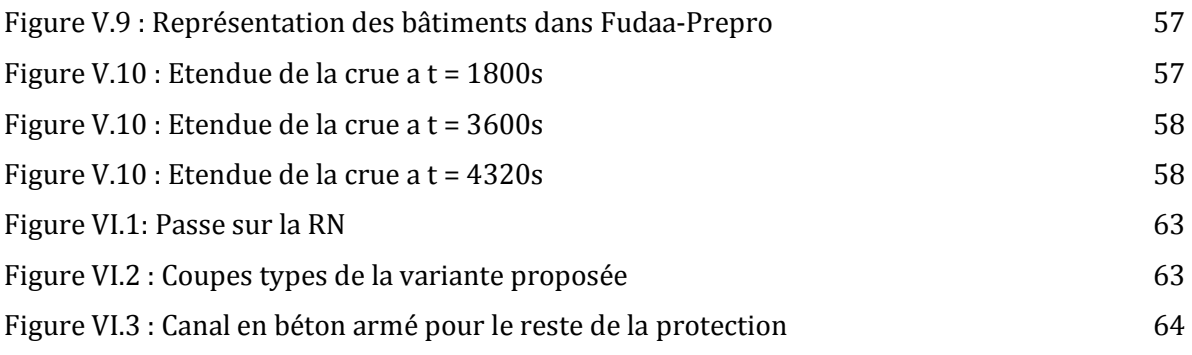

# **Liste des Tableaux**

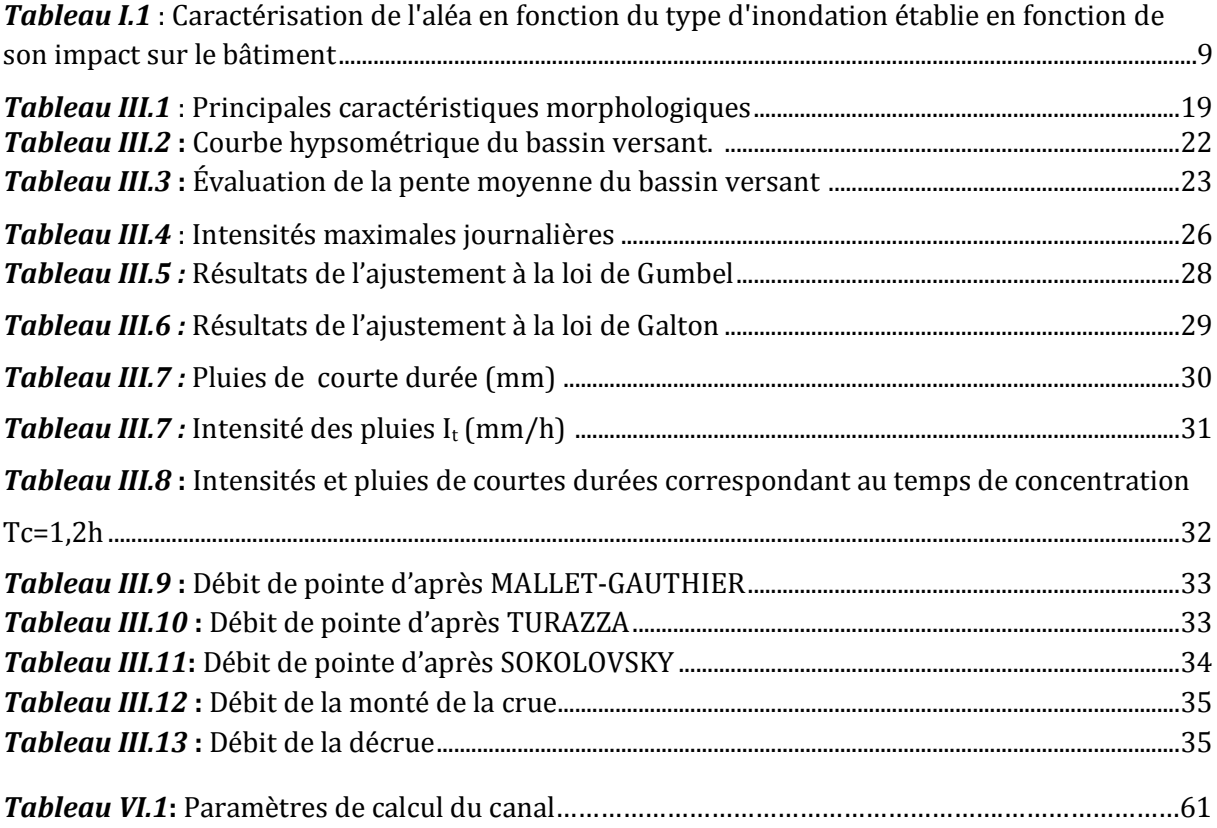

# **INTRODUCTION GÉNÉRALE**

 Les inondations ont à leur origine des événements météorologiques-hydrologiques qui, à cause de leur nature stochastique, sont très difficiles à prévoir quant à leur période de retour et leur intensité. Elles sont d'autant plus à redouter lorsqu'elles se produisent en ville, là où se situe une forte concentration des activités humaines. Par conséquent, les activités économiques sont fortement perturbées et les coûts pour la société deviennent exorbitants d'où la nécessité de prévoir et d'empêcher le retour de ces catastrophes. Cela demande un travail interdisciplinaire dont les acteurs principaux sont les hydrologues, les hydrauliciens, les aménageurs et les gestionnaires de la ville. Si le travail d'un hydrologue peut se résumer en la recherche de la distribution des pluies en espace et en temps, le travail d'un hydraulicien concerne le passage du débit correspondant à cette distribution à travers la ville.

 L'Algérie est l'un des pays confrontés aux phénomènes de crues et d'inondations qui se manifestent de façon catastrophique constituant ainsi une contrainte majeure pour le développement économique et social.

 Plusieurs régions du pays sont régulièrement menacées par ces catastrophes hydrologiques dont les effets sont souvent intensifiés par une urbanisation anarchique impliquant une occupation des terres inondées et même les rives des oueds.

 L'examen des événements catastrophiques survenus dans notre pays montre que sur l'ensemble des bassins versants algériens, des superficies importantes de terres agricoles, des plaines et des agglomérations sont fréquemment envahi par la furie des eaux des oueds en crue.

L'objectif de notre travail est l'étude d'un système de protection de la ville de Meftah contre les crues d'Oued Zerga, occasionnant ainsi d'importants préjudices matériels (ruissellement urbain, débordements et défoncement des voiries, détérioration des infrastructures). Face à cette situation, la protection de la ville et de ces populations s'avère une des priorités des pouvoirs publics pour dégager un aménagement épargnant cette ville du risque d'inondation.

# **Chapitre I**

# **GÉNÉRALITÉS**

L'Algérie est confrontée aux phénomènes de crues et d'inondations qui sont plus fréquents que les séismes .Ces phénomènes provoquent des catastrophes plus destructrices et occasionnent d'importants dégâts humains et matériels.

Il n'existe pas de régions susceptibles d'être prémunies contre de tels risques en raison de leur caractère imprévisible.

 En attendant, les analyses faites à propos des crues et des inondations dans notre pays mettent en évidence leur violence et leur spontanéité ainsi que leur survenance brutale après une période de sécheresse.

#### **I.1. Inondations**

Les inondations provoquées par les crues, c'est-à-dire une augmentation du débit du cours d'eau, lorsque Ce débit ne peut plus transiter dans le seul lit mineur, lieu des écoulements ordinaire. Une crue se caractérise par son hydrogramme, graphique qui représente les variations de débit en un point en fonction du temps. Plus précisément, c'est la partie montante de cet hydrogramme qui est appelé crues, la partie descendante étant la décrue. Parfois, on désigne par "la crue " l'épisode complet de crues et décrue ce qui sembler être en opposition avec la définition même de mot.

Une crue se définie par déférentes critères : sa genèse, sa durée, sa fréquence, sont "débit de pointe", son volume.

# **I.2. Caractérisation du phénomène**

La crue correspond à une augmentation rapide et temporaire du débit d'un cours d'eau. Elle est décrite par quatre paramètres :

- $\acute{E}$  Le débit :
- $\acute{E}$  La hauteur d'eau;
- $\acute{E}$  La vitesse :
- La durée.

 En fonction du débit, la crue peut être contenue dans le lit mineur où déborder dans le lit moyen ou le lit majeur :

On parle alors d'INONDATION

# **I.3. Éléments de base en hydrologie**

#### **I.3.1. Un territoire géographique bien défini : le bassin versant**

Un bassin versant est un territoire délimité par des frontières naturelles appelées "lignes de partage des eaux" ou "lignes de crête". Chaque bassin versant draine un cours d'eau principal souvent accompagné de plusieurs affluents. Ainsi, chaque goutte de pluie qui tombe sur ce territoire va rejoindre la rivière soit par écoulement de surface, soit par circulation souterraine après infiltration dans le sol.

Le bassin versant correspond donc à la surface d'alimentation d'un cours d'eau.

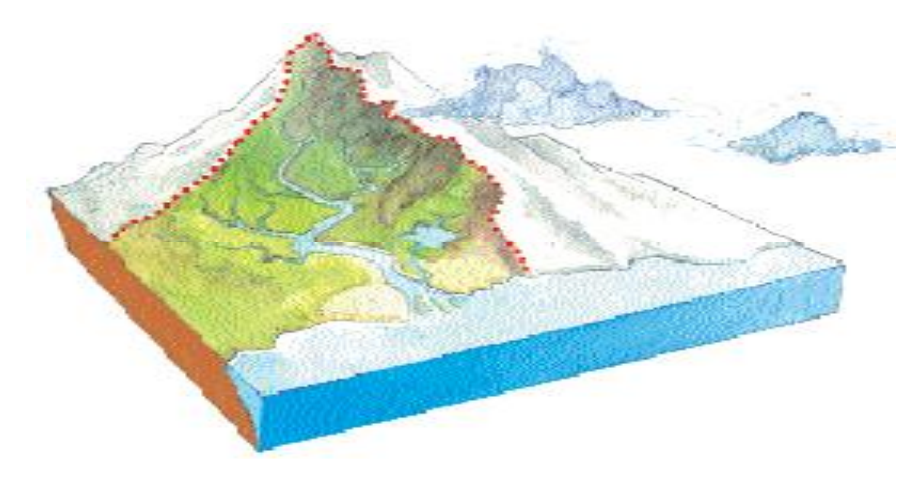

*Figure I.1* **:** Délimitation du bassin versant

Ce sont les rivières qui, par le procecus de l'érosion, vont décomposer le bassin versant en plusieurs parties : les plateaux, les vallées et les plaines où l'on distingue les lits mineur et majeur des cours d'eau (cf. figure I.2)

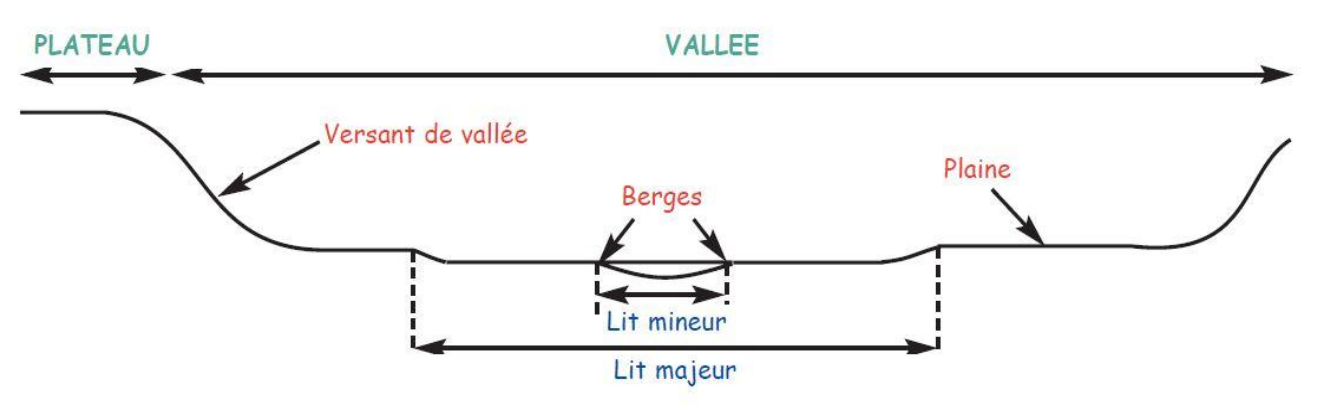

 *Figure I.2* : Coupe transversale d'un bassin versant

 Le **lit mineur** est l'espace limité par les berges et parcouru par les débits non débordants. Par opposition, le **lit majeur** (ou zone d'expansion de crue, ou zone inondable) est l'espace occupé par les eaux débordantes. Il est définit comme l'espace situé entre le lit mineur et la limite de la plus grande crue connue (ou crue historique).

 La délimitation d'un bassin versant est difficile à mettre en œuvre. En effet, il faut tenir compte des écoulements de surface mais également des écoulements souterrains (figure I.3 ).

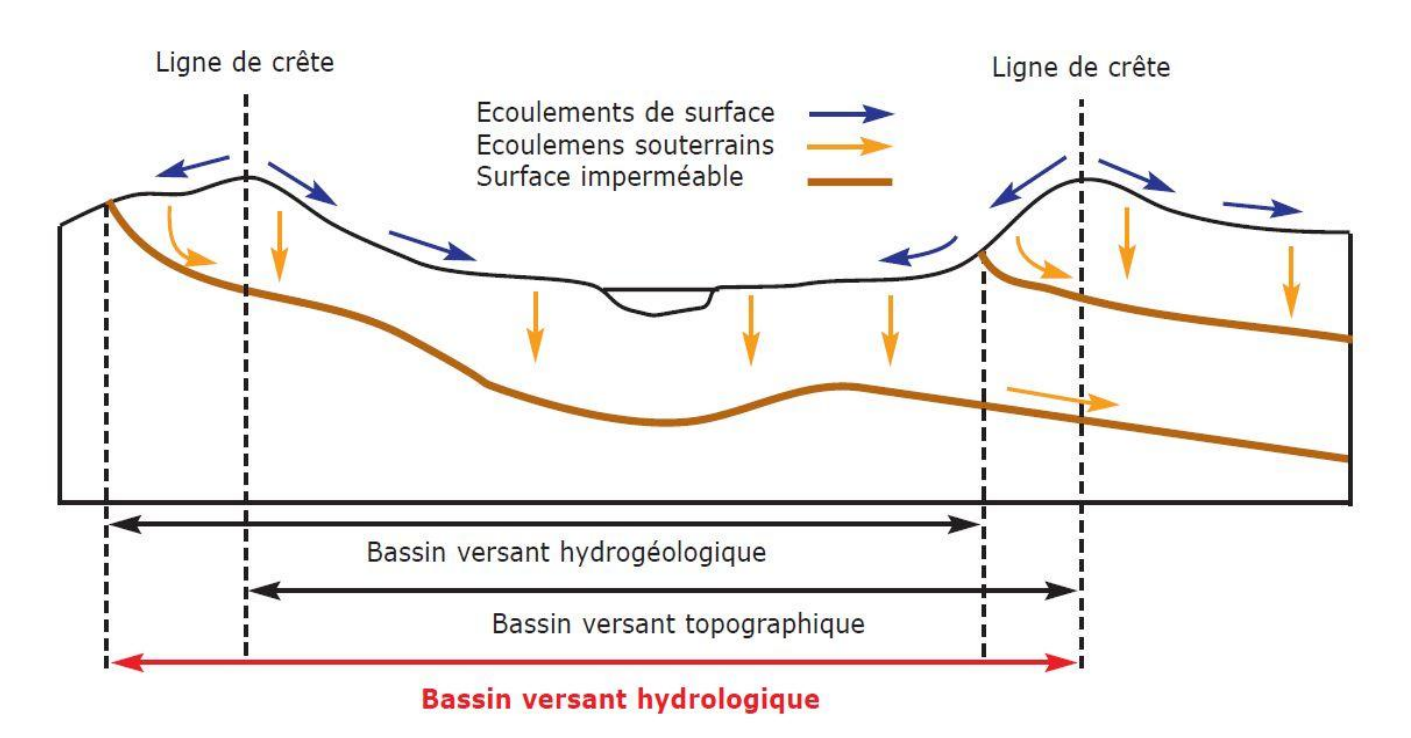

*Figure I.3* : Les trois types de bassins versants

 Le **bassin versant topographique** est déterminé par les écoulements de surface. Par conséquent, les frontières de ce bassin versant sont les lignes de partage des eaux. Cependant, selon la géologie du terrain, il se peut que des eaux, qui en surface semblent rejoindre un bassin versant voisin, s'infiltrent et reviennent alimenter le bassin versant initial (présence d'une couche imperméable). On parle alors d'un **bassin versant hydrogéologique**  dont les limites sont les structures géologiques imperméables.

Le bassin versant réel ou **bassin versant hydrologique** est donc la somme de ces deux bassins versants (topographique + hydrogéologique).

# **I.3.2 Système vivant : la rivière**

D'une manière générale, chaque cours d'eau (la rivière principale et ses affluents) va collecter les eaux de pluies tombées sur le territoire du bassin versant. Lorsque les pluies sont abondantes et/ou durables, les volumes d'eau arrivant dans la rivière sont plus importants ce qui entraîne l'augmentation de son **débit**, l'accélération de la vitesse d'écoulement et/ou l'augmentation de la hauteur de la lame d'eau au point considéré.

#### **I.4. Principaux paramètres nécessaires pour évaluer l'aléa**

- $\acute{E}$  la période de retour des crues,
- $\acute{E}$  la hauteur et la durée de submersion,
- la vitesse d'écoulement,
- la torrentialité du cours d'eau,

La possibilité d'apparition d'une crue dépend de nombreux paramètres, autres que la

quantité de pluie tombée : répartition spatiale et temporelle des pluies par rapport au bassin versant, évaporation et consommation d'eau par les plantes, absorption d'eau par le sol, infiltration dans le sous-sol ou ruissellement ... et pour une même quantité précipitée, la crue apparaîtra ou non.

 On associe souvent à la notion de crue la notion de période de retour (crue décennale, centennale, millénale...), les débits et l'intensité étant d'autant plus importants que la période de retour est plus longue.

 Par ailleurs, les dégâts occasionnés par une inondation dépendent de plusieurs facteurs :

- $\dot{E}$  la hauteur de submersion,
- $\acute{E}$  la durée de submersion.
- $\acute{E}$  les vitesses d'écoulement.
- $\dot{E}$  le volume de matière solide transporté,
- l'érosion des berges.

#### **I.5. Différents Types d'inondations**

Il est classique de distinguer au moins cinq types d'inondation :

- Les inondations des plaines ;
- Les inondations par crues torrentielles ;
- **EXECT** Les inondations par ruissellement, en secteur urbain ou rural ;
- Les inondations par remontées de nappes phréatiques ;
- Les inondations marines (surcoté marine) ;
- Les inondations par rupture d'une protection.

Dans les quatre premiers cas, le phénomène générateur est la pluie. Dans le dernier, il s'agit de phénomènes pour lequel l'action de la mer est le facteur principal déterminant la survenance des désordres.

#### **I.5.1. Inondations des plaines**

Les crues de plaine (on parle aussi de crues fluviales) surviennent a la suite d'épisode pluvieux océaniques prolongés mais d'intensités modérée, s'abattant sur des sols ou le ruissellement est long à déclencher, le cours d'eau sort de son lit ordinaire pour occuper son lit majeur et l'inondation est caractérisée par une montée lente des eaux, le débordement du cours d'eau peut parfois être précédé de remontées des nappes phréatiques. La durée de submersion peut atteindre plusieurs jours à quelques semaines.

#### **I.5.2. Inondations par crues torrentielles**

Les crues torrentielles sont des phénomènes brusques et violents résultant d'épisodes pluvieux intenses et localisés, du type d'orages convectifs. Si la vitesse de montée des eaux est extrêmement rapide, la décrue l'est également. On parle aussi de crues éclairs pour désigner des crues torrentielles survenant de très petits bassins versants et se formant en quelques heures.

De manière un peu conventionnelle, on parle de crues torrentielles lorsque la durée nécessaire pour qu'une goutte d'eau tombant sur le point "hydrologiquement" le plus éloigné atteigne l'exutoire est inférieure à 12 heures(ou 24h pour certaines hauteurs). Ces crues touchant principalement les zones de montagne, les cours d'eau du pourtour méditerranées, mais aucun petit bassin au relief accentué, à forte capacité de ruissellement, n'est à l'abri.

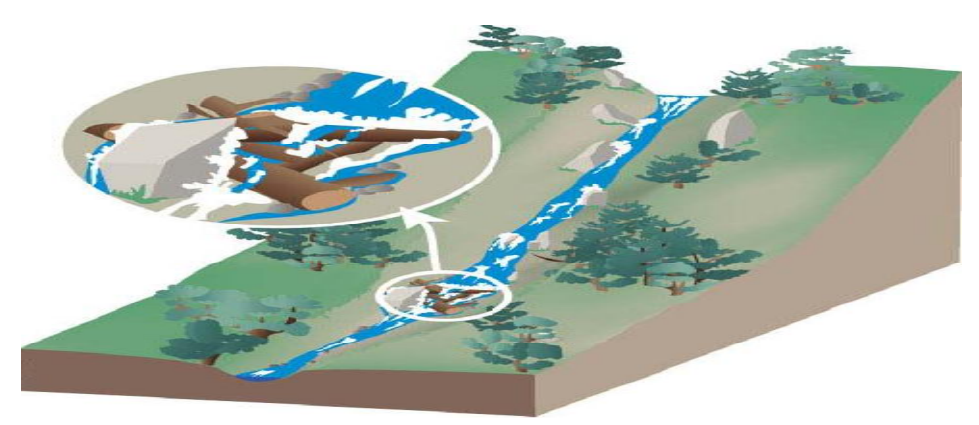

*Figure I.5* : Embâcle sur un torrent

#### **I.5.3. Inondations par ruissellement en secteur urbain**

Les inondations par ruissellement recouvrent des phénomènes physiques différents selon les quelles se produisent en milieu rural ou urbain. Mais ces phénomènes se caractérisent par leur soudaineté et leur courte durée, ce qui les rend peu prévisibles et difficilement maîtrisables en période de crise.

Les inondations par ruissellement concernent principalement les milieux urbanisés. Les pluies qui ne peuvent s'infiltrer et s'évacuer par les réseaux artificiels d'écoulement (Réseau d'assainissement superficiels et/ou souterrains) s'accumulent dans les points bas.

Le ruissellement pluvial urbain peut provoquer d'importantes inondations lorsque les chenaux d'écoulement ensuite urbain sont devenus insuffisamment dimensionnées après urbanisation et imperméabilisation des sols.

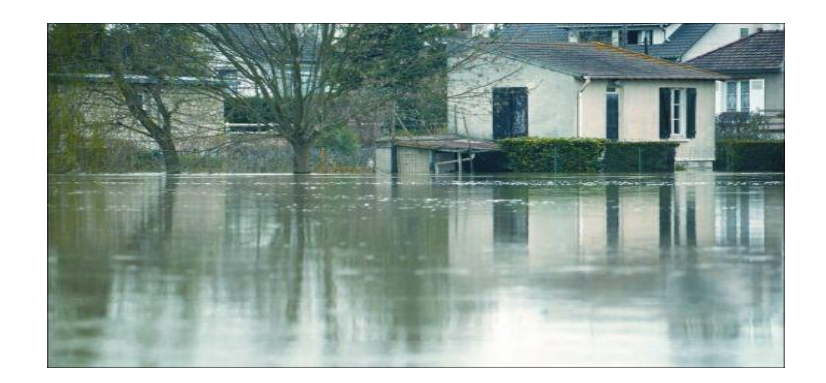

*Figure I.6:* Inondations par ruissellement en secteur urbain

#### **I.3.4. Inondation par remontées de nappe**

Lors des inondations survenues dans la vallée de la somme et des affluents. De vastes zones du plateau ont été soumises à des phénomènes de remontées de la nappe phréatique, dans la dépression dites «vallées sèches", dans les caves et sous-sol, entraînant de nombreux mouvements de terrain. Ces crues de la somme sont très lentes qui se développent sur plus de deux mois.

L'événement pluviométrique déclenchant s'analyse sur une longue période à partir d'une date conventionnelle de début de recharge des nappes jusqu'à l'apparition des désordres. Ces phénomènes étaient presque totalement méconnues (ou oubliés) jusqu'aux événements de la somme.

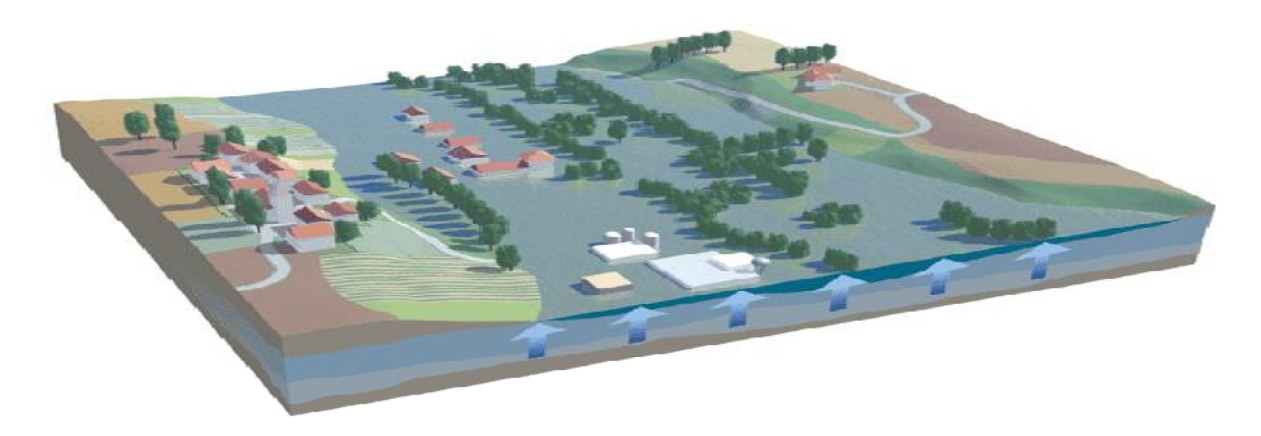

*Figure I.7* : Inondation par remontée de nappe phréatique

# **I.3.5. Coulées de boue**

Le terme de coulée de boue pose un problème délicat de définition car il est utilisé avec des acceptations très diverses. Dés l'origine, les arrêtés de reconnaissance de l'état de catastrophe naturelle au titre de la loi de juillet 1982 ont utilisé l'intitulé "inondation et coulées de boue", l'expression désignant dans la grande majorité des cas une eau chargée en particules fines, par opposition à une eau "claire". Or, l'eau de la plupart des inondations, même celle des plaines, est toujours chargée en terre, en plus ou moins grandes quantités en fonction des sols du bassin versant et de lit majeur submergé.

#### **I.3.6. Inondation par rupture d'une protection**

L'inondation consécutive à une rupture de digue est un phénomène très brutal et d'autant plus dommageable que le site étudié est proche de la digue. Une rupture peut provoquer l'entrée d'un mur d'eau de plusieurs mètres de haut. Il est très difficile de prévoir la rupture d'un ouvrage de protection, ce qui rend la prévention de ce type d'accident particulièrement incertaine.

# **I.4 Inondations en Algérie**

L'Algérie, similairement aux autres pays du monde, a connu des inondations que paraissent à notre avis plus meurtrières et dévastatrices que celles survenues dans les pays du bassin méditerranéen. Au cours de la décennie écoulée, nous avons pu avoir les données de quelques inondations parmi lesquelles:

Le 20 octobre 1993 (Ouest algérien): 22 décès et 14 blessés à Qued Rhiou. Toujours durant ce mois d'octobre 1994, des inondations ont été signalé dans plusieurs régions du pays, bilan 60 décès et des dizaines de disparus au cours de dix jours d'inondations ;

Le 22 octobre 2000 inondations à l'Ouest algérien: plus de 24 décès.

Les 10 et 11 novembre 2001 à Bab El Oued (Alger) les pluies diluviennes ont fait 733 victimes, 30 000 personnes sans abris et d'importants dégâts matériels ;

La journée du mercredi, 1 octobre 2008 des pluies diluviennes s'étaient abattues sur la région de Ghardaïa, à 500 km au sud d'Alger faisant dangereusement monter les cours d'eau. Au moins 33 personnes sont mortes, quatre-vingt-quatre personnes ont été blessées et près de 600 maisons détruites dans des inondations très importantes.

Le 09 Octobre 2008 dans la wilaya d'Aïn Defla, les intempéries ont causé six décès et huit autres blessées parmi la population, suite à une inondation qui a surpris la région. La journée de dimanche 12 Octobre 2008, a été fortement pluvieuse, de 20h45mn à 23h, 35 mm de pluie ont été enregistrée, surtout dans les localités de Khemis Miliana et Sidi Lakhdar où la force de l'averse a fait que le revêtement bitumeux de la chaussée en certains endroits a été endommagé, de même que des habitations noyées par des eaux chargées de terre argileuse et de gravier. Des torrents de boue provenant des collines surplombant la ville de Khemis Miliana ont envahi la majorité des quartiers.

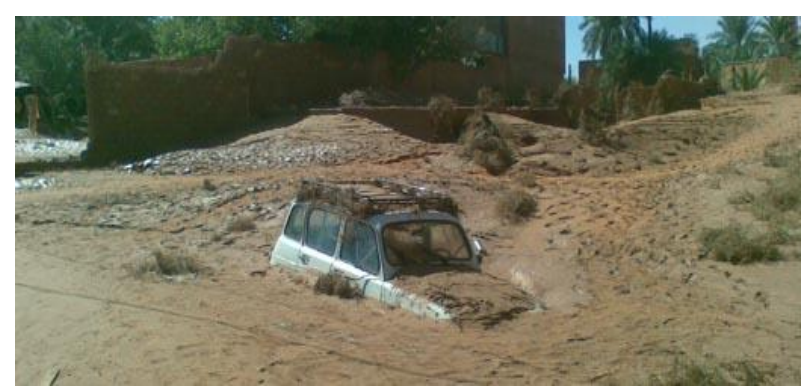

Même la voie ferrée n'a pas été épargnée par ces inondations.

*Figure I.9* **:** Ghardaïa, une ville sous la boue

# **I.5. Situations d'aléa**

L'aléa inondation est caractérisé par trois paramètres : hauteur, durée, vitesse. La **hauteur d'eau** est celui, parmi ces trois paramètres, qui peut être évalué de la manière la plus fiable dans le cas d'une inondation de plaine et de remontée de nappe.

L'importance de ce paramètre dans le processus de dégradation des performances des matériaux et des ouvrages.

**La vitesse du courant** peut résulter de spécificités très localisées au voisinage immédiat du bâtiment.

Un fort courant peut être un facteur aggravant même pour un faible niveau et une faible durée.

Un fort courant peut induire la destruction de certains ouvrages du fait de l'action dynamique de l'écoulement et/ou des chocs éventuels avec des objets lourds entraînés par le courant.

La prédiction du comportement dépend de nombreux facteurs parmi lesquels les qualités mécaniques de l'ouvrage et la présence ou non d'ouvertures.

Rappelons par ailleurs que, même mémoire (histoire/mémoire locale, témoins de niveaux d'évènements antérieurs) s'y réfèrent explicitement.

La précision de cette évaluation peut cependant être médiocre pour un bâtiment particulier.

**La durée d'immersion** peut également avoir été enregistrée mais ce n'est pas la règle.

 Il a été rappelé qu'en l'absence de débit d'eau important, un mur maçonné de facture courante est fragilisé dès qu'il est soumis à une différence de hauteur de l'ordre d'un mètre entre l'intérieur et l'extérieur du bâtiment. Cet élément est à retenir pour dimensionner les dispositifs destinés à empêcher l'eau de pénétrer dans les bâtiments.

Une trop grande efficacité de ces dispositifs sur une hauteur importante créerait un risque important de ruine des murs.

L'importance relative de ces trois paramètres en termes de cause prépondérante de dégât dépend du type d'inondation.

 Le classement proposé dans le tableau 3 est établi du point de vue des impacts sur le bâtiment.

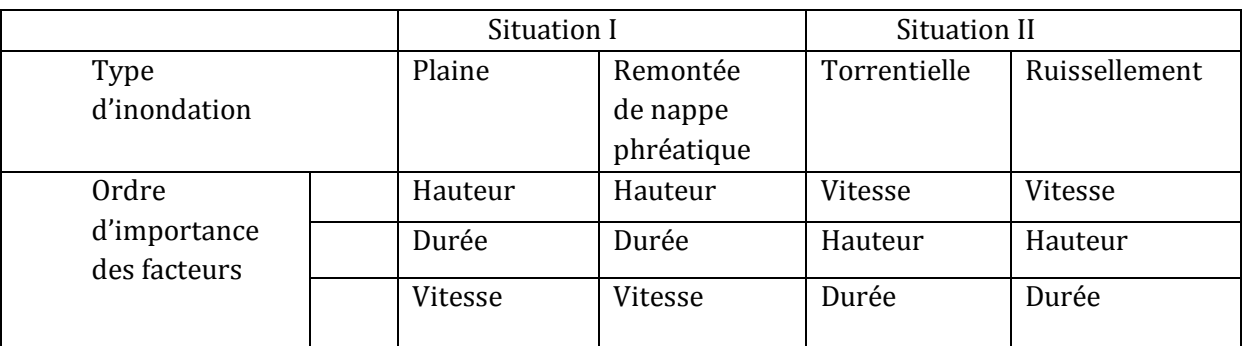

*Tableau I.1* : Caractérisation de l'aléa en fonction du type d'inondation établie en fonction de son impact sur le bâtiment

# **I.6 Conclusion**

Une crue est un niveau inhabituel observé dans un cours d'eau, qui peut causer des dommages importants dans les régions avoisinantes. Les crues varient spatialement et temporairement dans leur intensité et sont souvent caractérisées par leur débit de pointe et leur hydro gramme. Ces derniers sont dus à plusieurs facteurs. En premier lieu, la quantité, l'intensité et l'extension spatiale de l'averse génératrice. En deuxième lieu, les propriétés physio - graphiques tels que la taille, la forme, les pentes et l'orientation du bassin exerçant une large influence. En plus l'intervention humaine et les changements naturels des caractéristiques du bassin augmentant la complexité du problème.

# **Chapitre II**

# **PRÉSENTATION DE LA ZONE D'ÉTUDES**

Avant tout projet de protection contre les inondations, l'étude du site est nécessaire pour connaître les caractéristiques physiques du lieu et les facteurs influençant sur la conception du projet, qui peuvent se répartir en *(04)* classes:

- ß Les données relatives à l'agglomération;
- Les données naturelles du site;
- ß Les données relatives au développement futur de l'agglomération;
- Les données propres des Oueds.

# **II.1 Situation générale de la zone d'étude II.1.1 Caractéristiques géographique**

# **A- Localisation de la Ville de Meftah**

La commune de MEFTAH est située dans la wilaya de Blida et se situe à l'extrême Est de la plaine de la Mitidja. Elle est limitée administrativement par :

- · La wilaya d'Alger au Nord
- · Les communes de Djebabra et Souhane au Sud
- · La wilaya de Boumerdes à l'Est
- · La commune de l'Arbaa à l'Ouest

La commune s'étend sur une superficie de 5212ha et son territoire est composé de deux types de reliefs :

- · Au Nord, la plaine qui représente 65% de la surface totale.
- · Au Sud, la montagne qui occupe 35% de la surface totale.

Elle compte une population de 59216 habitants (estimation 2004) répartie dans 9 centres urbains et quelques douars (des hameaux) de moindre importance.

# **B- Structuration urbaine communale**

L'armature urbaine de Meftah est constituée :

 D'une agglomération chef lieu de commune de commune et de daira dont le nombre d'habitants a été estimé en 1998 à 31971 habitants (soit 61%). Elle constitue le principal lieu d'échange et de concentration de l'essentiel des équipements de la commune.

 De huit agglomérations secondaires : Souakria, El borg, Zayane, Oueld Hamache, Sidi Hamed, M'Hada, Boucedraia, Safsaf.

Ainsi que la zone d'habitat éparse constituée de hameaux.

# **C- Accessibilité**

La commune de Meftah est accessible à partir de :

- La RN 29, elle assure une liaison entre les deux grands pôles économiques administratifs qui sont Blida et Alger.
- Le CW n°59 qui relie MEFTAH à EUCALYPTUS.
- Le CW n°11 qui relie MEFTAH à Dar El Beida.
- Le CW n°46 qui relie MEFTAH à Djebabra.

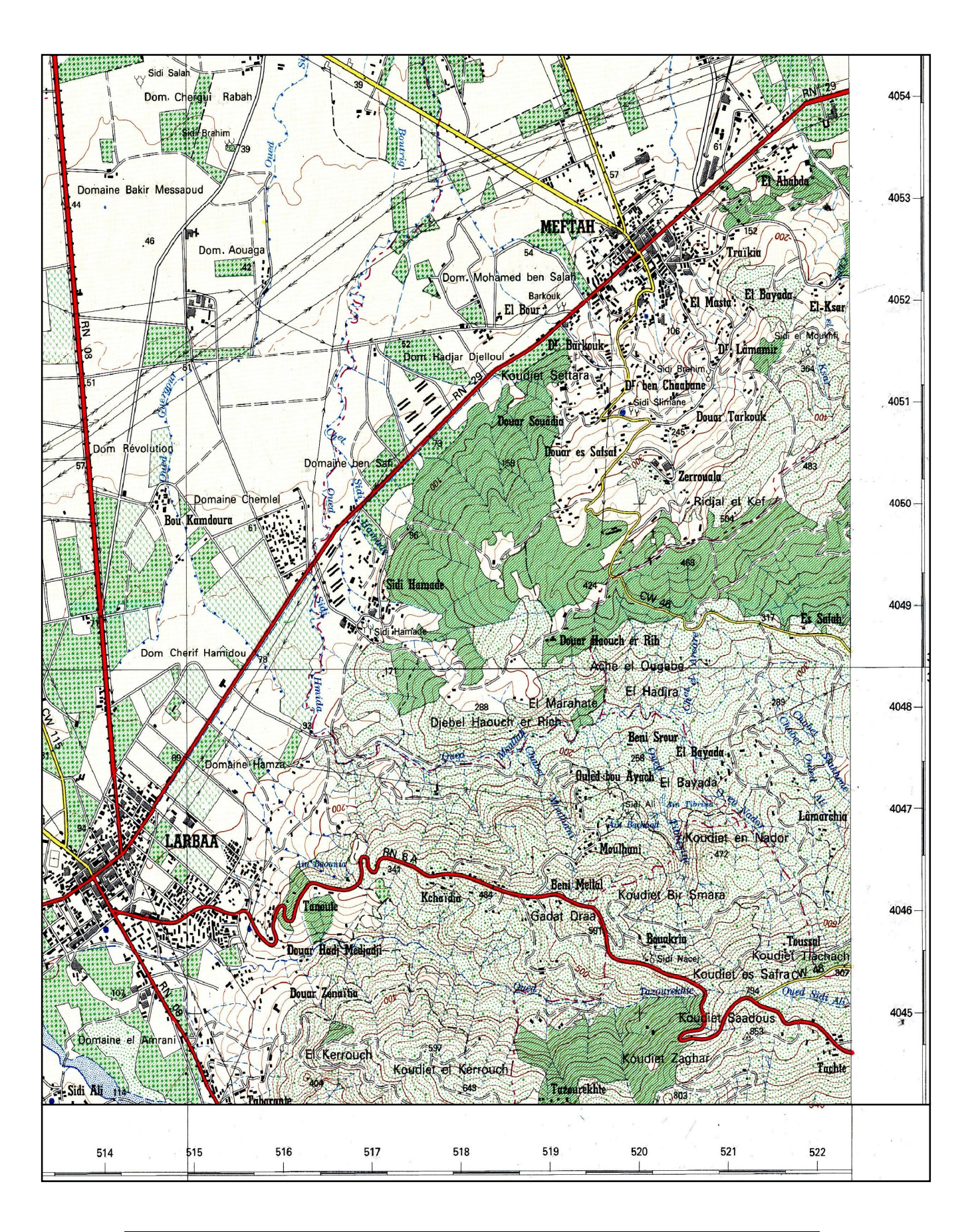

*Figure II.1* : Carte de Situation de la ville de Meftah Ech : 1/50000

# **II.1.2 Délimitation de la zone d'étude**

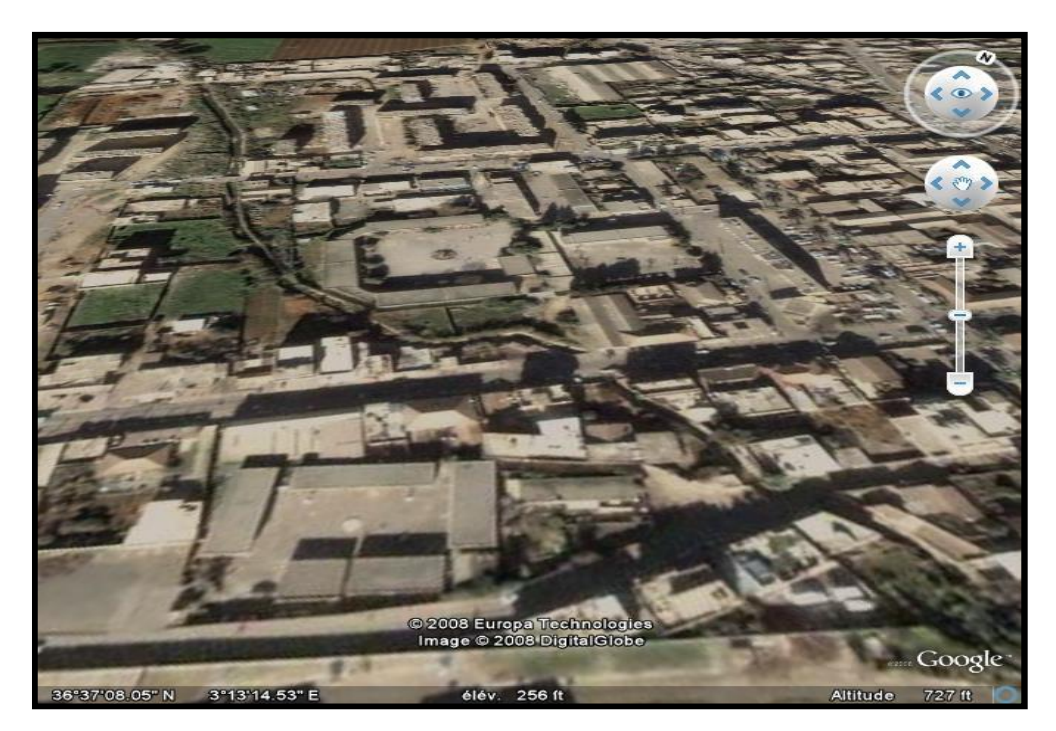

Oued Zerga traverse la ville de Meftah au milieu, comme le montre la photo satellitaire.

*Figure II.2* **:** Délimitation de la zone d'étude

#### **II.2. Climatologie**

 La Mitidja subit une double influence de la mer et de la montagne, donc le climat a des particularités continentales, caractérisé par une irrégularité pluviométrique annuelle et interannuelle.

 La commune de Meftah, par sa situation géographique, jouit d'un climat méditerranéen. Avec quelques nuances continentales, le caractère principal de ce climat est l'alternance d'une saison chaude sèche s'étalant du mois d'avril au mois de septembre, suivi d'une saison froide et humide d'octobre en mars.

# **a- Pluviométrie**

 Le régime pluviométrique est représenté par une double irrégularité annuelle et interannuelle, les précipitations les plus importantes s'étalent sur trois mois (Décembre, Janvier, Février).

 D'après les données de l'ANRH, la valeur des pluies précipitées sur la région varie entre 500 à 1000 mm.

# **b- La température**

 Le climat de Meftah est assez frais quoiqu'il présente des températures assez élevées pendant la saison estivale, la moyenne des températures du mois d'Août, le plus chaud est de 37°C tandis que le mois de janvier est le plus froid la température est de 11°C. La température moyenne

annuelle est de 18.30°C avec un maximum de 45°C en juillet-aout et un minimum de zéro en janvier.

# **II.3 Aperçu géologique**

Le secteur étudié relatif à la région de Meftah (ex Rivet) est localisé au Sud de la plaine de Mitidja, immédiatement au Nord de la flexure Sud Mitidjienne (Fig. N°1) cette plaine correspond à une zone d'affaissement limitée au Nord par les formations moi-plio-quartenaires du Sahel et au Sud pars l'Atlas constitué principalement par des terrains secondaires.

 Le Sud de Meftah est montagneux ou les formations du tertiaire dominent au niveau du flanc nord de Djebel Zerouela. Au Sud et au Sud-est de ce dernier des affleurements du Mésozoïque sont observés et ils sont représentés par des grés micacés rouges, poudingues à galets de quartz blanc et des brèches dolomitiques et gypseuse d'âge Permo-Triasique et de flyschs albo -aptiens .Outre ces formations des lambeaux de schistes à aspect lustré attribués arbitrairement à l'âge primaire, se trouve en contact anormal avec les terrains du Permo -Trias et de l'Eocène qui affleurent au Sud-est de Djebel Zerouela a ce niveau deux failles de direction grossièrement Nord -sud sont visibles.

 Selon *L.GLANGEAUD* la région de Meftah a subi plusieurs phases de plissements qui ont superposé et non pas juxtaposé leur action. On peut distinguer au moins une phase dans le Primaire, deux dans le Secondaire et quatre dans le Tertiaire ou le style de chacune de ces phases est influencé par la tectonique antérieure.

 La région montagneuse de Meftah se rattache à l'atlas blidéen caractérisé par une série de plis déversés au Sud de l'axe des Beni Salah .

 Au flanc sud de Djebel Mouzaia , les assises crétacées sont renversées jusqu'à l'Oued Mouzaia et rejoignent le grand pli couché du versant Sud de Beni Salah.

# **II.4. Aperçu hydrogéologique**

La consultation de la carte hydrogéologique de la zone étudiée nous a permet de distinguer trois (03) types de terrains hydrogéologiques.

#### ß **Les formations de quaternaire**

Ces formations se localisent au Nord de la ville de Meftah elles sont représentées par des alluvions Graviers, Galets, sables et Argiles dont le substratum est marneux**.** Elles représentent une bonne perméabilité et constituent un réservoir aquifère important

#### ß **Les formations du Miocène :**

 Les formations du miocène affleurent dans les allants tours de Djebel Zerouela constituées essentiellement par des Marnes caractérisées par une mauvaise perméabilité d'où la ressource en eau est très faible.

# ß **Les formations de l'éocène :**

L'éocène est représenté par des Marnes et des argiles noirs et parfois des marno-calcaires et se localisent dans la partie Sud de Meftah (Partie haute) .Ces formations présentent également un potentiel hydrique très faible en raison de leurs faibles perméabilités

# **II.5. Séismicité**

 D**'**après le nouveau règlement parasismique algérien élaboré en 2003 (R.P.A), notre zone d'étude est classée dans la zone IIB, qui est qualifiée de moyenne sismicité.

# **II.6. Synthèse géotechnique**

 En procédant au croisement des différentes cartes (géologie, pentes, relief.) nous avons divisé le territoire communal en trois zones d'aptitudes à l'urbanisation :

#### · **Zone favorable à l'urbanisation :**

Couveront environ 75 % du territoire, elle est située autour de l'agglomération chef lieu et même sur le piémont ou les sols sont constructibles mais après étude de sols détaillée (constitués de sédiments)

#### · **Zone moyennement favorable à l'urbanisation :**

Répartie surtout en pleine, elle occupe environ 15 %de la superficie totale.

Constituée de sédiments (argile) seule l'agriculture pourra faire obstacle à l'urbanisation.

#### · **Zone défavorable à l'urbanisation :**

 Elle couvre la zone montagneuse au Sud du territoire de la commune ou les pentes sont très accentuées (25%) et ou les terrains à composition schisteuse et argileuses, sont sujets à glissements. Il s'agit également des terrains prés des oueds.

#### **II.7. Description du réseau d'assainissement**

 Le réseau d'assainissement de MEFTAH est du type unitaire, c'est-à-dire que les eaux usées et les eaux pluviales sont évacuées dans des collecteurs communs.

 Toutefois, on constate l'inexistence d'avaloirs d'eau de pluie sur la plupart des voies, ce qui ne permet pas l'engouffrement des eaux de ruissellement dans les collecteurs ; on peut dire que le réseau, dans son état actuel, collecte et transporte uniquement les eaux usées.

 Les eaux pluviales ruissellent sur la chaussée goudronnée, les pistes et chemins sur de longues distances en suivant les pentes du terrain jusqu'à trouver un exutoire naturel (oued, canal à ciel ouvert, fossé, ponceau …).

#### **II.8. Description des cours d'eau et ouvrages existants**

Meftah se situe sur un relief assez accidenté, caractérisé par un oued principal qui traverse la ville, Oued Zerga. Ce dernier est orienté de Sud au nord.

Dans cette optique les services techniques de l'APC ont réalisé quelques ouvrages de protection à travers l'oued dans les années précédentes qui n'ont pas résolu les problèmes des crues à cause des points suivant:

- · Les ouvrages n'ont pas été réalisés sur la base des études.
- · L'accumulation de la vase et les ordures le long des ouvrages de protection.
- · Délimitation de la section de l'oued par des constructions et des fois même sur l'oued.

 Les ouvrages de protection existants sont incapables de gérer et diriger les crues exceptionnelles, généralement ils sont en mauvais état à cause de fissures et les cassures sur les murs par fois et une malle réalisation des ouvrages d'autre fois.

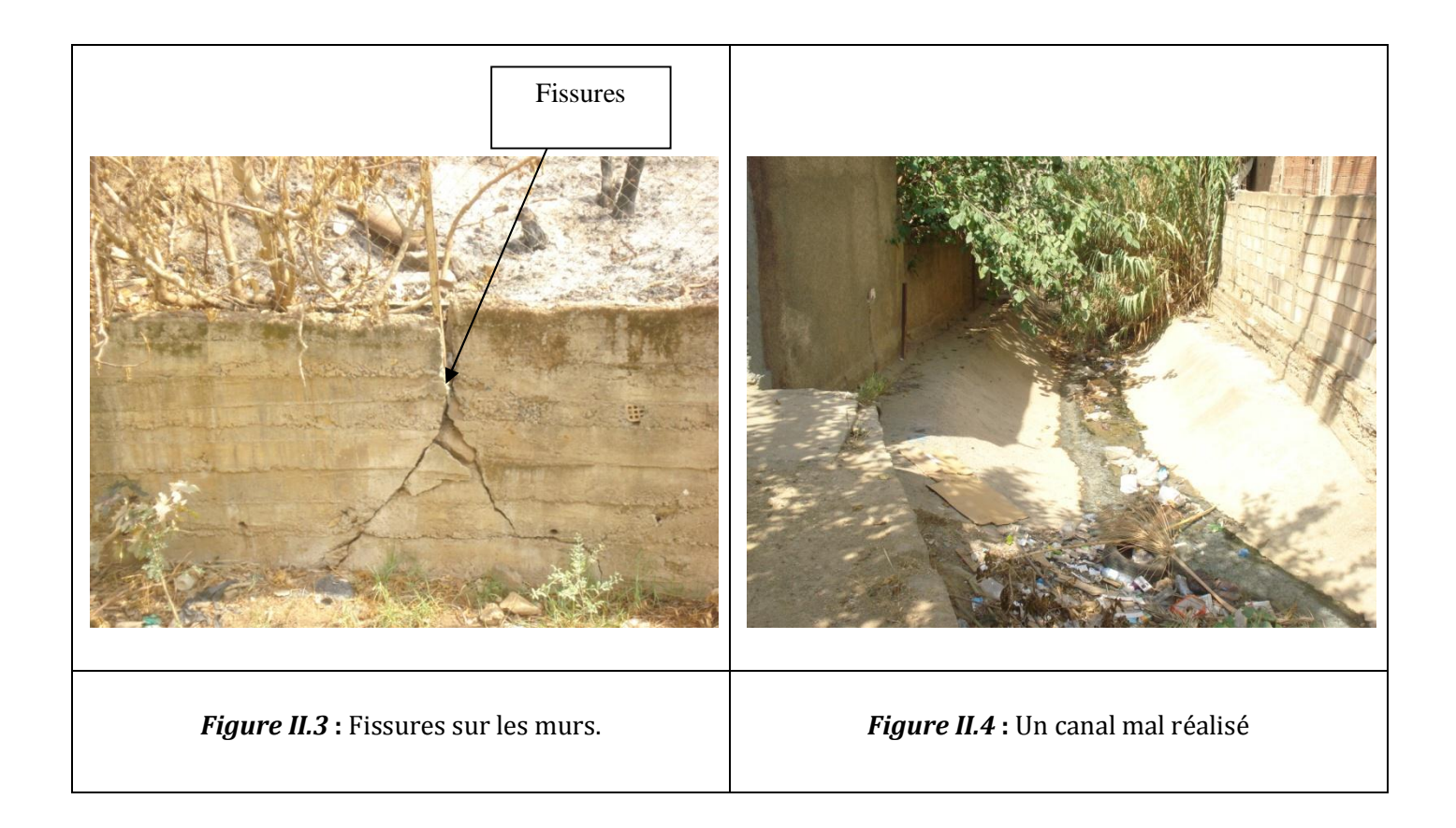

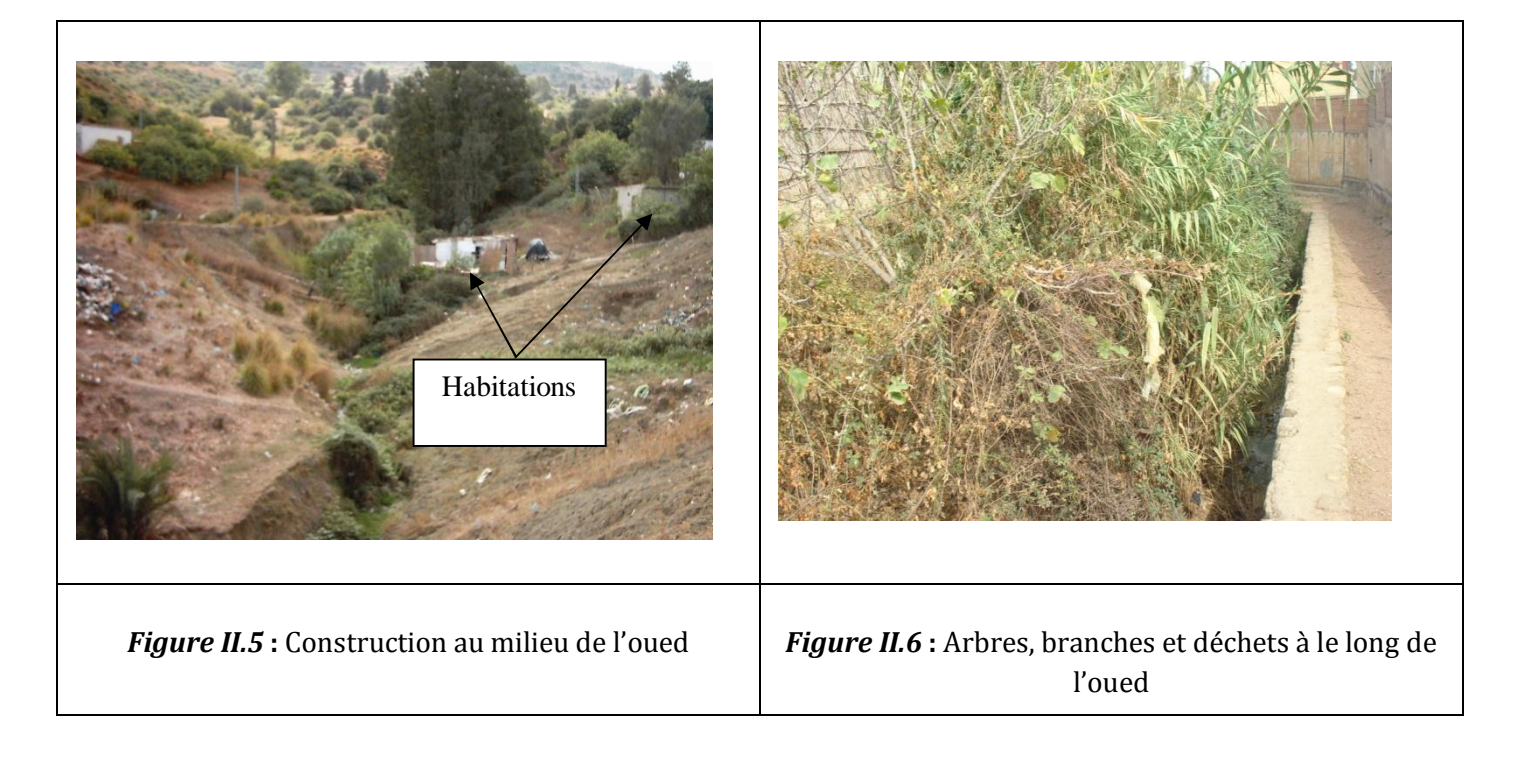

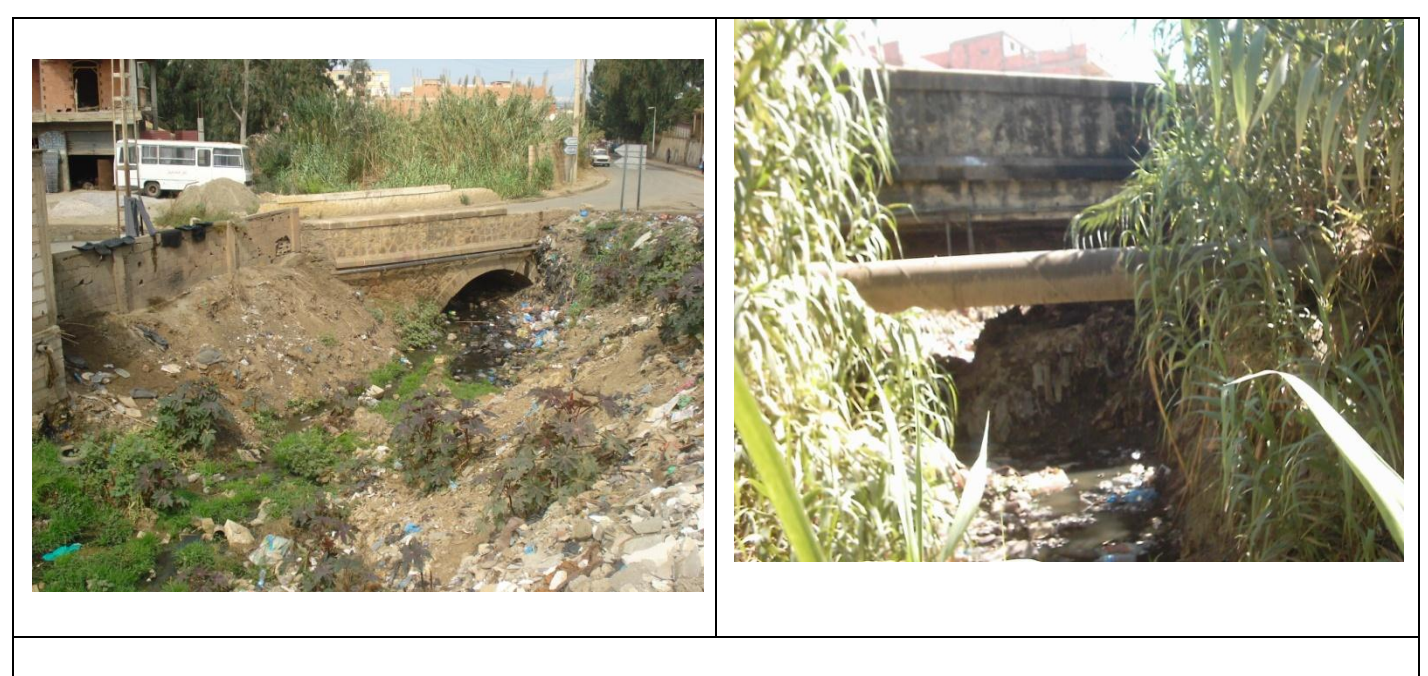

*Figure II.7* **:** Ordure et vase sous passage**.**

# **Chapitre III**

# **ÉTUDE HYDROLOGIQUE**

 L'hydrologie est une science qui étudie la phase du cycle d'eau qui débute avec l'arrivée de celle ci sur la surface de la terre. Elle englobe les précipitations, le ruissellement et les eaux souterraines.

C'est une science particulière car elle regroupe plusieurs sciences fondamentales très diversifiées et à pour but de répondre aux problèmes concernant la ressource en eau.

 L'hydrologie offre à l'ingénieur des outils d'inventaire et d'analyse des données pour répondre à des besoins soit sur le plan de la conception des éléments d'un aménagement que sur celui de l'exploitation des systèmes.

 L'ingénieur hydrologue est appelé à participer à des nombreux types de projets, sauf que le type d'intervention en milieu hydrique rend nécessaire pour tout ingénieur civil. La connaissance des principes de bases de l'hydrologie; de façon qu'il soit en mesure de poser les problèmes, d'élaborer certaines solutions et de devenir interlocuteur valable au sein d'une équipe multidisciplinaire. Le dimensionnement, la sécurité et la bonne exploitation des ouvrages hydrauliques sont toujours liée a une évaluation saine non seulement des débits disponibles en moyenne mais surtout des débits extrêmes.

# **III.1 Caractéristiques physiques et morphométriques III.1.1 Définition de bassin versant**

 Un bassin versant ou bassin hydrographique est une portion de territoire délimitée par des lignes de crête, dont les eaux alimentent un exutoire commun : [cours d'eau](http://www.techno-science.net/?onglet=glossaire&definition=1142) ou lac. La ligne séparant deux bassins versants adjacents est une ligne de partage des eaux. Chaque [bassin](http://www.techno-science.net/?onglet=glossaire&definition=1132)  [versant](http://www.techno-science.net/?onglet=glossaire&definition=1132) se subdivise en un certain [nombre](http://www.techno-science.net/?onglet=glossaire&definition=2072) de bassins élémentaires correspondant à la [surface](http://www.techno-science.net/?onglet=glossaire&definition=5449) d'alimentation des affluents se jetant dans le co[urs d'eau](http://www.techno-science.net/?onglet=glossaire&definition=1142) principal.

 Chaque bassin versant se caractérise par différents paramètres géométriques (surface, pente), pédologiques (nature et capacité d'infiltration des sols), urbanistiques (présence de bâti) mais aussi biologiques (type et répartition de la couverture végétale). On peut également y distinguer trois types de continuité :

- une [continuité](http://www.techno-science.net/?onglet=glossaire&definition=5179) longitudinale, de l'amont vers l'aval (rus, ruisseaux, rivières, fleuves).
- · une [continuité](http://www.techno-science.net/?onglet=glossaire&definition=5179) latérale, des crêtes vers le fond de la vallée.
- · une continuité [verticale,](http://www.techno-science.net/?onglet=glossaire&definition=5729) des eaux superficielles vers les eaux souterraines et inversement.

 Sa connaissance est [fondamentale](http://www.techno-science.net/?onglet=glossaire&definition=1259) dans toute étude hydrologique : [hydraulique urbaine,](http://www.techno-science.net/?onglet=glossaire&definition=3487) analyse de la qualité des eaux, prospections de captages, plans de prévention des risques d'inondation, Atlas des zones inondables ou des zones humides, etc...

#### **II.2.2 Paramètres géométriques du bassin versant**

Les paramètres géométriques et les caractéristiques morphologiques sont présentés dans le tableau suivant :

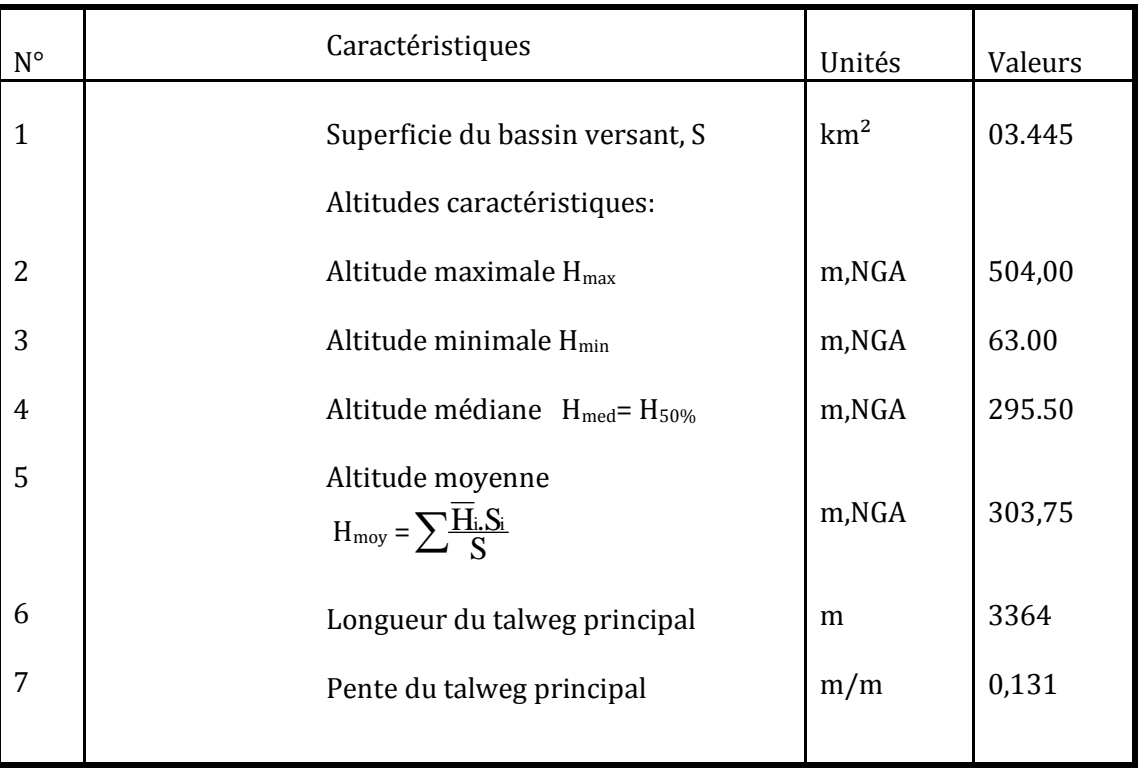

# *Tableau III.1* : Principales caractéristiques morphologiques

# ÿ **L'indice de compacité :**

 L'indice de compacité de Gravelius (1914) exprime le rapport du périmètre du bassin versant au périmètre du cercle de même superficie que ce bassin.

L'indice de compacité est donné par la relation :

$$
K_G = \frac{P}{2\sqrt{\pi^* A}} = 0.28 \frac{P}{\sqrt{A}}
$$

Où  $K_G$  = Coefficient de Gravelius;

P = périmètre du bassin (km), mesuré par curvimètre;

 $A =$  superficie du bassin versant (km<sup>2</sup>), mesurée par planimètre.

 Cet indice se détermine à partir d'une carte topographique en mesurant le périmètre du bassin versant et sa surface. Il est proche de 1 pour un bassin versant de forme quasiment circulaire et supérieur à 1 lorsque le bassin est de forme allongée, tel qu'illustré par la figure suivante :

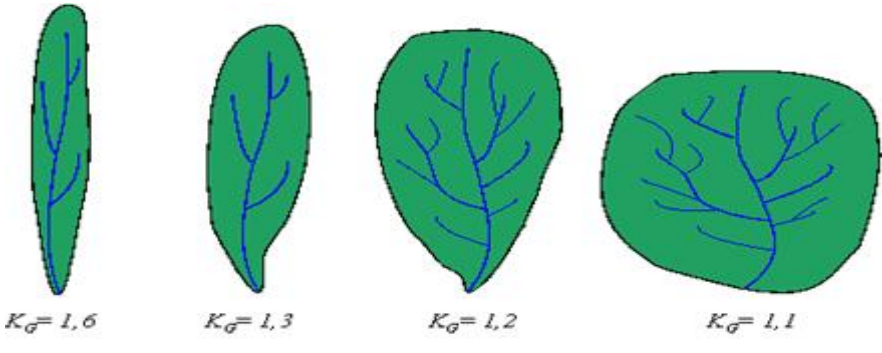

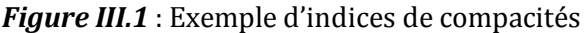

# **Application numérique :**

 $K_G = 0,28$ S  $\frac{P}{P} = 1,49$  $K_G = 1,49 > 1,12$  donc le bassin versant de la retenue est assez allongé.

#### ÿ **Le rectangle équivalent :**

 La notion de rectangle équivalent, introduite par Roche (1963), permet de comparer facilement des bassins versants entre eux en ce qui concerne l'influence de leurs caractéristiques sur l'écoulement.

 Le bassin versant rectangulaire résulte d'une transformation géométrique du bassin réel dans laquelle on conserve la même superficie, le même périmètre (ou le même  $K<sub>C</sub>$ ) et donc par conséquent la même répartition hypsométrique.

- $\checkmark$  Le périmètre du rectangle équivalent vaut :  $P = 2(L + l)$
- $\checkmark$  La surface :  $A = L.l$
- $\checkmark$  le coefficient de compacité : *A*  $K_G = 0.28 \cdot \frac{P}{\sqrt{2}}$

En combinant ces trois relations, on obtient :

$$
L = \frac{K_G \sqrt{A}}{1.12} \left[ 1 + \sqrt{1 - \left(\frac{1.12}{K_G}\right)^2} \right] \quad K_G \ge 1.12
$$

$$
l = \frac{K_G \sqrt{A}}{1.12} \left[ 1 - \sqrt{1 - \left(\frac{1.12}{K_G}\right)^2} \right] \quad K_G \ge 1.12
$$

Où L = la longueur du rectangle équivalent (km);

l = la largeur du rectangle équivalent (km);

- KG = Indice de compacité de Gravelius;
- $A = l'$ aire du bassin en  $(km<sup>2</sup>)$ ;
- P = le périmètre du bassin en (km).

 Le tracé des droites de niveau du rectangle équivalent découle directement de la répartition hypsométrique cumulée.

#### **Application Numérique :**

Les résultats sont présentés dans le tableau suivant :

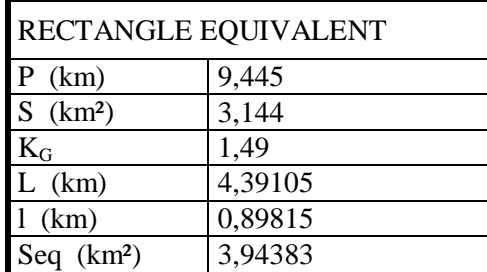

#### ÿ **Altitudes caractéristiques**

#### ß **Altitudes maximale et minimale :**

Elles sont obtenues directement à partir de cartes topographiques.

 L'altitude maximale représente le point le plus élevé du bassin tandis que l'altitude minimale considère le point le plus bas, généralement à l'exutoire.

 Ces deux données deviennent surtout importantes lors du développement de certaines relations faisant intervenir des variables climatologiques telles que la température, la précipitation …. Elles déterminent l'amplitude altimétrique du bassin versant et interviennent aussi dans le calcul de la pente.

#### ß **Altitude moyenne :**

L'altitude moyenne se déduit directement de la courbe hypsométrique ou de la lecture d'une carte topographique. On peut la définir comme suit :

$$
H_{Moy} = \frac{\sum_{i=1}^{n} A_i \cdot H_i}{A} = \frac{\sum_{i=1}^{n} A_i \cdot \left(\frac{h_i + h_{i+1}}{2}\right)}{A}
$$

Où  $H_{Mov}$  = altitude moyenne du bassin (m);

 $A_i$  = l'aire comprise entre deux courbes de niveau consécutives (km<sup>2</sup>);

 $H<sub>i</sub>$  = altitude moyenne entre deux courbes de niveau consécutives (m);

A = l'aire totale du bassin de drainage (km2).

L'altitude moyenne est peu représentative de la réalité.

Toutefois, elle est parfois utilisée dans la mise en œuvre de modèles hydrologiques.

# ß **Altitude médiane :**

 L'altitude médiane correspond à l'altitude lue au point d'abscisse 50% de la surface totale du bassin, sur la courbe hypsométrique.

Cette grandeur se rapproche de l'altitude moyenne dans le cas où la courbe hypsométrique du bassin concerné présente une pente régulière.

 Bien souvent, on définit aussi la "dénivelée D" comme étant la différence de cote entre H5% et H95%

$$
D = H5\% - H95\%
$$

 Les courbes hypsométriques demeurent un outil pratique pour comparer plusieurs bassins entre eux ou les diverses sections d'un seul bassin.

 Elles peuvent en outre servir à la détermination de la pluie moyenne sur un bassin versant et donnent des indications quant au comportement hydrologique et hydraulique du bassin et de son système de drainage.

# **Application :**

 la courbe hypsométrique (A partir du Plan de situation).Elle nous donne le taux de surface correspondant aux différentes altitudes. Les résultats de calcul sont résumés dans le tableau suivant.

| Hmoy  | Superficie         | Superficie | Superficie         | Superficie |
|-------|--------------------|------------|--------------------|------------|
| (m)   | partielle          | partielle  | cumulée            | Cumulées   |
|       | (Km <sup>2</sup> ) | (%)        | (Km <sup>2</sup> ) | (%)        |
| 63    | 0,000              |            | 0,000              | 100,00     |
| 100   | 0,522              | 16,603     | 0,522              | 83,40      |
| 150   | 0,245              | 7,793      | 0,767              | 75,60      |
| 200   | 0,265              | 8,429      | 1,032              | 67,18      |
| 250   | 0,295              | 9,383      | 1,327              | 57,79      |
| 300   | 0,264              | 8,397      | 1,591              | 49,40      |
| 350   | 0,371              | 11,800     | 1,962              | 37,60      |
| 400   | 0,368              | 11,705     | 2,330              | 25,89      |
| 450   | 0,487              | 15,490     | 2,817              | 10,40      |
| 500   | 0,229              | 7,284      | 3,046              | 3,12       |
| 504   | 0,098              | 3,117      | 3,144              | 0,00       |
| Total | 3.144              | 100        |                    |            |

*Tableau III.2* : Courbe hypsométrique du bassin versant.

A partir de la courbe hypsométrique, on détermine les altitudes suivantes :

- $\blacksquare$  altitude maximale Hmax =504 m.
- $\blacksquare$  altitude minimale Hmin = 63m.
- ultitude médiane Hmed=  $H50% = 295.50m$  $\overline{H}$   $\alpha$

■ altitude moyenne Hmoy=
$$
\frac{\sum \frac{H_i}{s} \cdot S_i}{S} = 303.75 \text{ m}
$$

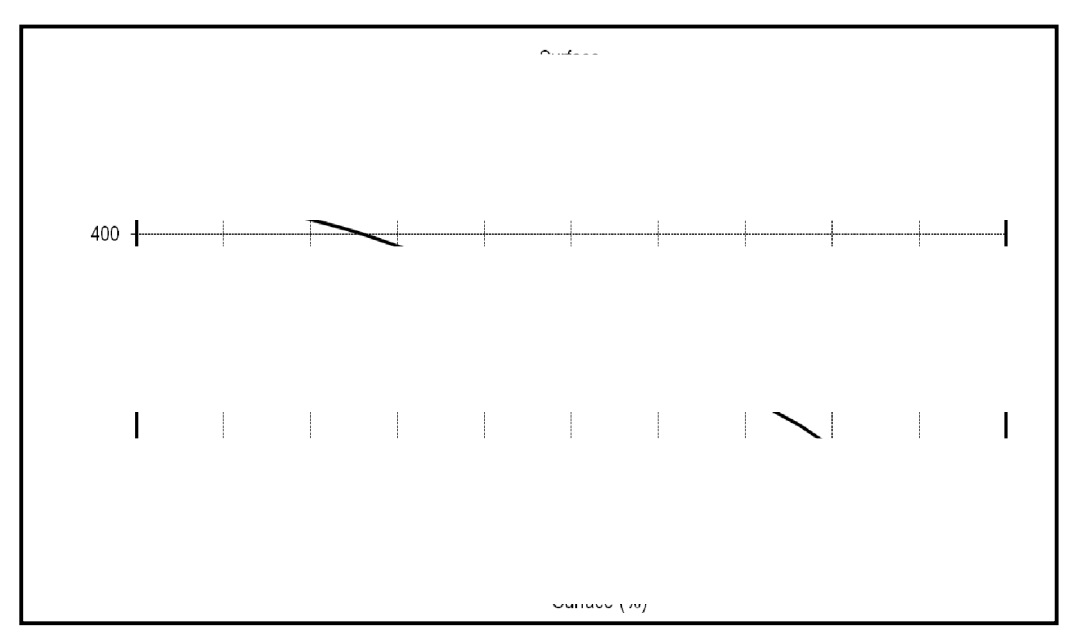

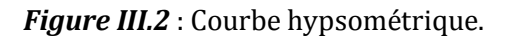

# ÿ **Indice de pente moyenne du bassin versant Im :**

La pente moyenne est une caractéristique importante qui renseigne sur la topographie du bassin.

Elle est considérée comme une variable indépendante. Elle donne une bonne indication sur le temps de parcours du ruissellement direct *et influence directement le débit de pointe lors d'une averse (amplitude des crues).* 

$$
I_m = \frac{\Delta H(0.5L_1 + L_2 + L_3 + \dots + 0.5L_n)}{\overline{S}}
$$

**Avec :**

L1 ,L2,…, Ln: les longueurs des courbes de niveaux (Km),

ΔH : Dénivelée (équidistance) en (m),

S: superficie du bassin versant (Km2),

Les résultats des mesures sont logés dans le tableau suivant:

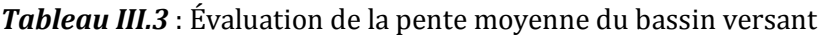

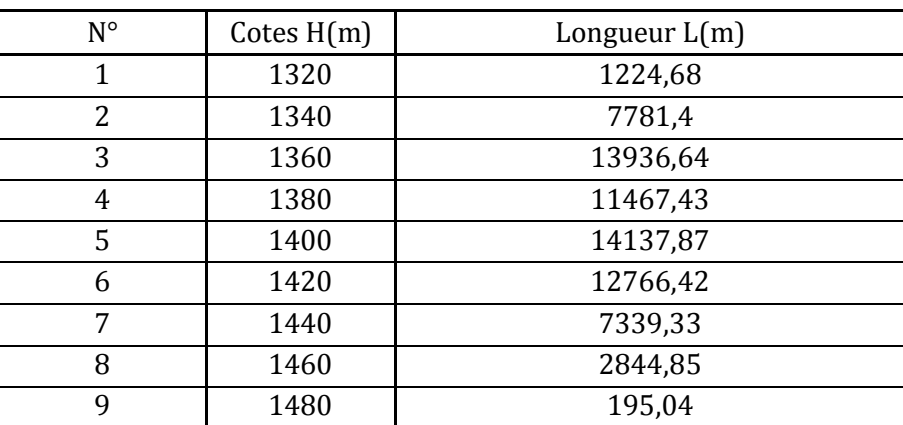

**AN :**

La pente moyenne de bassin est : **Im =10,32%**

# **III.3. Caractéristiques hydrographiques**

# ÿ **Temps de concentration :**

Le temps de concentration  $T_c$  des eaux sur un bassin versant se définit comme le maximum de durée nécessaire à une goutte d'eau pour parcourir le chemin hydrologique entre un point du bassin et l'exutoire de ce dernier, Il est composé de trois termes différents :

*Th* : Temps d'humectation c'est le temps nécessaire à l'imbibition du sol par l'eau qui tombe avant qu'elle ne ruisselle.

*Tr* : Temps de ruissellement ou d'écoulement c'est le temps qui correspond à la durée d'écoulement de l'eau à la surface ou dans les premiers horizons de sol jusqu'à un système de collecte (cours d'eau naturel, collecteur).

*Ta* : Temps d'acheminement c'est le temps mis par l'eau pour se déplacer dans le système de collecte jusqu'à l'exutoire.

Le temps de concentration  $T_c$  est donc égal au maximum de la somme de ces trois termes,

$$
T_c = \max \cdot \left[ \sum \left( T_h + T_r + T_a \right) \right]
$$

Théoriquement on estime que  $T_c$  est la durée comprise entre la fin de la pluie nette et la fin du ruissellement. Pratiquement le temps de concentration peut être déduit de mesures sur le terrain ou s'estimer à l'aide de formules le plus souvent empiriques.

# *a) Formule de GIANDOTTI :*

$$
T_c = \frac{4 \cdot \sqrt{S} + 1.5 \cdot L}{0.8 \cdot \sqrt{H_{\text{mov}} - H_{\text{min}}}}
$$

 *S* : Surface du bassin versant en [Km2] ;

 *L* : longueur du talweg principale en [Km];

*Hmoy,- Hmin* : respectivement la hauteur moyenne et minimale du B.V en [m].

#### **AN : Tc= 1.01 heure**

#### *b) Formule de KIRPICH :*

Tc =  $0.6615 L_t 0.77 I-0.385$ 

*I* : Pente moyenne du thalweg principal  $(\%)$ 

*Lt* : Longueur du thalweg principal (km)

#### **AN** : **T**<sub>C</sub>=0.69 heure

# **c) Formule de Passini**

$$
\mathbf{TC} = 4 \left[ \frac{(S.L)^{1/3}}{I^{1/2}} \right]^{0.75}
$$

- *I* : Pente moyenne du thalweg principal  $(\%)$
- *L* : Longueur du thalweg principal (km)
- *S* : Surface du bassin versant (km<sup>2</sup>)

**AN : Tc=2.9 heure.**

# **d) Formule de Temez**

$$
Tc = 0.3 \left[ \frac{L}{I^{1/4}} \right]^{0.76}
$$

*I* : Pente moyenne du thalweg principal (m/m) *L* : Longueur du thalweg principal (km)

# **AN : Tc=1.20 heure.**

On opte pour La valeur qui est proche de la moyenne de tous les résultats (Temez) :  $Tc = 1.20h = 72.00$  minutes

# ÿ **Vitesse de ruissellement**

Cette vitesse est donnée par la formule :

$$
V_R = \frac{L_t}{T_c}
$$

*Lt* : Longueur de talweg principal en (Km); *Tc* : temps de concentration en (heure).

#### **AN : Vr=3.05 km/h=0.85m/s.**

# **III.4. Analyse des données pluviométriques III.4.1. Données disponibles**

 Les bassins versants de oued Zerga sont dépourvus de stations pluviométriques et hydrométriques, nous avons alors eu recours aux stations de mesures implantées au voisinage.

 Avant d'évaluer les précipitations sur les bassins versants de oued Zerga, nous avons analysé les données disponibles pour la station pluviométrique la plus proche et qui faite partie du bassin versant.

 Il existe une station pluviométrique Larbaa qui porte le code 021403 et représente la période allant de 1980 à 2001.

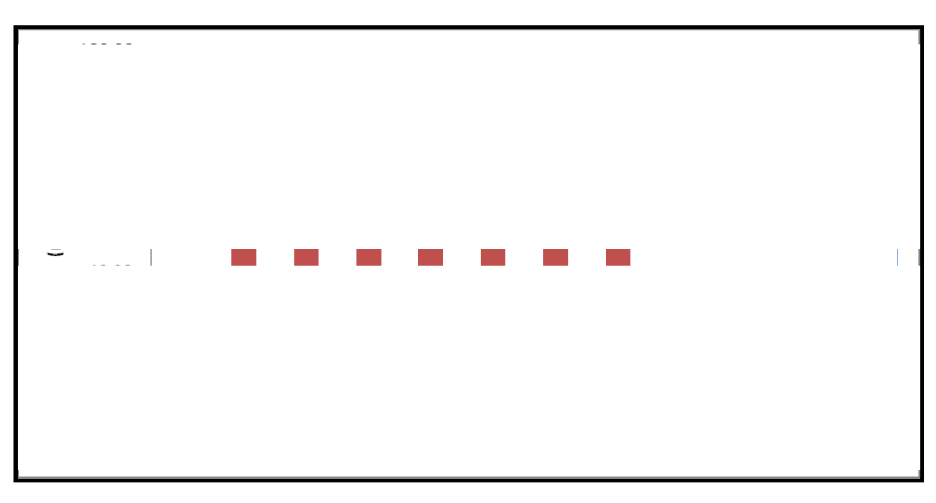

*Figure III.3* **:** Distribution mensuelle des pluies (mm)

# **III.4.2. Analyse statistique des pluies maximales journalières**

 L'estimation des pluies journalières est souvent génératrice de crues exceptionnelles. Pour cela, il est important d'effectuer un ajustement statistique d'une loi théorique à la série d'observations afin de déterminer les précipitations maximales journalières fréquentielles.

L'étude consiste à faire un ajustement pour la série de données des précipitations maximales journalières par une loi théorique afin de déterminer une intensité de pluie de durée et de période de retour donnée.

Pour notre étude on passe par les étapes suivantes:

- · Classer la série des précipitations par ordre croissant.
- · Calcul de la fréquence expérimentale.
- · Calcul des caractéristiques empiriques de la série de donnée.
- · Ajuster graphiquement la loi choisie.
- Calculer le quantile et son intervalle de confiance.

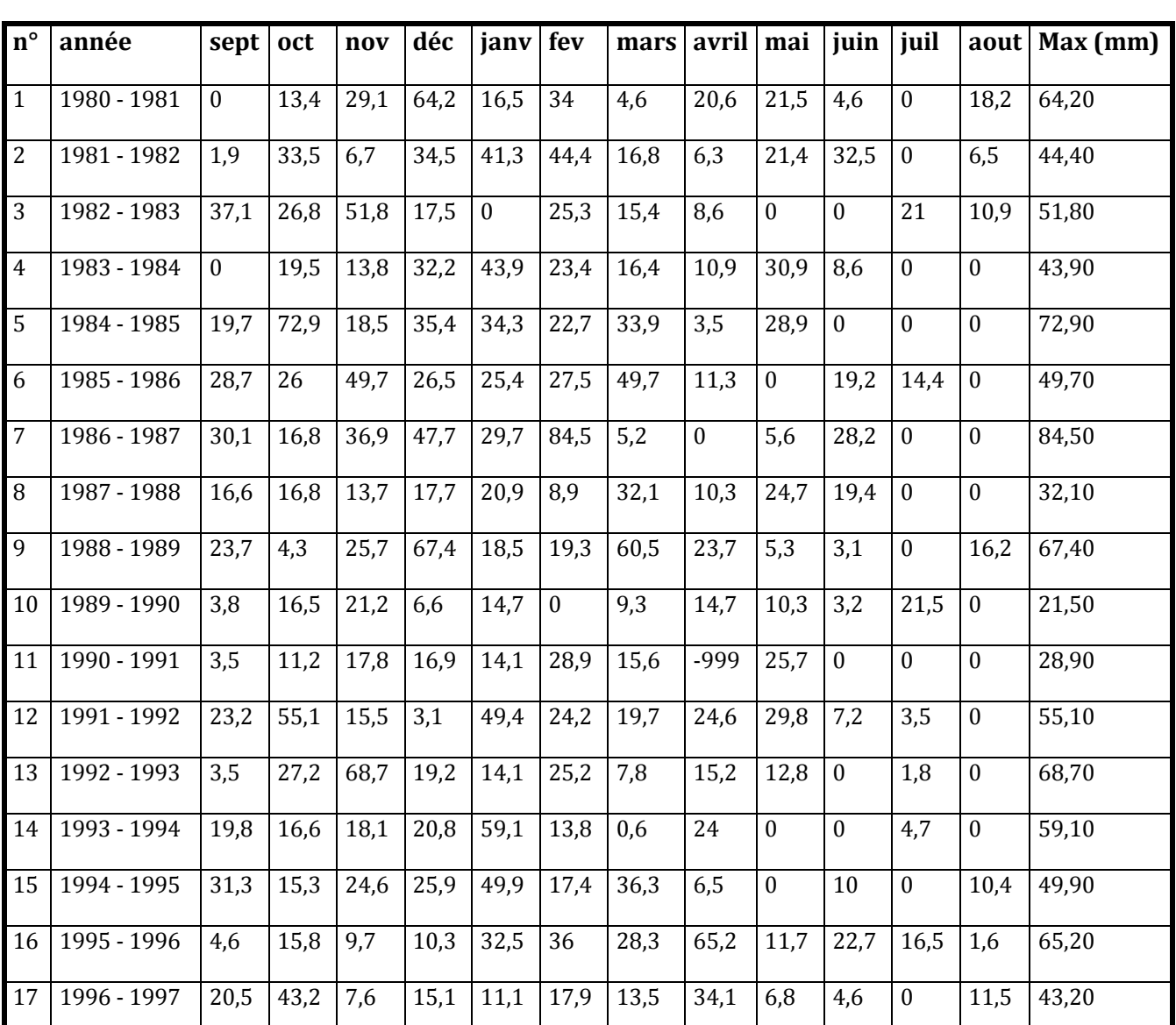

#### *Tableau III.4* **:** Intensités maximales journalières

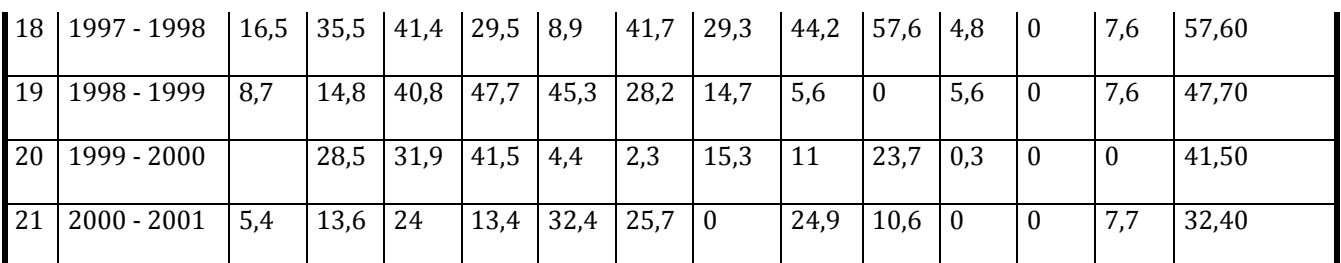

#### **III.4.3. Choix de la loi d'ajustement**

Comme il existe plusieurs méthodes d'ajustement des séries pluviométrique. L'efficacité d'une méthode d'estimation dépend de la loi de probabilité. De la taille de l'échantillon et de certaines caractéristiques de l'échantillon. Toutefois ; de nombreuses études comparatives. Autant empiriques que théoriques ont été menées afin de déterminer dans quelles circonstances une méthode d'estimation est la plus efficace pour une loi donnée.

Dans notre étude on va utiliser les deux lois suivantes :

1)-la loi de GUMBEL

2)-la loi de GALTON (log-normal).

L'ajustement des pluies maximales journalières sera traiter par logiciel "HYDROLAB"et HYFREN.

 On a effectué l'ajustement de la série des pluies maximales journalières dans notre cas les deux lois suivantes. La loi de Gumbel (doublement exponentielle). Galton (log normale). à l'aide de logiciel Hydrolab. Avec une comparaison des graphes de régression obtenue par les ajustements.

# **III.4.3.a Ajustement par la loi de Gumbel**

Cette loi a une fonction de répartition qui s'exprime selon la formule suivante :

$$
F(x) = e^{-e^{-y}}
$$

*Tel que : y = a*  $(x - x_0)$ 

 *1/a :* la pente de la droite de *GUMBEL* *y :* variable réduite de *GUMBEL x :* précipitation maximale journalière (mm) *x0 :* ordonnée à l'origine en (mm) On peut écrire : *y = - ln (- ln (F (x))*

Avant de procéder à l'ajustement il faut suivre les étapes suivantes :

- classer les valeurs des précipitations par ordre croissant avec attribution d'un rang 1. 2.3……n. - calculer pour chaque valeur de précipitation la fréquence expérimentale par la formule de *HAZEN.*

n  $F(x) = \frac{m - 0.5}{m}$ 

 *m :* rang de précipitation  *n :* nombre d'observations
- calculer la variable réduite de *GUMBEL* donnée par la formule suivante : y *= - ln (-ln (F(x))*

-calculer les paramètres d'ajustement *« a »* et *« x0 »*

- représenter graphiquement les couples *(xi. yi)* sur papier *GUMBEL.*

### *Quantiles :*

q = F(X) (probabilité au non-dépassement)  $T = 1/(1-q)$ 

Les résultats sont présentés dans le tableau suivant :

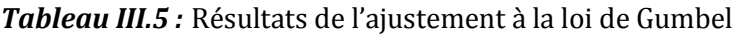

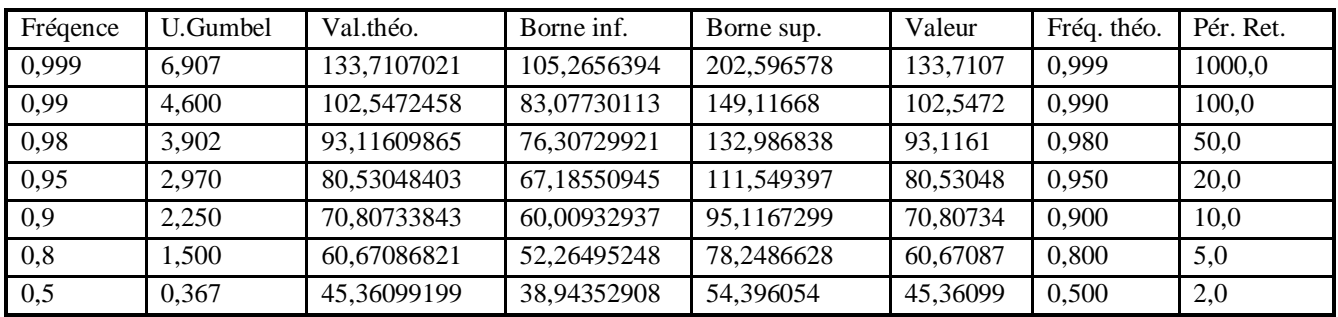

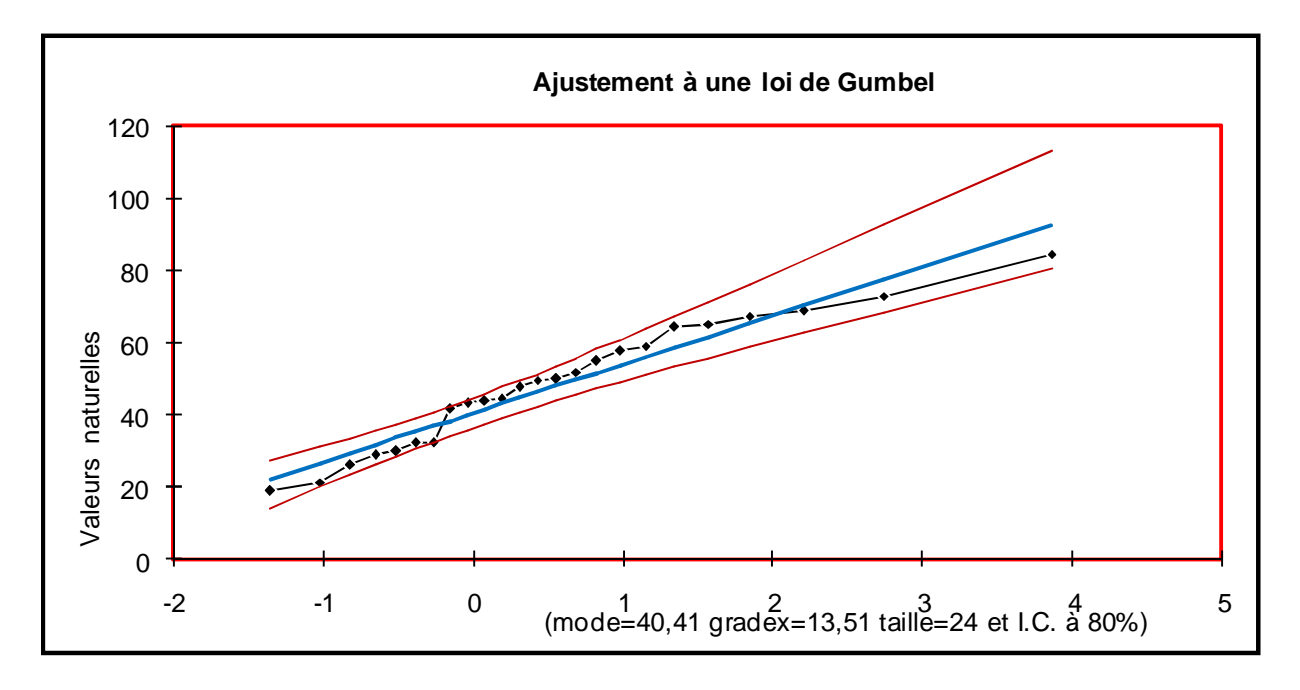

*Figure III.4* **:** Ajustement par la loi de Gumbel

## **III.4.3.b Ajustement de la série pluviométrique à la loi de GALTON**

Le procédé doajustement est identique à celui établi pour la *loi de GALTON*. Seule la représentation graphique change ou elle est faite sur du papier *log-normale.* La loi de *GALTON* a une fonction de répartition qui so exprime selon la formule suivante :

$$
F(X) = \frac{1}{\sqrt{2 \Pi}} \int_{u}^{+\infty} e^{-\frac{1}{2}u^{2}} du
$$
  
0u : u =  $\frac{X}{\sigma_{x}}$  (variable réduite de *GAUSS*)

L'équation de la droite de GALTON est la suivante :

*Log x(p %)*=  $\overline{Logx + 6}$ *.Log u(p %)*  $24$ 

$$
LogX = \frac{\sum_{i=1}^{N} \overline{LogXi}}{N}
$$

*Quantiles :*

q = F(X) (probabilité au non dépassement)  $T = 1/(1-q)$ *Log normale (Maximum de vraisemblance)*

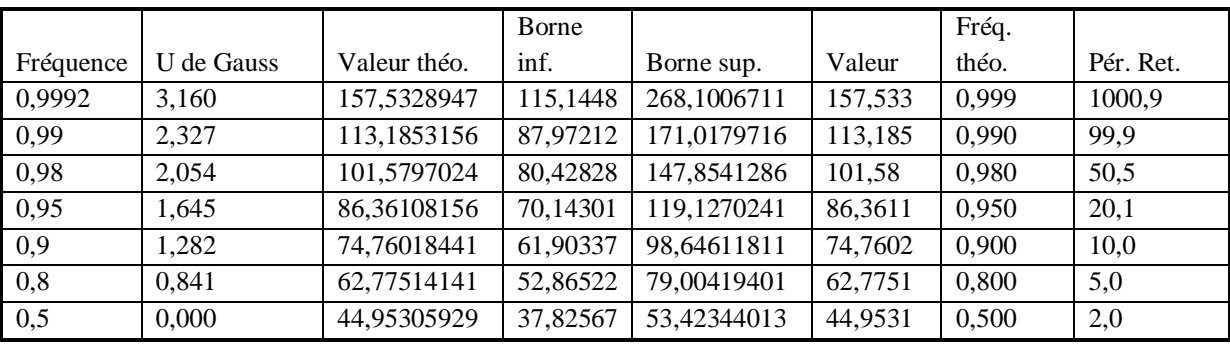

## *Tableau III.6 :* Résultats de l'ajustement à la loi de Galton

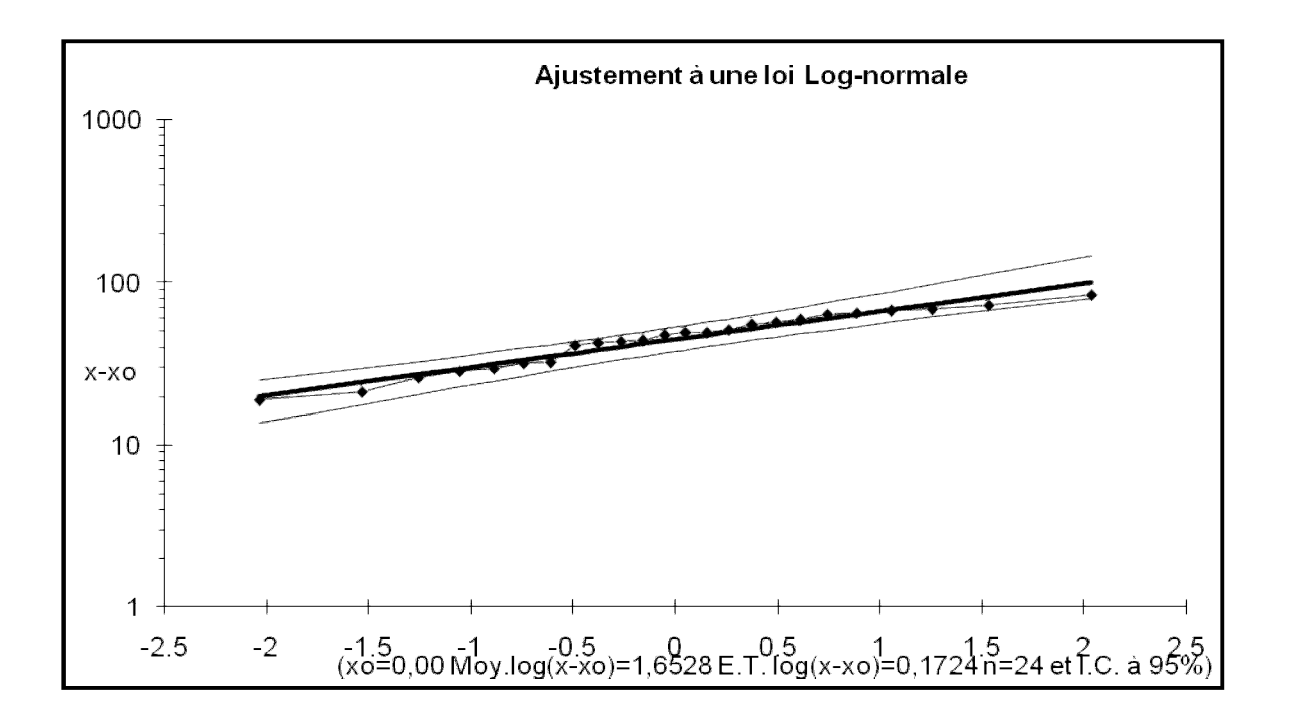

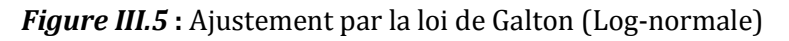

 D'après les deux graphes d'ajustement, on remarque que la série de pluie maximale journalière s'adapte bien avec les deux lois, mais l'intervalle de confiance de la loi de Log Normal est plus serré que celle de la loi de Gumbel.

Pour cela on opte pour la loi de Log normale.

#### **III.5 Pluies de courte durée**

 Le passage des pluies journalières maximales aux pluies de courtes durées est effectué au moyen de la formule K. Body (ANRH 1984).

$$
Ptc = P_{\text{max}} \left( \frac{t}{24} \right)^b
$$

*Avec :* 

*t :* durée de l'averse

*b :* exposant climatique *b = 0. 37* selon les études régionales de *l'ANRH.*

Les intensités maximales de période *t (h)* et période de retour *T (ans)* sont calculées par la relation :

$$
I_t = \frac{P_{ct}}{t}
$$

*Avec :* 

 *I :* l'intensité maximale de période *t (h).*

*P :* Pluies de courte durée *(mm)*

*I :* Intensité maximale *(mm/h)*

Les résultats de calcul sont regroupés dans les tableaux suivants :

*Tableau III.7 :* Pluies de courte durée (mm)

| Fréquence | Pér. Ret. | Valeur |      | 2    | 3    | 4    | 5    | 6    | 7    | 8     | 9     | 10    | 11    | 12    |
|-----------|-----------|--------|------|------|------|------|------|------|------|-------|-------|-------|-------|-------|
| 0,10      | 1000      | 157,53 | 48,6 | 62,8 | 73,0 | 81,2 | 88,2 | 94,3 | 99.9 | 104.9 | 109,6 | 113,9 | 118.0 | 121,9 |
| 0,50      | 200,0     | 113,19 | 34,9 | 45,1 | 52,4 | 58,3 | 63,4 | 67,8 | 71,7 | 75,4  | 78,7  | 81,9  | 84,8  | 87,6  |
| 1,00      | 100.0     | 101,58 | 31,3 | 40,5 | 47,1 | 52,3 | 56,9 | 60,8 | 64,4 | 67,7  | 70,7  | 73,5  | 76,1  | 78,6  |
| 2,00      | 50,0      | 86,361 | 26,6 | 34,4 | 40,0 | 44,5 | 48,3 | 51,7 | 54.7 | 57,5  | 60,1  | 62,5  | 64,7  | 66,8  |
| 5,00      | 20,0      | 74,76  | 23,1 | 29,8 | 34,6 | 38,5 | 41,8 | 44,8 | 47,4 | 49,8  | 52,0  | 54,1  | 56,0  | 57,8  |
| 10,00     | 10,0      | 62,775 | 19,4 | 25,0 | 29,1 | 32,3 | 35,1 | 37,6 | 39,8 | 41,8  | 43,7  | 45,4  | 47,0  | 48,6  |
| 20,00     | 5,0       | 44.953 | 13,9 | 17,9 | 20,8 | 23,2 | 25,2 | 26,9 | 28,5 | 29,9  | 31,3  | 32,5  | 33,7  | 34,8  |

| Fréquence | Pér.<br>Ret. | 13    | 14    | 15    | 16    | 17    | 18    | 19    | 20    | 21    | 22    | 23    | 24    |
|-----------|--------------|-------|-------|-------|-------|-------|-------|-------|-------|-------|-------|-------|-------|
| 0,10      | 1000         | 125,6 | 129,0 | 132,4 | 135,6 | 138,7 | 141,6 | 144,5 | 147,3 | 149,9 | 152,5 | 155,1 | 157,5 |
| 0,50      | 200,0        | 90,2  | 92,7  | 95,1  | 97,4  | 99,6  | 101,8 | 103,8 | 105,8 | 107,7 | 109,6 | 111,4 | 113,2 |
| 1,00      | 100,0        | 81,0  | 83,2  | 85,4  | 87,4  | 89,4  | 91,3  | 93,2  | 95,0  | 96,7  | 98,4  | 100,0 | 101,6 |
| 2,00      | 50,0         | 68,8  | 70,7  | 72,6  | 74,3  | 76,0  | 77,6  | 79,2  | 80,7  | 82,2  | 83,6  | 85,0  | 86,4  |
| 5,00      | 20,0         | 59,6  | 61,2  | 62,8  | 64,3  | 65,8  | 67,2  | 68,6  | 69,9  | 71,2  | 72,4  | 73,6  | 74,8  |
| 10,00     | 10,0         | 50,0  | 51,4  | 52,8  | 54,0  | 55,3  | 56,4  | 57,6  | 58,7  | 59,7  | 60,8  | 61,8  | 62,8  |
| 20,00     | 5,0          | 35,8  | 36,8  | 37,8  | 38,7  | 39,6  | 40,4  | 41,2  | 42,0  | 42,8  | 43,5  | 44,3  | 45,0  |

*Tableau III.7 :* Intensité des pluies I<sub>t</sub> (mm/h)

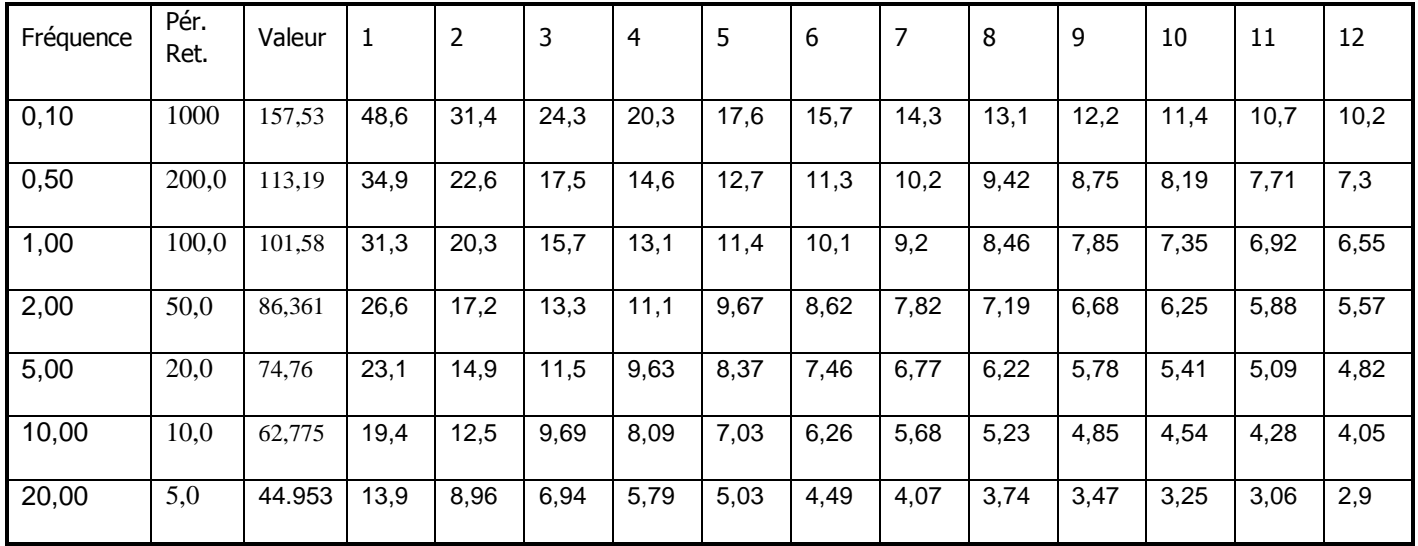

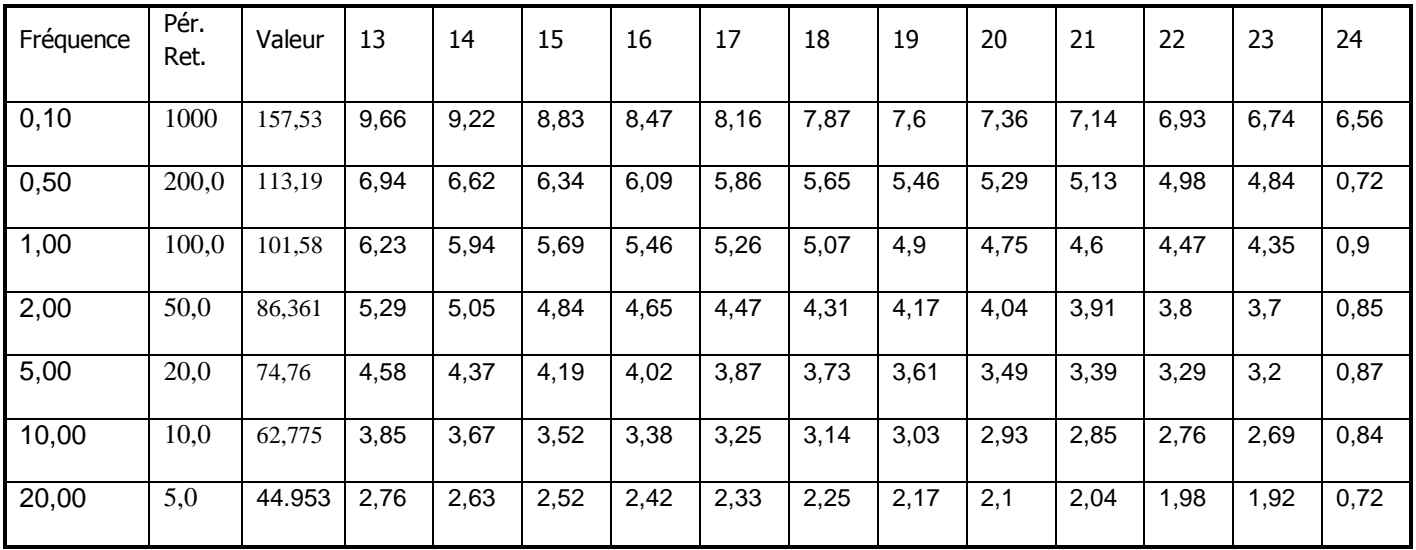

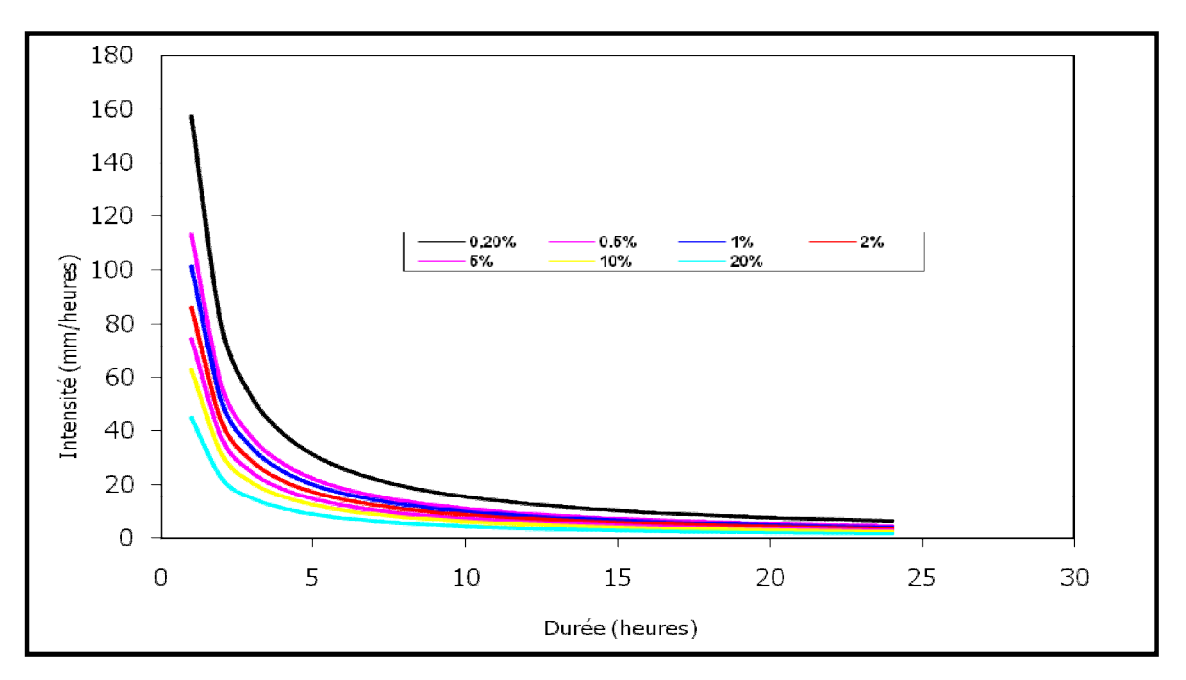

*Figure III.6 :* Courbes intensité-densité-fréquence (IDF)

*Tableau III.8* : Intensités et pluies de courtes durées correspond au temps de concentration Tc=1,2h

| Fréquence (%)           | 0.1  |       |       |       | 10    | 20    | 50    |
|-------------------------|------|-------|-------|-------|-------|-------|-------|
| Période de retour (ans) | 1000 | 100   | 50    | 20    | 10    | 5     |       |
| Ptc $p$ % (mm)          | 52,0 | 37,0  | 33,5  | 28,5  | 24,7  | 20,7  | 14,8  |
| Itcp%                   | 43,3 | 31.14 | 27.94 | 23.76 | 20.56 | 17.27 | 12.37 |

## **III.6 Étude de crues**

Pour le bon dimensionnement de l'évacuateur de crue, on déterminera les débits de pointe de crues (Qmax) à la section de la retenue collinaire, prévu sur l'Oued Zerga.

Partant des données morphologiques et pluviométriques existantes une évaluation des débits de pointes des crues sera faite à partir de formules empiriques :

*Mallet – Gauthier , Turazza* et *Sokolovsky*. Ces relations sont celles qui traitent au mieux les petits bassins.

## **III.6.1. Mallet-Gauthier**

$$
Q_{\text{max}} = 2k \log(1 + AP) \frac{S}{\sqrt{L}} \sqrt{1 + 4 \log T - \log S} \text{ [m}^3/\text{s]}
$$

Tel que :

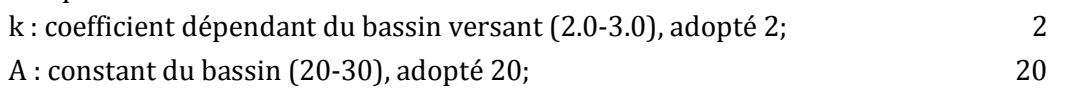

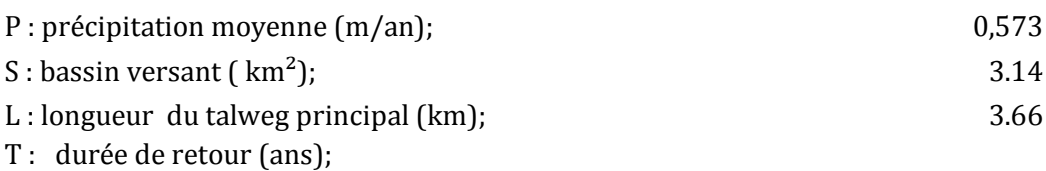

Les résultats sont présentés dans le tableau suivant :

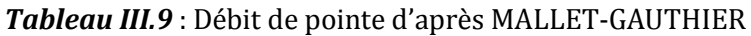

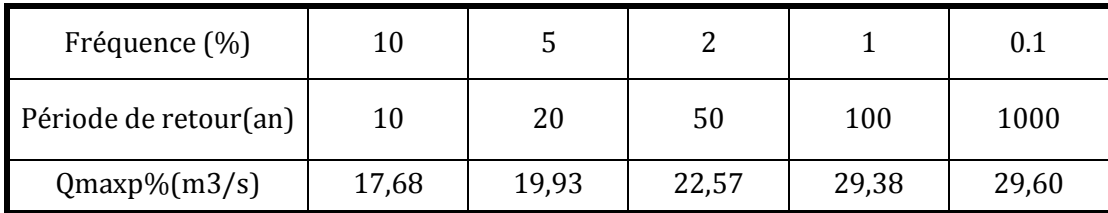

A = 20 valeur admis généralement en Algérie par l'ANRH. K = 1

#### **III.6.2. Formule de Turazza**

 Cette formule utilise l'intensité moyenne maximale de précipitations déterminées sur un intervalle de référence égal au temps de concentration du bassin versant.

 $\text{Q} \text{max}(\%) = \mu(\text{Pmax}\%/L) \text{.}$ S

- S : Superficie du Bassin versant  $(km^2)$
- · L : Longueur du thalweg principal en km
- · Pmax : Pluie journalière au temps de concentration (mm). (Pluie de courte durée).
- Coefficient compris entre 700 et 800, on prend  $\mu$ =700

Les résultats sont présentés dans le tableau suivant :

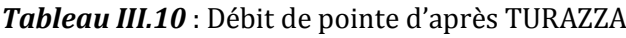

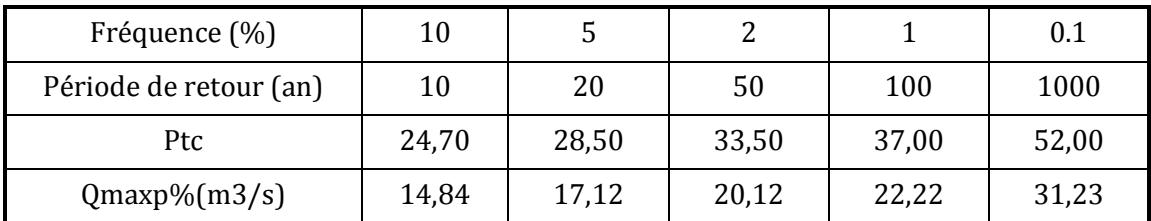

## **III.6.3 Formule de Sokolovski**

Le débit maximum probable est donné par la formule suivante :

$$
Q_{\max, p\%} = 0.28 \frac{X_{p\% \text{ ic}} \cdot \alpha_{p\%} \cdot s \cdot f}{t_m = t_c}
$$

*αp% :* coefficient de ruissellement pour la crue probable

 $(0,6 < \alpha < 0,8)$ 

*S :* Surface du bassin versant en Km²

*f :* Coefficient de forme de la crue

*Tc :* Temps de concentration du bassin versant en h

 $X_{p\%t}$  *t*<sub>c</sub> : précipitation en mm de probabilité p% correspondant à un temps t<sub>c</sub>.

*0.28* : coefficient de changement d'unité

Le coefficient de forme de la crue peut être calculé par la formule :

$$
f = \frac{12}{4 + 3 \gamma}
$$

Pour  $S \le 50$ *km*<sup>2</sup> on a  $\gamma = 2$ 

Pour des petits bassins non boisé. sol peu perméable. on a  $\gamma = 2 \div 2.5$ 

Pour bassin boisé. sol perméable on a  $\gamma = 3 \div 4$ 

Puisque les bassins versant ont une surface inférieure à 50 Km<sup>2</sup> on prend  $\gamma = 2$  alors :

$$
f = \frac{12}{4 + 3\gamma} = 1.2
$$

Les débits de crues des bassins versants par la formule de **Sokolovski** sont présentés dans le tableau suivant :

| Fréquence (%)          | 10    |       |       |       | 0.1   |
|------------------------|-------|-------|-------|-------|-------|
| Période de retour (an) | 10    | 20    | 50    | 100   | 1000  |
| $X_{P\%}$ .tc          | 24,70 | 28,50 | 33,50 | 37,00 | 52,00 |
| Qmax $p\%$ (m3/s)      | 15,22 | 17,56 | 20,64 | 22,80 | 32,04 |

**Tableau III.11**: Débit de pointe d'après SOKOLOVSKY

## **III.7. Choix du débit de crues**

Pour les méthodes probabilistes, Les valeurs obtenues par la méthode de TURRAZA, sont proches des valeurs données par la méthode de SOKOLOVSKY toutes les périodes de retour.

On remarque que les résultats obtenus par les méthodes de SOKOLOVSKY et de TURRAZA sont relativement petites par rapport aux valeurs données par la méthode de MALLET-GAUTHIER.

- $\triangleright$  Nous adoptons le débit maximal de crue centennale donné par la formule de MALLET-GAUTHIER étant donné que la méthode adoptée pour le tracé de l'hydrogramme de crue est celle de qui a une relation directe avec la formule SOKOLOVSKY de débit maximale de crue.
- $\triangleright$  La fréquence pour le dimensionnement des ouvrage de protection de la ville de Meftah contre les crues de Oued Zerga est la centennale Donc, pour la crue de projet, on adopte une période de retour T=100ans. (Q100 = 29.38(m3/s))

# **III.8. Hydrogramme de crue**

L'hydrogramme de crue sera établit selon la méthode de Sokolovsky. Cette méthode assimile l'hydrogramme de crue à deux équations paraboliques, l'une pour la montée et l'autre pour la décrue.

Pour la monté de la crue : Qm = Qmax *tm*  $\left(\frac{t}{t}\right)$  $\big)$  $\left(\frac{t}{-}\right)$  $\setminus$ Ê *y*  $\left(\frac{t}{t_d}\right)$  $\left(t_d - t\right)$  $\left(\begin{array}{c} \frac{c}{d} & \frac{c}{d} \\ \frac{f}{d} & \frac{f}{d} \end{array}\right)$  $\setminus$ 

Pour la décrue : Qd = Qmax

Avec : tm : Temps de montée de la crue, tm = tc (Selon Sokolovsky)

td : Temps de la décrue td =  $\delta$ tm.

 $\delta$  : Coefficient qui dépend des caractéristiques du basin versant, pour notre cas  $\delta$  = 3  $x$  et  $y$  : Puissance des courbes;  $x = 2$ ,  $y = 3$ 

*x*

 Les résultats obtenus pour les différentes fréquences sont représentés dans les deux tableaux et la figure suivants :

| Temps (h) | $\overline{0}$ | 0,5  | 1     | 1,2   |
|-----------|----------------|------|-------|-------|
| Q0.1%     | 0,000          | 5,14 | 20,56 | 29,60 |
| Q1%       | 0,000          | 4,23 | 16,93 | 24,38 |
| Q2%       | 0,000          | 3,92 | 15,67 | 22,57 |
| Q5%       | 0,000          | 3,46 | 13,84 | 19,93 |
| Q10%      | 0,000          | 3,07 | 12,28 | 17,68 |

*Tableau III.12* **:** Débit de la monté de la crue

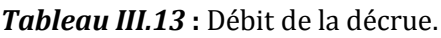

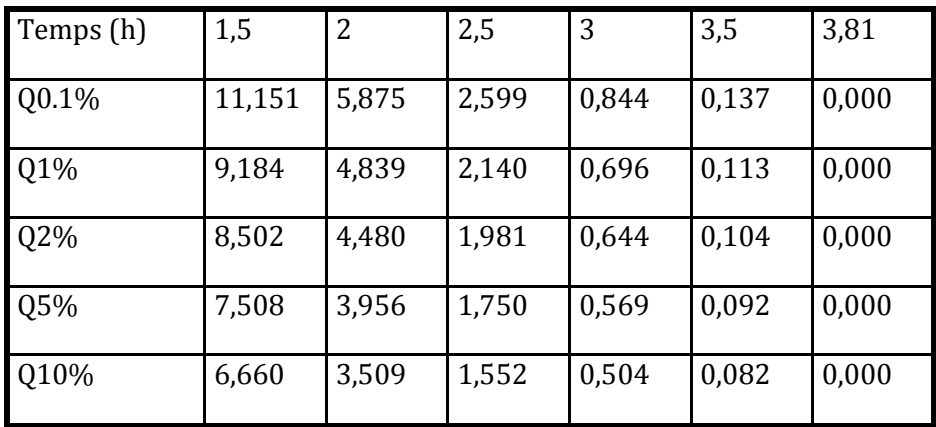

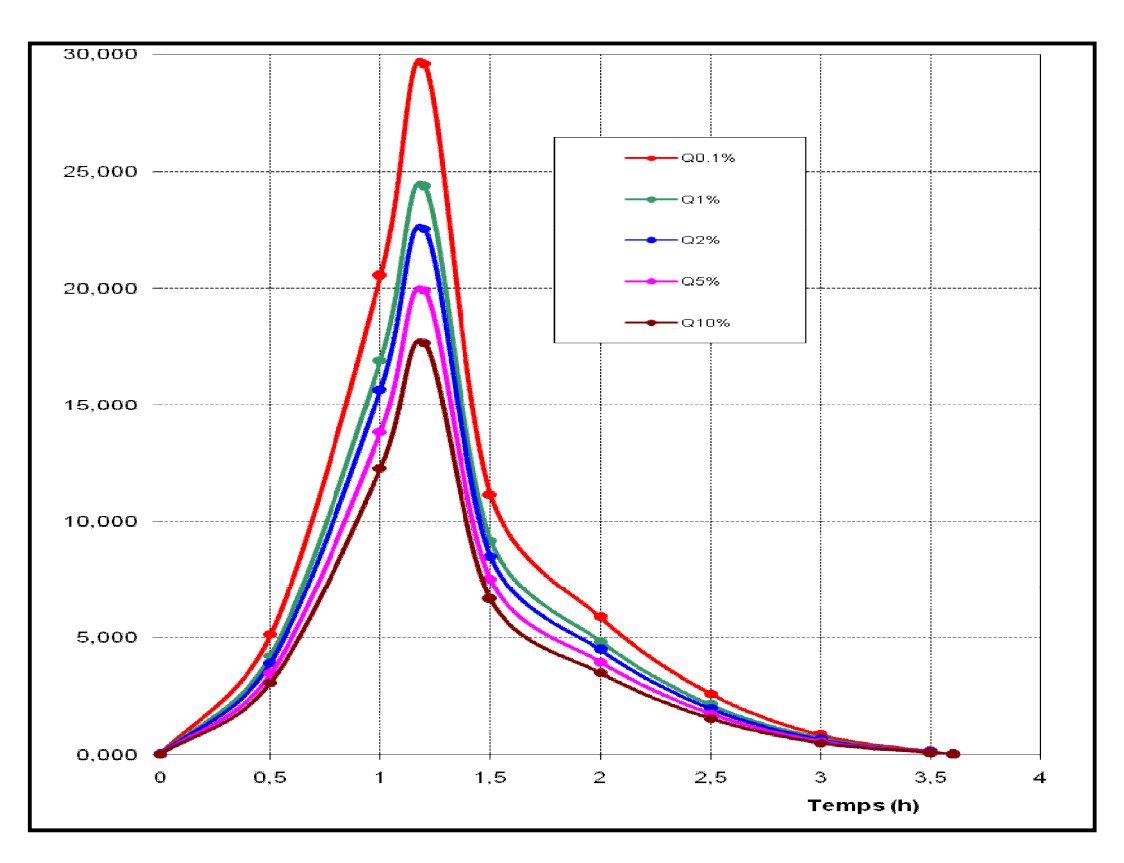

*Figure III.7* **:** Hydro-gramme de crue

# **Chapitre IV**

# **LE MODÈLE NUMERIQUE RUBAR20**

## **IV.1 Présentation générale**

Le Cemagref a développé un outil de résolution numérique 2D appelé RUBAR 20. Ce logiciel a été initialement conçu pour le calcul de propagation d'onde de rupture de barrage en bidimensionnel. A ce titre, il permet de simuler la propagation d'une onde issue soit d'une rupture instantanée de barrage (on partira d'un mur d'eau), soit d'une rupture progressive (pour laquelle on connait l'hydrogramme au droit du barrage ou pour laquelle on la modélise par un ouvrage particulier). Il traite donc, en particulier, la propagation d'un front sur une zone initialement sèche (Paquier, 2008).

De manière plus générale, ce logiciel permet tout calcul hydraulique ressortant des équations de SAINT-VENANT bidimensionnelles, en particulier, lorsque les variations temporelles des caractéristiques hydrauliques sont importantes (crues). Les équations que le logiciel résout sont écrites sous la forme :

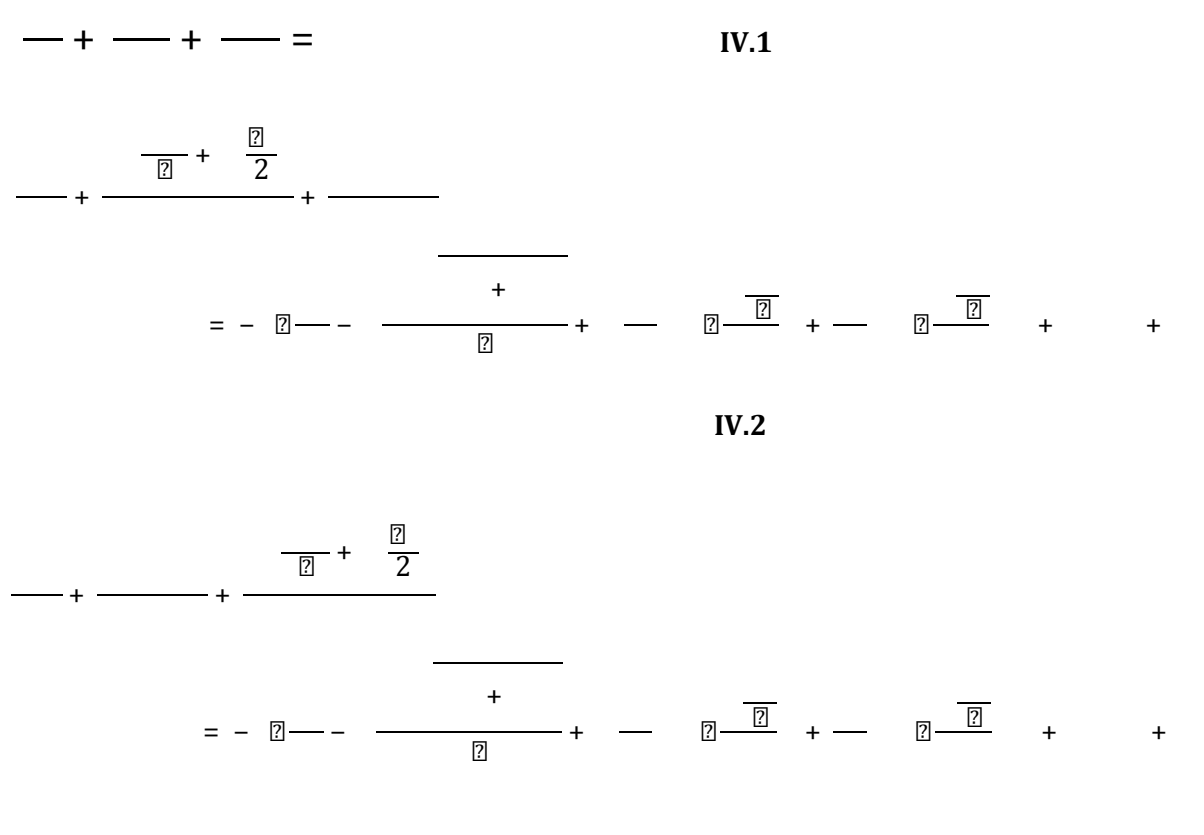

**IV.3** 

Où, h est la hauteur d'eau, Z la cote du fond,  $Q_x$  le débit (unitaire) selon l'axe  $O_x$  égal au produit de la vitesse par la hauteur,  $Q_y$  le débit unitaire selon  $O_y$ , g l'accélération de la pesanteur, le coefficient de viscosité (ou diffusion) 1, C le coefficient de Chezy pour le frottement au fond

(ou coefficient de Strickler multiplie par  $h^{1/6}$ ),  $G_x$  et  $G_y$  les composantes du frottement a la paroi (verticale) exprimée comme le frottement au fond mais la contrainte étant parallèle à la paroi, on utilise un facteur multiplicatif valant 0 pour les mailles sans paroi et (h/L) pour les autres mailles avec L dimension de la maille dans la direction perpendiculaire à la paroi, P l'apport local correspondant à la pluie (dont on néglige la quantité de mouvement).

Les équations de Saint Venant 2D sont destinées à prédire l'évolution temporelle et spatiale d'un écoulement majoritairement bidimensionnel, c'est à dire dont les vitesses verticales sont faibles par rapport aux vitesses dans le plan horizontal. La principale simplification apportée dans les équations de Saint Venant par rapport aux équations de Navier Stokes provient en effet de l'hypothèse d'une répartition hydrostatique des pressions dans l'écoulement. Cette hypothèse simplificatrice est valable pour des écoulements horizontaux sous certaines conditions que l'on supposera vérifiées dans l'ensemble des écoulements étudies. Ces conditions sont des accélérations verticales faibles devant la pesanteur, des hauteurs d'eau grandes par rapport aux irrégularités du fond, des rayons de courbures des lignes de courant dans un plan horizontal importants, des faibles pentes de la surface libre. Les équations de Saint Venant sont alors obtenues en intégrant sur la verticale les équations de Navier Stokes ecrites sous les hypothèses précédentes, suivant l'axe vertical.

Le code de calcul utilise la méthode des volumes finis appliquée a un maillage constitue de quadrilatères et de triangles qui ont entre eux 0 ou 1 (entier) cote commun. A chaque pas de temps, pour calculer les flux entrants et sortants de chaque maille, est résolu un problème de Riemann dans la direction normale à l'arête. Deux schémas numériques sont disponibles pour résoudre ce problème :

- · un schéma de VAN LEER avec deuxième ordre en espace et premier ordre en temps ;
- un schéma de VAN LEER avec deuxième ordre en temps et en espace.

La principale caractéristique d'un tel schéma est que les paramètres et les grandeurs calculées (hauteur d'eau et vitesses dans les deux directions de l'espace plan) sont moyennes au centre de la maille. Par ailleurs, un traitement spécifique des termes de pentes et de frottement lui confère une grande stabilité numérique (pas de variations brusques des grandeurs calculées conduisant a des divergences de calcul).

Toutes les données du calcul y compris la cote du fond sont décrites indépendamment du maillage.

Les conditions aux limites peuvent être de quatre types :

- $\triangleright$  pour la réflexion : le flux est nul sur l'arête ;
- $\triangleright$  le flux sortant est détermine par le fluide;
- $\triangleright$  pour le flux entrant, on impose deux des trois variables (ou trois en régime torrentiel) ;

ÿ pour le flux sortant, on impose une condition qui peut être soit hauteur imposée soit une loi de tarage soit un régime critique.

 $\blacktriangleright$ 

Les conditions initiales sont fixées par l'utilisateur en tirant d'eau (ou cote) et débits (ou vitesses) en chaque centre de maille à l' instant de début du calcul. Le pas de temps peut être soit fixe, soit variable (détermine en fonction du nombre de Courant). Il en est de même des dimensions de maille qui ne doivent pas être dans un rapport supérieur a dix entre les deux directions et d'une maille a sa voisine. Un rapport maximal de dix entre petite et grande dimensions des mailles sur l'ensemble du maillage doit être recherche afin d'éviter qu'il n'y ait des mailles inutilement petites ce qui accroit fortement le temps de calcul (diviser par deux la maille la plus pénalisante en temps multiplie par deux le temps de calcul) ; les irrégularités de maillage peuvent aussi créer des instabilités numériques.

#### **IV.2 Description du schéma numérique**

(respectivement

 Les équations précédentes sont résolues par le solveur du code Rubar20, base sur la méthode des volumes finis appliquée a un maillage non structure et constitue de quadrilatères et de triangles.

 Par ailleurs, le code utilise un schéma explicite de VAN LEER avec second ordre en temps et en espace. Ce schéma numérique comprend quatre étapes (*Paquier*, 1995) :

- 1. Un calcul du gradient de chacune des variables *{h* étant remplace par la variable z le niveau d'eau qui est égal a la cote du fond plus la hauteur d'eau) dans chaque maille pour chacune des deux directions correspondant aux axes 'x' et 'y' par une méthode des moindres carres. Pour garder le caractère de schéma à variation totale décroissante (TVD, Total Variation Diminishing), une limitation des gradients est effectuée, ce qui permet d'éviter la création d'extremums sur ces variables aux milieux des arêtes de la maille considérée.
- 2. La variable W= (h, $Q_x$  et  $Q_y$ ) est ensuite calculée a un temps intermédiaire  $t_{n+1}/2$  au centre mij de chacune des arrêtes de chaque maille du maillage i par :

 $\frac{1}{2}$  $- 0.5\Delta$  + ( ) + 0,5∆

dans laquelle (respectivement ) sont les flux selon 'x' (respectivement 'y') correspondant au premier membre des équations (IV.2) et (VI.3), S le second membre,

) la valeurs a gauche (respectivement a droite) de l'arête.

3. La résolution d'un problème de Riemann unidimensionnel dans la direction normale a l'arête a *tn+1/2* afin d'estimer les flux a travers les arêtes pour le premier membre des équations(IV.2) et (IV.3). Ce mode de calcul permet de tenir compte des discontinuités de la ligne d'eau ; il permet, de ce fait, de représenter des ressauts hydrauliques sans toutefois tenir compte de leur longueur (Paquier, 1995).

4. L'intégration du second membre des équations (IV.2) et (IV.3) sur la surface de la maille afin d'ajouter la contribution correspondante et d'obtenir la valeur finale par :

> $\gamma=\pm 1$  +  $\begin{pmatrix} 0 & 0 \\ 0 & 1 \end{pmatrix} + \Delta$

dans laquelle représente le flux selon 'x', la sommation portant sur les mailles j qui ont un cote commun avec la maille (de surface*)* et vaut 1 ou -1 selon l'orientation de l'arête (de longueur) commune aux mailles et

La contribution du second membre inclut :

- · Des termes de gravite ou de pente traites comme les flux destines a ce qu'une surface libre horizontale reste horizontale en l'absence d'apports
- · Des termes de frottement au fond qui sont simplement estimes au centre de la maille et calcules de manière implicite.
- · Des termes de diffusion qui sont traites comme des flux.
- · Les autres termes sont calcules au centre de la maille et traites de manière explicite.

En outre, les mailles sèches sont traitées de manière spécifique dans le sens ou une maille est considère sèche tant que la hauteur d'eau ne dépasse pas 0,1 mm.

#### **IV.3 Formules de frottement utilisées**

Les écoulements étudiés lorsque les événements sont a une échelles urbaine ou rural réelle, sont en régime turbulent rugueux du fait du fort nombre de Reynolds et des grandes tailles caractéristiques des aspérités au fond-, le coefficient de frottement de Strickler *(K* dans les équations (IV**.**2) et (IV**.**3)) est considère constant durant la totalité de l'événement et ne dépend que des caractéristiques du fond (lit de rivière, rue...), ca valeur est donne par le modélisateurs, a qui revient le choix des formules utilise. Dans cette études, on utilisera la formule de Cowan, on se basant sur les investigations mènes sur terrain et les photos satellites de Google Earth Professionnel qui montre assez bien la couverture végétal du sol.

## **IV.4 les programmes de calcul du code de calcul RUBAR 20**

Tous les programmes sont écrits en FORTRAN. La visualisation des données et des résultats ainsi que la saisie de certaines données peuvent s'effectuer à partir de deux prés et post processeurs indépendants qui sont MOCAHY et FUDAA-PREPRO. Ce dernier est le préprocesseur choisi pour cette étude. Des utilitaires complémentaires permettent les transformations de format de fichier et les interpolations nécessaires.

Avant de présenter les programmes, voici une liste des extensions des fichiers que nous aurons à utiliser durant la suite de l'étude.

CIN : conditions initiales par maille

CLI : conditions aux limites (arêtes rentrantes ou sortantes).

COF : cote du fond en chaque nœud d'un maillage.

COT : cote du fond sur une grille régulière orientée N-S et O-E ou sur des parallélogrammes.

COX : cote du fond spécifiée en certains points définis par leurs coordonnées

DAT : ensemble des données par maille y compris cote du fond et arêtes limite.

ECI : édition des conditions initiales.

ECL : édition des conditions aux limites.

EDM : édition du maillage.

EFR : édition des frottements au fond.

ENV : maxima des résultats depuis le début du calcul.

FRT : frottement au fond par maille. FRX : frottement au fond en certains points définis par leurs coordonnées.

IMA : coordonnées des sommets des quadrilatères de base du maillage et nombre de mailles par quadrilatère.

OUT : valeurs aux arêtes rentrantes ou sortantes et sur les ouvrages. OUV : caractéristiques des ouvrages.

PAR : paramètres de simulation

TPS : ligne d'eau n'a pas de temps fixe.

Voici les programmes principaux les plus utilises dans cette étude :

#### **IV.4.1 programme SECMA**

 Le programme SECMA crée le fichier de sections de maillage (ou sections interpolées) \*.m. Longitudinalement, des sections sont rajoutées si la distance est supérieure au pas donne par l'utilisateur. Transversalement, on rajoute des points entre les lignes directrices selon un pas donne par zone (entre deux lignes directrices) ou un nombre de mailles (si le pas est nul) ; ainsi, soit le nombre de points par zone est constant soit le pas d'espace est constant (option "optimisation").

 L'interpolation dans SECMA se fait en deux étapes : interpolation transversale a l'intérieur de chaque section (linéaire par morceaux) pour obtenir des sections a nombres de points identiques puis interpolation longitudinale (splin ou linéaire) sur chaque ligne reliant les points d'ordre identique afin de créer les points des sections intermédiaires; dans cette dernière étape, une distance minimale entre sections peut être maintenue.

 Pour garder les points des sections brutes qui ne sont pas des lignes directrices, il faut lire le fichier dans SECMA deux fois: un premier passage avec un cas d'espace transversal donne comme négatif permettra de compléter les sections a un nombre de points constant par zone ; au deuxième passage, en indiquant que tous les points sont des directrices, on pourra interpoler librement tout en gardant les points initiaux.

 Pour créer un raffinement de maillage, il faut encadrer la zone par des sections et des lignes directrices qui seront confondues ailleurs. Sur la figure suivante, nous présentons le menu de SECMA:

| D:\rubar66\secma.exe                                                                                                    | $\Box$<br>$\equiv$ | $\Sigma$ |
|----------------------------------------------------------------------------------------------------|--------------------|----------|
| CREER UN MAILLAGE DE LA RIVIERE BASEE<br>But :<br>SUR<br>DES SECTIONS EN TRAUERS<br>-NUMERISATION DES SECTIONS: ABCISSE CURUILIGNE<br>-INTERPOL ENTRE CN : SPLINE T C B<br>(PAR DEFAUT INTERPOLATION LINEAIRE 2D)<br>-PRISE EN COMPTE DE ZONES<br>-OPTIMISATION DES MAILLES<br>(PAR DEFAUT NOMBRE DE POINTS PAR ZONE CONSTANT) |                    | ۰<br>E   |
| UERSION: 6.4                                                                                                    |                    |          |
| NOM DU FICHIER DE SECTIONS .ST:                                                                                                    |                    |          |
|                                                                                                    |                    |          |
|                                                                                                    |                    |          |

*Figure IV.1* **:** Exécutable de SECMA sous MS-DOS

#### **IV.4.2 programme MCOXIMA**

 Le programme MCOXIMA transforme le fichier de maillage \*. m en fichier de mailles \*.ima et de cotes du fond \*.cox. Il est aussi possible de construire par ce programme, un fichier \*.frx correspondant aux frottements au fond et défini par bande de maillage parallèle aux lignes directrices.

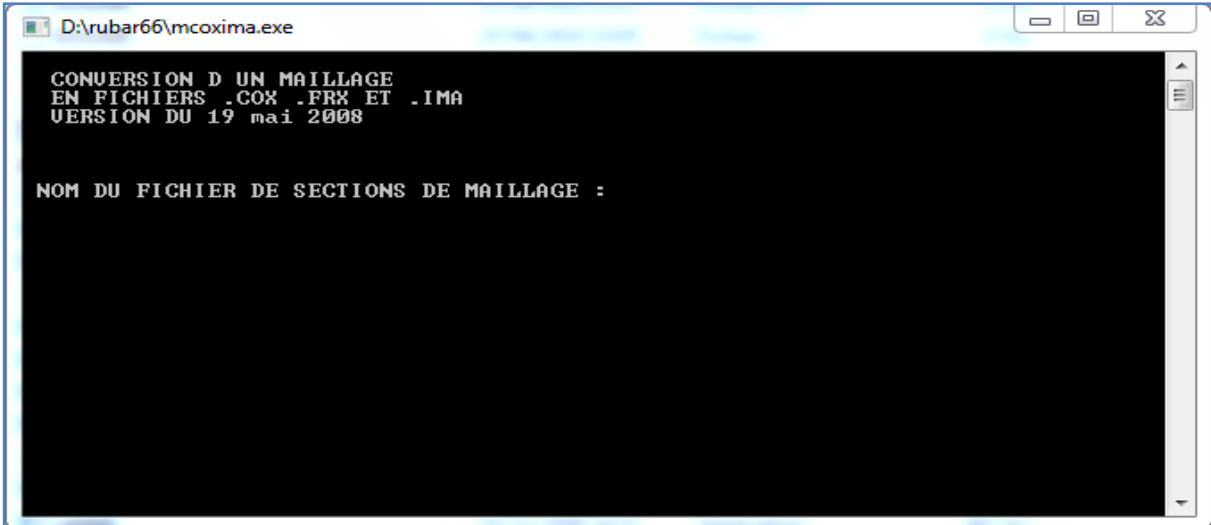

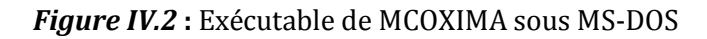

Le programme MMINX permet d'effectuer une opération similaire a celle pour \*.frx mais pour le fichier \*.inx de conditions initiales.

#### **IV.4.3 programme MAIL 20**

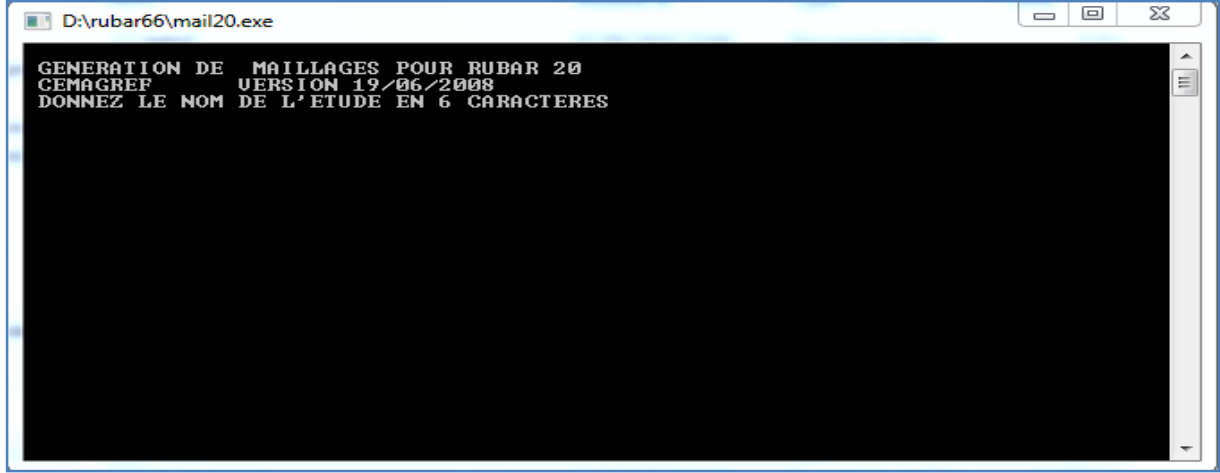

*Figure IV.3* Exécutable de MAIL20 sous MS-DOS

# **IV.4.4 Programme VF2M**

Le programme VF2M définit les paramètres principaux, il permet de saisir et d'interpoler sur un maillage défini auparavant (fichier MAI). Les données sont :

- cote du fond (par nœud) ;
- coefficient de frottement au fond (par maille);
- conditions initiales (par maille) ;
- coefficients de diffusion (par maille);
- apports de pluie (par maille). Ces apports sont exprimes sous forme de chroniques en mm/heure, un numéro de chronique étant affecte à chaque maille.

- vent (par maille). Le vent est exprime en m/s sous forme de chroniques, un numéro de chronique étant affecte a chaque maille.

Il permet également de constituer le fichier avec l'extension .PAR qui contient tous les paramètres relatifs a une simulation (temps de début, de fin, etc.), le fichier DTR qui contient les coordonnées des points ou nous souhaitons des luminogrammes, le fichier OUV qui contient les caractéristiques des ouvrages.

Hormis le maillage et les fichiers de conditions aux limites CLI et TAR qui doivent être constitues par le programme TRARETE, tous les fichiers nécessaires au calcul par RUBAR 20 sont formés ici.

Voici sur la figure le programme VF2M et les différents calculs qu'il fait :

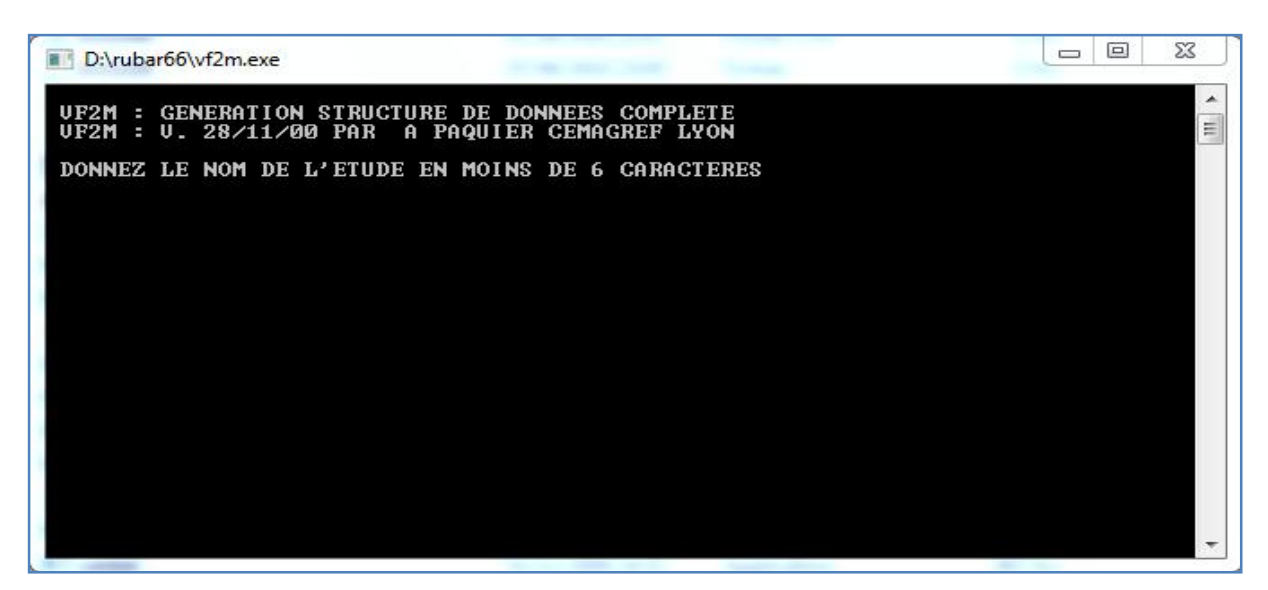

*Figure IV.4* **:** Exécutable de VF2m sous MS-DOS

#### **IV.4.5 Programme RUBAR20**

 Le programme RUBAR 20 effectue la résolution des équations de SAINT-VENANT bidimensionnelles selon un schéma explicite en volumes finis. Cette méthode implique un très faible pas de temps (nombre de Courant inferieur a 1) ce qui limite l'emploi du logiciel à des circonstances hydrauliques rapidement transitoires et en premier lieu aux phénomènes de propagation d'onde de rupture de barrage. Le raffinement de maillage local utilise pour décrire une singularité géométrique est à déconseiller car il y a immédiatement réduction du pas de temps ; en particulier, un chenal étroit et profond ne peut être représente tel quel ; il est nécessaire de l'élargir en prenant une cote du fond moyenne qui conservera la capacité de transit globale.

#### **IV.5 Le Maillage De Calcul**

 Le maillage de RUBAR 20 est constitue de grands quadrilatères (ou de triangles considérés comme des quadrilatères ayant le quatrième sommet identique au premier) divises en NL fois NC mailles ou NC+1 est le nombre de nœuds sur le premier cote et le troisième cote et NL+1 le nombre de nouds sur les 2 autres cotes. 2 mailles adjacentes ont en commun une arête entière définie par ses 2 nouds. On a donc le schéma suivant :

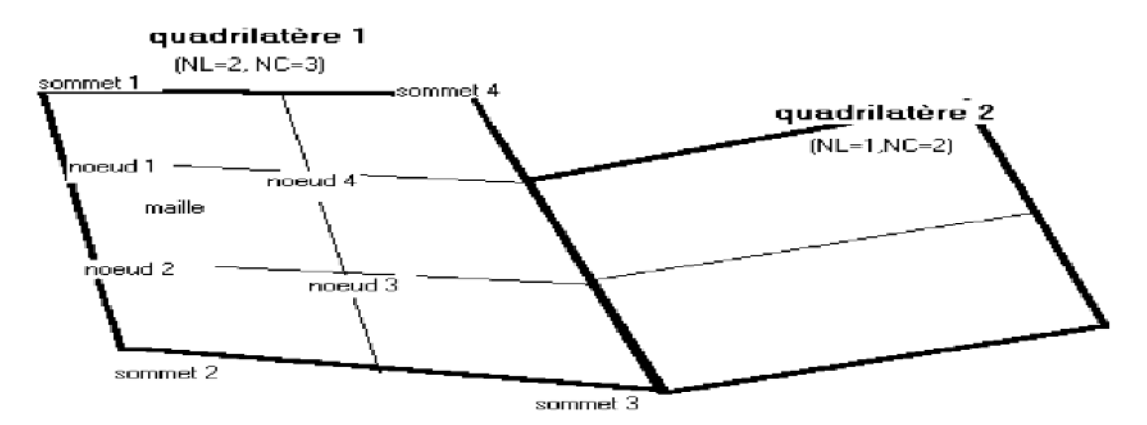

*Figure IV.5* : Exemple d'un maillage du code de calcul RUBAR20

 La définition du maillage se fait donc par saisie dans le sens trigonométrique des coordonnées des quatre (04) sommets des grands quadrilatères (ou blocs de mailles) et des NL et NC correspondants. Un nouveau quadrilatère devra avoir un cote entier étant tout ou partie d'un cote d'un quadrilatère déjà défini, ce cote étant celui saisi en premier lieu. Compte tenu de ce mode de saisie, on conseille à l'utilisateur de préparer sommairement son maillage a l'avance en précisant l'ordre de saisie des divers sommets.

 Les données sont stockées dans un fichier ETUDE.IMA. La génération du fichier ETUDE.MAI qui contient la numérotation des mailles, les nouds propres a chaque maille et les cordonnées de ces derniers peut donc se faire dans le programme MAIL 20 :

- soit par lecture d'un fichier IMA (ou d'un ancien fichier MAI) ;
- soit par saisie des donnes au clavier;
- soit par lecture d'un fichier IMA (ou d'un ancien MAI) suivie d'une saisie complémentaire.

#### **IV.6 Formules de diffusion turbulente utilisées**

 Le terme de diffusion utilise dans les équations (2) et (3) fait appel a un coefficient de diffusion (Ou de viscosité) *.* Ce terme a pour vocation de rendre compte principalement de la diffusion (ou viscosité) induite par la turbulence qui se développe au sein de l'écoulement et de manière secondaire de la diffusion provenant de l'intégration des équations de Navier-stokes sur la verticale.

Il reste désormais a déterminer la méthode de détermination de ce coefficient. Il existe en effet dans la littérature plusieurs modèles de turbulence de complexistes différentes allant de la viscosité turbulente constante (le cas utilisée dans les calculs présentes dans cette étude) a des modèles k-ξ plus couteux en temps de calcul. Le concept de viscosité turbulente constante sur l'ensemble de l'écoulements consiste donc a considérer le coefficient constant en espace et en temps.

#### **IV.7 Les ouvrages**

 Les ouvrages sont simules comme un moyen de transférer un débit d'une maille à une autre. Si les 2 mailles sont contigües, l'ouvrage correspond à une arête ; sinon l'ouvrage est défini par deux (02) arêtes séparées par une ou plusieurs mailles contigües. Plusieurs ouvrages élémentaires (cinq (05) au maximum) peuvent être installes à l'intérieur d'un tel ouvrage. Deux ouvrages différents ne peuvent avoir une arête (amont ou aval) commune.

La définition d'un ouvrage va donc comprendre :

- la définition de l'arête 1 (normalement amont, obligatoirement pour des ouvrages tels que B pour lesquels l'inversion de l'écoulement n'est pas prévue) et de la maille 1 (ou sera normalement prélevé le débit) ;

- la définition des mailles internes a l'ouvrage (0, 1 ou plusieurs);

- la définition de l'arête 2 et de la maille 2 (ou normalement sera injecte le débit);

- le nombre d'ouvrages élémentaires;

- les caractéristiques de chaque ouvrage élémentaire : type d'ouvrage (lettre "D" pour un déversoir ou orifice rectangulaire) et pour un déversoir, longueur de déversement L, cote de seuil  $Z_d$ , cote de mise en charge  $Z_m$ , coefficient de débit m. m est le coefficient de débit du seuil dénové dans la formule :  $= 2(-7)$ 

Les autres ouvrages possibles actuellement sont une brèche "B", un déversoir orifice rectangulaire "H", qui utilise les mêmes formules que le type "D" mais avec les cotes remplacées par les charges hydrauliques, un orifice circulaire "O", un apport de débit ponctuel "Q" défini par un débit (en m3/s) en fonction du temps injecte dans la maille amont de l'ouvrage (fonction linéaire par morceaux) 22, un transfert de débit "Z" selon une loi donnant le débit (en m3/s) en fonction de la cote d'eau sur l'arête amont (fonction linéaire par morceaux).

#### **IV.8. Utilisation de FUDAA-PREPRO (préprocesseur et post processeur)**

 FUDAA-PREPRO est un pré-post processeur conçu par CETEMEF, il comprend un superviseur qui renvoie à l'un des trois programmes de visualisation :

1) « Mesh » qui ne permet que de visualiser le maillage contenu dans un fichier MAI ou DAT;

2) « Editor » qui permet de visualiser l'ensemble des données d'entrée du programme RUBAR 20.

 Si un fichier PAR existe, un clic sur ce fichier entraine l'ouverture de l'ensemble des données de la même étude contenues dans le même répertoire. Il est ensuite possible (a maillage fixe) de modifier certaines données de manière interactive. Il est aussi possible d'exporter une partie du maillage pour recréer un nouveau projet. En outre, depuis l'"editor", on peut lancer VF2M pour créer les fichiers de calcul à partir des fichiers de données brutes éventuellement Modifies sous l'éditeur".

3) « Post » qui permet de visualiser la plupart des résultats : variables contenues dans les fichiers TRC, TPS, ENV, OUT. Les types de visualisation sont :

- une vue globale permettant d'afficher (en plus d'un éventuel fond de plan), une carte de différentes variables a un temps sauvegarde (possibilité d'animation);

- une vue par section (coupe dans un (ou plusieurs) plan vertical). Ces "profils spatiaux" permettent un calcul du débit a travers la section a un temps donne;

- des courbes d'évolution dans le temps en un point du maillage pour les variables sauvegardée;

- la comparaison entre deux simulations est possible ainsi que la visualisation des différences.

- une vue 3D des niveaux d'eau.

# **Chapitre V :**

# **CONSTRUCTION ET APPLICATION DU MODÈLE NUMÉRIQUE RUBAR20**

 La construction du modèle de calcul se fait en dessinant des lignes directrices, qui sont dans le sens de l'écoulement, et des profils en travers, qui sont en travers de l'écoulement. Chaque croisement entre lignes directrices et profils en travers est renseigne topographiquement, si bien que l'on obtient une représentation de la zone d'étude sous forme d'un maillage. Cette grille, ou maillage, est ensuite densifiée en interpolant d'autres mailles entre celles générées au préalable.

 La création du maillage du calcul est une étape très importante dans la réalisation des calculs, généralement, elle est la partie qui consomme le plus de temps et d'énergie dans ce type de simulation numérique.

Après la construction du modèle, on entamera la simulation de la crue centennale pour délimiter les zones inondables. Cette délimitation nous permettra de bien réaliser un projet d'aménagement de l'oued fiable et économique.

#### **V.1. Obtention du maillage du calcul**

 Pour l'obtention du maillage du calcul, il faut tout d'abord une carte topographique de toute la ville ainsi que le cours d'eau dans notre ville (Meftah). Le seul plan topographique qu'on a pu avoir nous parvient du DHW de Blida. C'est au fichier autocad qui nous renseigne sur la topographie du lit mineur seulement de l'Oued Zergua.

 Mais comme notre domaine d'études s'étend a toutes les parties du lit majeur, il était indispensable d'avoir le maximum de données altimétriques de tout le lit majeur. C'est ainsi qu'on a décidé de recourir au Google Earth Professionnel, qui donne avec une bonne précision la topographie du lit majeur, ainsi qu'une très bonne qualité de photographie.

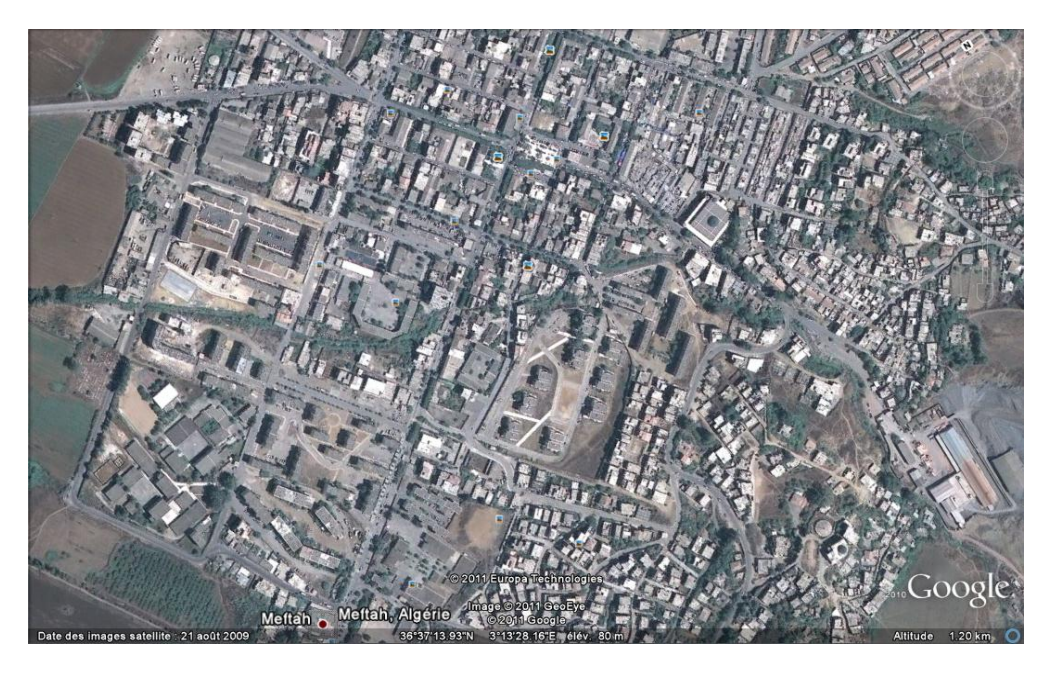

*Figure V.1* : Photo satellite de l'ensemble de la zone d'étude.

En premier lieu, le travail consiste à caler une Photo de Google Earth des zones d'étude. Nous avons utilisé le Fudaa-modeleur que le CEMAGREF a mis a notre disposition, et ce, pour caler la photo satellite des zones d'études par rapport aux dimensions réelles de la zone, comme le montre la figure suivante :

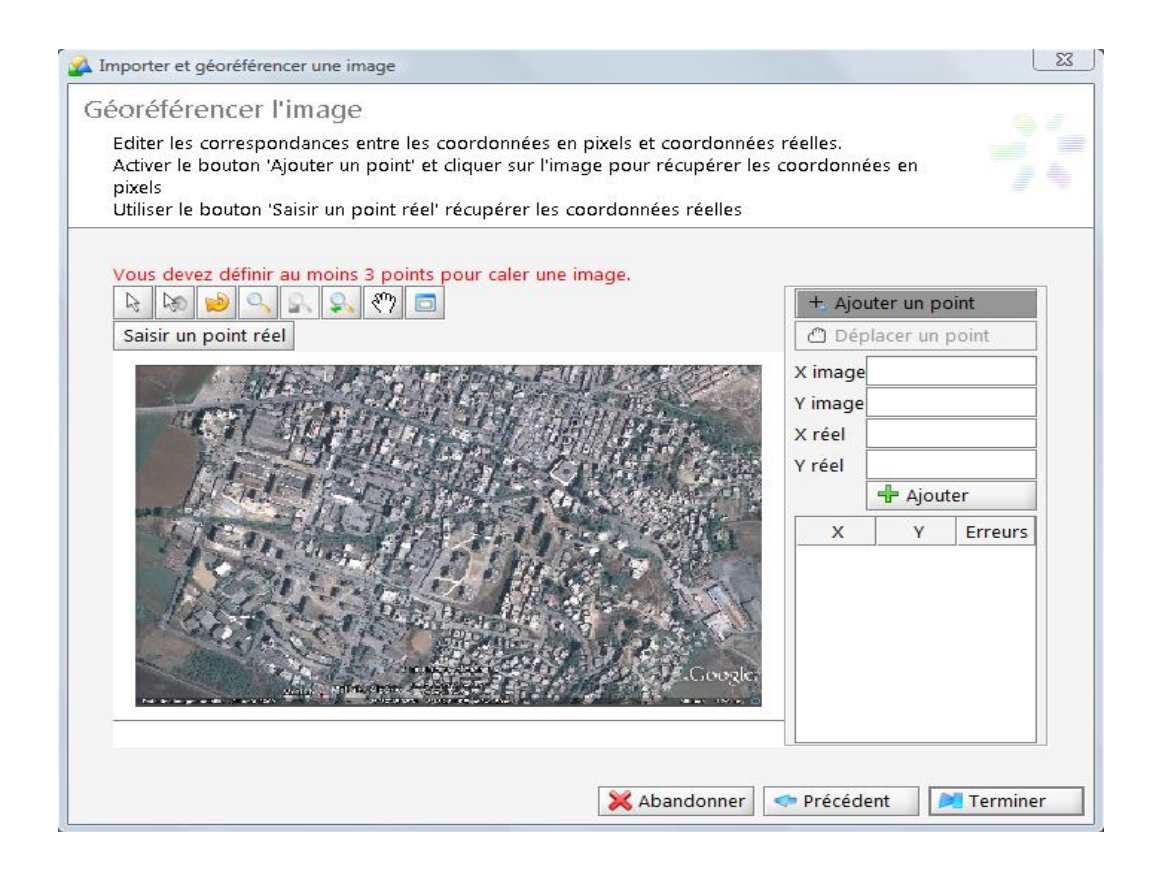

*Figure V.2* **:** Illustration du calage de la photo de la ville a l'aide du Fudaa Moduleur.

 Après avoir fait le calage des zones d'études, il fallait renseigner la zone en introduisant les données altimétriques, nous avons construit un calque de semis de point de toute la zone d'étude en s'appuyant sur le plan topographique qu'on a et les données altimétriques du Google Earth Professionnel.

 La tache suivante était de tracer des profils en travers de la rivière, le lit mineur ayant été représenté de manière précise, le lit majeur a été représenté de manière à reproduire fidèlement la topographie.

 La figure ci-dessous permet de visualiser les lignes directrices et profils en travers crées, dans la ville de Methah.

 Les profils en travers sont dessinés en jaune et les lignes directrices en bleu. La densité des lignes directrices est nécessairement plus forte dans le lit mineur ou la description doit être la plus précise possible. Les lits mineurs sont ainsi décrits par au moins 5 lignes directrices : 2 pour chacune des berges et les autres pour le fond.

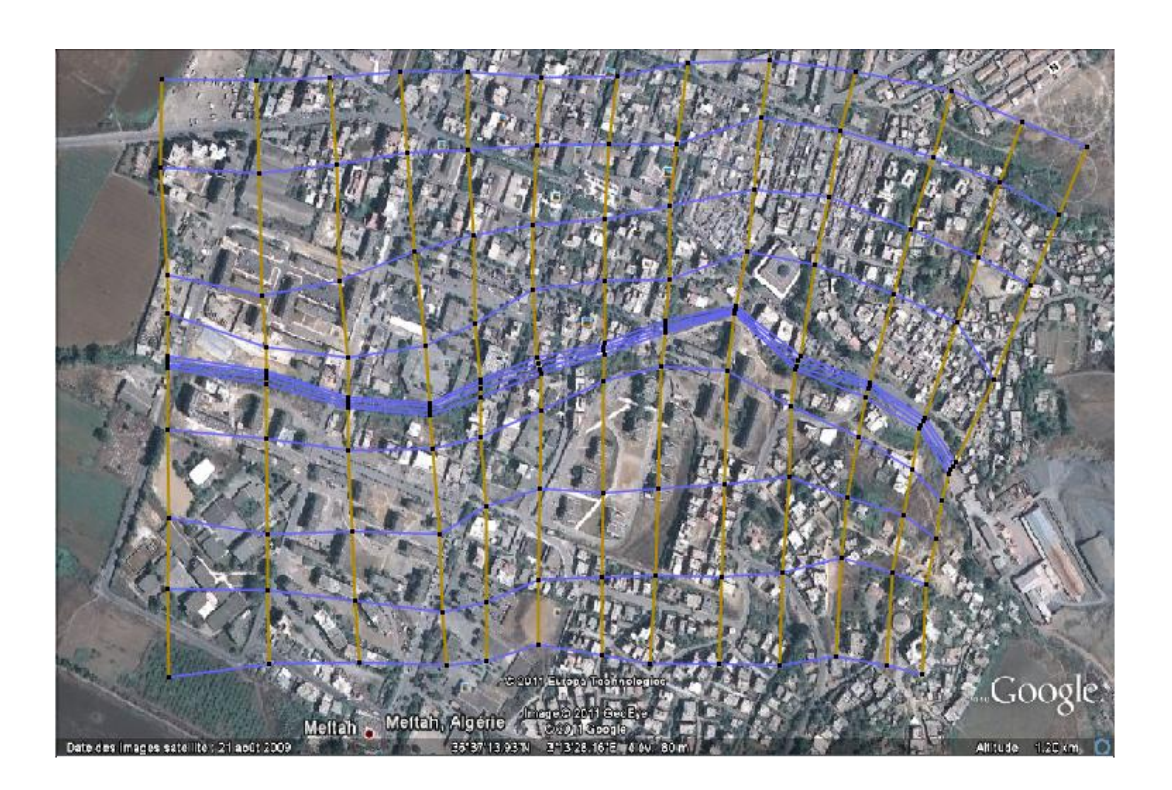

*Figure V.3* : Implantation des profils en travers et lignes directrices du maillage de la ville.

 Après avoir trace les profils en travers et les lignes directrices, on exporte les données sous format.\*ST (Section en Travers) dans le programme SECMA, dans lequel on fait les interpolations transversales et longitudinales au pas d'espace voulu entre chaque section et chaque ligne directrice.

 L'étude est nommée Meftah.st. On lit ce fichier dans le programme MCOXIMA, comme le montre la figure suivante:

| lо<br><b>EXECO</b> :\Users\client\Desktop\rubar20ENP\mcoxima.exe                                                                                                    |  |
|----------------------------------------------------------------------------------------------------|--|
| CONUERSION D UN MAILLAGE<br>EN FICHIERS .COX .FRX ET .IMA<br>UERSION DU 19 mai 2008                                                                                                    |  |
| NOM DU FICHIER DE SECTIONS DE MAILLAGE : meftah                                                                                                    |  |
| NOMBRE DE SECTIONS : 125<br>NOMBRE DE POINTS/SECTION: 146<br>NOMBRE DE POINTS TOTAL : 18250<br>NOMBRE DE MAILLES<br>: 17980<br>donnez la precision sur x et y<br>en nombre de decimales $(0.1.2.3$ ou 4) |  |
|                                                                                                    |  |
|                                                                                                    |  |
|                                                                                                    |  |

*Figure V.4* **:** création des 3 fichiers par MCOXIMA

Puis, on fait la lecture du fichier MEFTAH.IMA et la création du fichier MEFTAH.MAI

par MAIL20.

| <b>EXECO</b> :\Users\client\Desktop\rubar20ENP\mail20.exe                                                                                                    | $\mathbf{x}$<br>$\Box$ |
|----------------------------------------------------------------------------------------------------|------------------------|
| <b>GENERATION DE</b><br>MAILLAGES POUR RUBAR 20<br>UERSION 19/06/2008<br>CEMAGREF<br>DONNEZ LE NOM DE L'ETUDE EN 6 CARACTERES                                                                                                    |                        |
| lmeftah<br>AFIN D'ELIMINER LES NOEUDS DECLARES 2 FOIS<br>DONNEZ LA DISTANCE (EN X OU EN Y) A PARTIR DE LAQUELLE<br><b>UOUS CONSIDEREZ QUE 2 POINTS SONT CONFONDUS</b>                                                                                       |                        |
| COMPTE TENU DE LA LIMITATION A 8 CARACTERES<br>DES COORDONNEES X ET Y DES NOEUDS<br>DONNEZ LE NOMBRE DE DECIMALES POUR LE STOCKAGE<br>DES COORDONNEES DES NOEUDS DANS LE FICHIER .MAI<br>VOUS DEUREZ GARDER CE MEME NOMBRE<br>POUR TOUTE LA CHAINE RUBAR 20 |                        |
| UOULEZ UOUS 0.1.2.3 OU 4 DECIMALES POUR X ET Y?<br><b>UOULEZ-UOUS?</b><br>CREER UN FICHIER .IMA DE MAILLAGE<br>——— >0<br>LIRE UN FICHIER .IMA DE MAILLAGE<br>$---$ >1                                                                                       |                        |
| LIRE UN FICHIER .MAI DE MAILLAGE<br>$\leftarrow$ --->2<br>DANS TOUS LES CAS, LES FICHIERS . IMA ET .MAI<br>SI ILS EXISTENT SERONT REMPLACES PAR<br>UNE NOUVELLE VERSION ECRITE PAR MAIL 20                                                                  |                        |
| <b>UOULEZ-VOUS RAJOUTER UN QUADRANGLE AU MAILLAGE ?</b>                                                                                                    |                        |

*Figure V.5 :* création du MEFTAH.MAI par MAIL20

Le maillage de calcul de la ville est illustre sur la figure suivante :

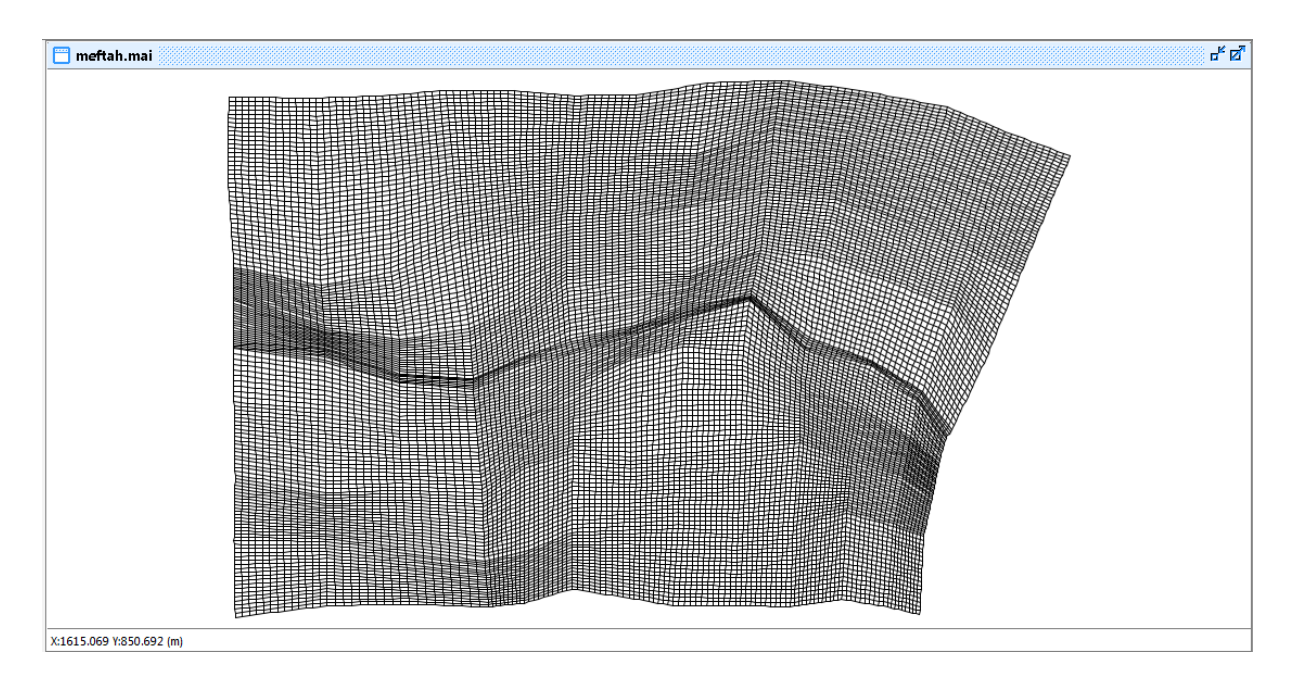

*Figure V.6* : Maillage de la ville

 La densité du maillage s'intensifie dans le lit mineur, et aux abords de ce dernier, alors que le maillage est générique dans les parties lointaine du lit majeurs.

Le maillage obtenu compte près de 17980 mailles.

# **V.2 Bathymétrie et coefficient de frottement**

Le passage dans le programme VF2M nous permet de générer la structure de données en générant le fichier.\*DAT par la lecture du fichier de géométrie.\*COX. Le programme VF2M permet aussi de saisir le frottement, préalablement modifie à l'aide du pré processeur fudaamodeleur.

# **V.2.1 Bathymétrie**

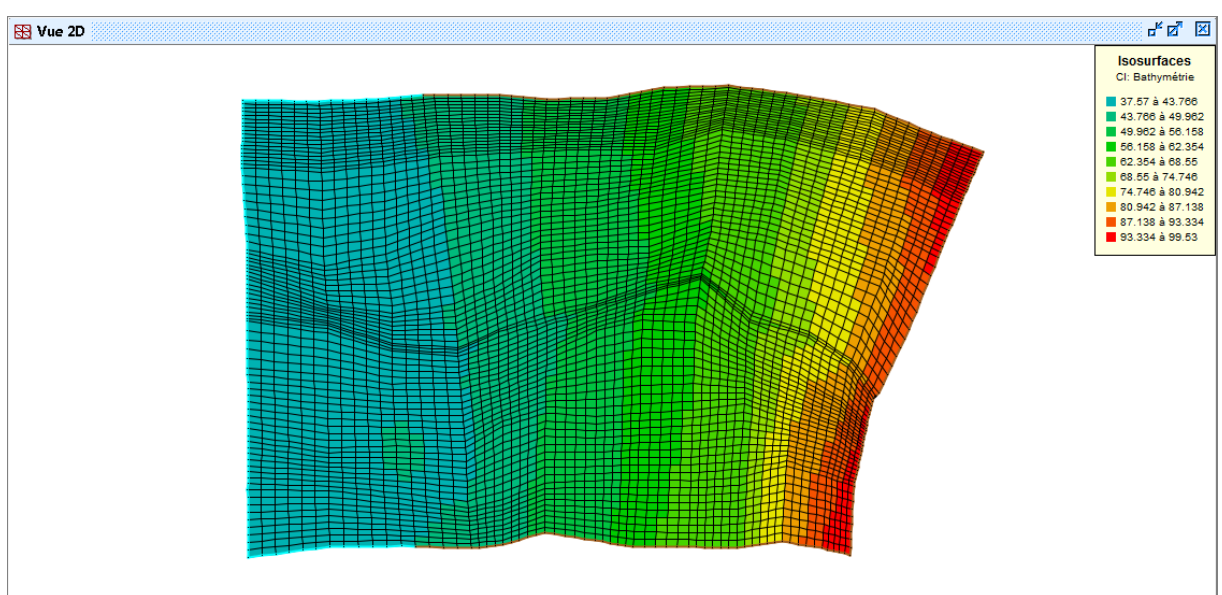

La carte ci-dessous permet de visualiser la bathymétrie du modèle et leur maillage.

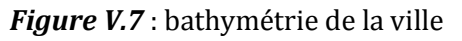

# **V.2.2 Coefficient de frottement au fond**

La valeur du coefficient de frottement du fond est le paramètre le plus délicat à introduire dans le modèle, tant sa valeur est dépendante que de la nature du sol en régime turbulent rugueux. Cette valeur à défaut d'une bonne étude sur terrain et sur maquette, est estimée à l'aide de différentes formules. Le code de calcul RUBAR20 donne le choix entre le coefficient de Chézy et de Strickler, ce dernier est choisi comme coefficient de frottement lors des simulations.

L'édition du frottement de fond est faite au centre de chaque maille, ce qui nous donne la possibilité d'introduire le bon coefficient de frottement qui caractérise la couverture végétale, les voiries…etc. et ce en se basant sur les photos satellites de Google Earth Professionnel. La formule qui prend en considération les différentes caractéristiques du sol, est la formule de COWAN. Cette formule permet d'estimer la valeur du coefficient de Manning n en séparant l'influence des différents facteurs. Elle s'écrit :

# $n = (n_0+n_1+n_2+n_3+n_4)$ <sup>\*</sup>m<sub>5</sub>

Les valeurs de ces divers coefficients sont explicitées ci-après.

*Coefficient n<sub>0</sub>* : c'est le coefficient valable pour un cours d'eau ou un canal rectiligne dont les parois, les berges et le fond sont homogènes et lisses. La valeur de *n*<sup>0</sup> ne dépend alors que de la nature des parois et peut être prise égale a  $n<sub>0</sub> = 0.020$  pour la terre, 0.025 pour le rocher, 0.024 pour le gravier fin 0,028 pour le gravier grossier.

 *Coefficient n1* : il traduit l'influence des irrégularités de surface du fond et des parois: on peut adopter les valeurs suivantes :

- $\checkmark$  Parois lisses, comparables aux meilleures surfaces susceptibles d'être obtenues avec le matériau considère :  $n_1 = 0.001$ .
- $\checkmark$  Parois comportant de légères irrégularités :  $n_1 = 0.005$ .
- $\checkmark$  Parois comportant des irrégularités modérées. Ce sera le cas par exemple des canaux peu ou pas dragues, des cours d'eau naturels dont les berges sont modérément érodées ou affaissées :  $n_1 = 0.010$ .
- $\checkmark$  Parois comportant des irrégularités importantes ; ce sera le cas par exemple des cours d'eau naturels ou des canaux dont les berges sont très marécageuses, érodées ou affaissées, des canaux de contours et de surfaces irrégulièrement tailles dans la pierre  $n_1= 0,020.$

*Coefficient n<sub>2</sub>* : il traduit l'influence des variations de la forme et de dimensions de la section mouillée.

- $\checkmark$  Pour une section présentant une variation progressive, on adoptera  $n^2 = 0$ .
- $\checkmark$  Pour une section présentant des variations alternées occasionnelles (alternance des grandes et petites sections, déplacement du courant principal d'une rive a l'autre résultant des variations de forme) on adoptera *n2 =* 0,005.
- $\checkmark$  Pour une section présentant des variations alternées fréquentes on adoptera  $n^2 = 0.010$ a 0,015.

 *Coefficient n3* : il traduit l'influence des *obstructions* de la section mouillée par des dépôts d'ordures, racines apparentes, souches d'arbres, blocs de pierre, troncs d'arbres tombes ou enracines, etc.

Pour apprécier l'influence de ces obstacles, il faut éviter de faire intervenir les facteurs considères précédemment ; il convient d'estimer notamment jusqu'a quel point les obstructions réduisent la surface moyenne de la section mouillée, la forme de ces obstructions (les obstacles anguleux provoquent une turbulence plus grande que ceux dont les formes sont arrondies et les surfaces polies), la position et l'espacement des obstructions dans le sens transversal et dans le sens longitudinal dans le bief considère. Compte tenu de ces remarques, on pourra adopter pour le coefficient *n* 3 les valeurs suivantes :

- $\checkmark$  Obstructions négligeables  $\mathbf{n}_3 = \mathbf{0}$ ;
- ¸ Obstructions faibles **n3= 0,010 à 0,015 0,020 ;**
- $\checkmark$  Obstructions appréciables  $\mathbf{n}_3 = 0.030$  à  $0.040$ ;
- $\checkmark$  Obstructions importantes  $\mathbf{n}_3 = 0.060$ ;

 *Coefficient n***<sup>4</sup>** : il traduit l'influence de la *végétation.*

*-Végétation de faible importance* : pousses denses d'herbes flexibles (gazon) dont la hauteur moyenne est de l'ordre de la moitie ou du tiers de la profondeur (par exemple l'herbe bleue ou Bermuda), jeunes plantations arbustives souples (saule, tamaris) dont la hauteur moyenne est de l'ordre du tiers ou du quart de la profondeur. On prendra : *n4 =* **0,005 à 0,010.**

*-Végétation modérée* : herbes dont la hauteur moyenne est de l'ordre de la "moitie de la profondeur, herbes résistantes ou jeunes plantations arbustives a feuillage peu épais dont la hauteur moyenne est de l'ordre du tiers a la moitie de la profondeur ; buissons peu denses (saules de un a deux ans) en hiver le long des berges, sans végétation importante dans le lit du cours d'eau dont le rayon hydraulique est supérieur a 0,70 m. On prendra *n4* **= 0,010 à 0,025**.

*-Végétation importante* : herbes dont la hauteur moyenne est de l'ordre de la profondeur : arbres de 8 a 10 ans entremêles de quelques buissons sans feuillage en hiver, pour des cours d'eau dont le rayon hydraulique est supérieur à 0,70 m ; en période végétative, arbres tels que des saules touffus de un an, entremêles d'herbes très développées sur les berges, sans végétation notable dans le lit du cours d'eau dont le rayon hydraulique est supérieur a 0,70 m. On prendra : *n4* **= 0,025 à 0,050.**

*- Végétation très importante* : herbes dont la hauteur moyenne dépasse le double de la profondeur ; en période végétative, présence de saules de un an touffus, entremêles d'herbes en pleine croissance sur les berges, ou pousses denses de roseaux au fond du lit du cours d'eau dont le rayon hydraulique reste partout inferieur de 3 à 5 m ; en période végétative, présence d'arbres entremêles d'herbes et de buissons très feuillus, le rayon hydraulique restant partout inférieur de 3 à 5 m. On prendra : *n4 =* **0,050 à 0,10.**

 *Coefficient m5* : ce facteur correctif traduit l'importance des méandres qui peut être estimée par le rapport de la longueur du profil longitudinal du cours d'eau à la longueur du segment de droite joignant les deux extrémités du bief considère. L'influence des méandres est dite modérée pour des rapports de l'ordre de 1 à 1,2 et on prendra  $m_5 = 1$ .

Cette influence est dite appréciable pour des rapports de l'ordre de 1,2 à 1,5 et on prendra  $m_5$  $= 1,15.$ 

L'influence est importante pour des rapports supérieurs à 1,5 et on prendra  $m_5 = 1,3$ .

 Le coefficient de Strickler est grand dans les parties urbanisées, parce que l'eau s'écoule dans les voiries, d'ou l'application d'un coefficient élevé.

## **V.3. Les conditions aux limites**

Les conditions aux limites sont fixées sur les arêtes extérieures du maillage. Le programme TRARETE de RUBAR 20 permet de définir les conditions aux limites pour les arêtes rentrantes ou sortantes. Le passage dans ce programme ne peut être omis que si on définit les conditions aux limites dans Fudaa-Prepro ou si toutes les frontières extérieures sont imperméables (dans ce cas, le fichier CLI n'existe pas ou contient deux lignes ne comportant chacune que la valeur nul). Les conditions aux limites ont été définies dans Fudaa-Prepro.

Les conditions aux limites que nous avons fait entrer sont :

ÿ Débit d'eau calcule à l'entrée de ces zones, plus la hauteur d'eau.

Le débit est compose d'un débit normal et d'un débit tangentiel, mais comme les arrêtes sont perpendiculaires a la direction de l'écoulement, ce dernier est considéré comme étant nul

 $\triangleright$  Sortie libre pour les arrêtes sortantes, du fait que le régime soit torrentiel (aucune loi n'est impose).

 Pour ce qui est hydrogramme appliqué aux arrêtes limites entrantes, nous avons pris tout le de la crue pour calculer le fetendue maximum de le inondation . Cet hydrogramme a été calculé dans le chapitre III.

# **V.4. Les conditions initiales**

 Les conditions initiales sont définies en chaque centre de maille correspondant aux arrêtes limites a l'entrée du domaine d'étude, elles sont éditées dans Fudaa-Prepro Les conditions initiales sont sur les vitesses U, V, et la hauteur H, ou bien le debit Qx et Qy et la hauteur H. Dans la notre zone d'étude, ces conditions sont :

 $Qx = 0m^3/s$ ;  $Qy = 0m^3/s$  et H = 0 m;

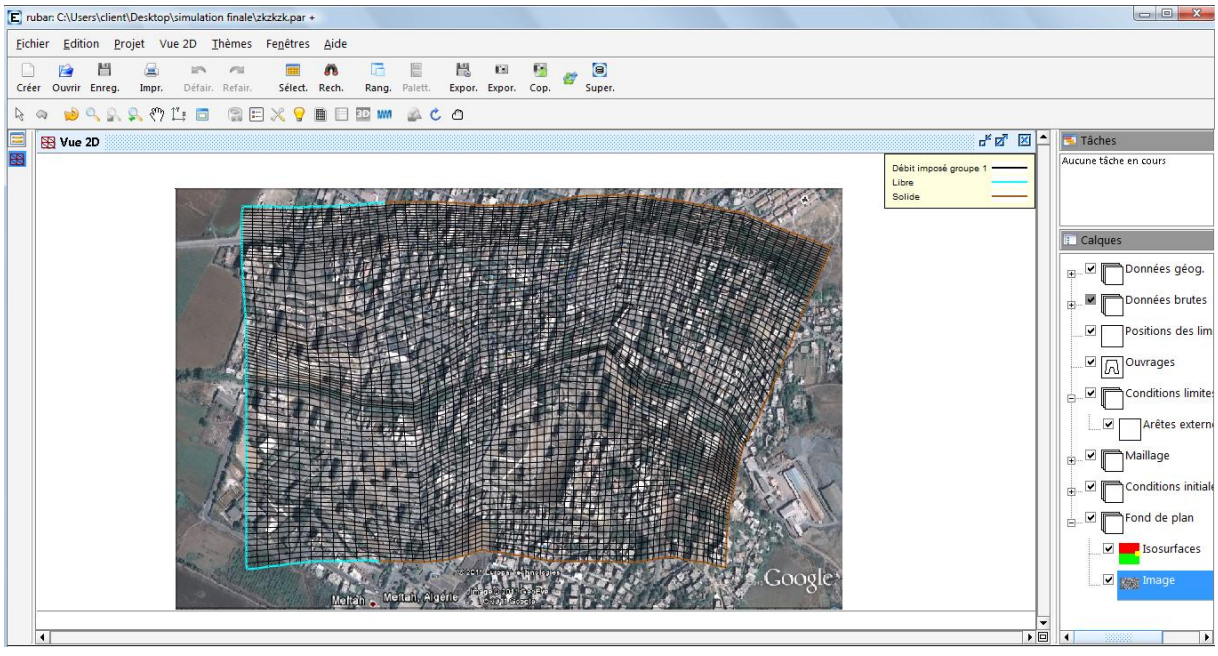

*Figure V.8* Conditions initiales et conditions aux limites du maillage de la ville dans Fudaa-

Prepro

# **V.5. Paramètres de calculs**

 Le noyau du code de calcul RUBAR20 est performant (son efficacité a été prouvé dans de nombreuse étude d'inondations). Cependant pour chaque étude, il nécessite un choix judicieux de certains paramètres. En effet, ce code s'appuie sur des données a caractère physique et hydraulique telles que les coefficients de frottement, de viscosité turbulente, et d'autre a caractère numérique telles que le choix du schéma numérique, et le nombre de courant. Les principaux paramètres de calculs sont :

- Temps de début de simulation (en secondes) égale à 0 ;

- Temps de fin de simulation égale au temps de tout l'hydrogramme de crue;

- Pas de temps de calcul égale à 5 seconde : le pas de temps est conserve pendant toute la simulation si l'option de calcul a nombre de Courant constant n'a pas été choisie, sinon pas de temps initial;

- IREP =1 en cas de reprise d'un calcul (après une ou plusieurs simulations) précisée par un temps et une ligne d'eau lue dans un fichier TPS. Les fichiers TPS et ENV précédents sont relus. Si IREP = 0 (par défaut), le fichier CIN sert de condition initiale.

- ICFL = 1 si le calcul à nombre de Courant constant est demande (= 0 si pas de temps constant) ;

- CFL est la valeur du nombre de Courant à ne pas dépasser (condition de Courant Friedrich

Levy pour les schémas explicites). Cette valeur ne doit pas dépasser 1 (0,5 : valeur par défaut).

- ISCHEM est le type de schéma numérique qui vaut 1 pour Van Leer d'ordre 1 en temps et 2 pour Van Leer d'ordre 2 en temps et en espace, cette dernière est la valeur permettant plus de précision et choisie par défaut.

- ALPHA : c'est la valeur de correction de pente pour les schémas de Van Leer, valeur comprise entre 0,5 et 1, elle est prise à 0,6 par défaut. Une valeur proche de 1 rend le schéma instable en cas de front mais donne plus de précision.

- IOFR =1 correspond pour la définition du frottement (fond et paroi) aux Strickler.

- DTR : pas de temps de sauvegarde des lignes d'eau dans le fichier TPS (utilise aussi pour la sauvegarde dans le fichier ENV et l'écriture dans OUT); le temps est compte depuis le début de chaque simulation. On prend une valeur de 50 s pour éviter de stocker des fichiers volumineux.

- PARAY : précision sur les hauteurs et, en particulier, hauteur minimale en-dessous de laquelle la hauteur est considérée comme nulle (10-4 m par défaut). Pour bien prendre en compte les apports de pluie, cette valeur doit être baissée à 10 –10 m. Mais comme on néglige l'apport de la pluie, cette valeur est fixée à 0,5.

- g accélération de la pesanteur égale à 9,81.

- CVI est la constante de viscosité (ou diffusion) qui est supposée identique dans les deux directions, elle est égale à 1 pour prendre en considération la turbulence.

- FRO coefficient de frottement à la paroi qui est égale à 1 si construction y on a, sinon c'est égale à zéro.

- FVIX, FVIY sont les vitesses du vent (en m/s) selon les directions  $O_x$  et  $O_y$  (0 par défaut).

## **V.6. Représentations des bâtis et des ouvrages**

La représentation des bâtis est une tache compliquée. Il existe différentes manières de représenter les bâtiments dans le maillage, outre l'utilisation de certains utilitaires pour la création des maillages aux intersections, il peut être pratique de bâtir le fichier de sections en tenant compte, a priori, des bâtiments. Si on dispose d'un fichier de bâtiments au format cn (ou cote naturel, chaque ligne fermée correspondant à un bâtiment), le programme LECECRSTBAT permettra de bâtir un fichier de sections contenant tous les points des bâtiments (la correspondance entre les deux fichiers étant effectuée par l'utilisateur soit par le clavier soit par lecture d'un fichier). On pourra ensuite compléter le fichier de sections, interpoler à l'aide de SECMA et modifier les altitudes (utilitaire MODIFM) pour que les sections correspondent à l'altitude du terrain naturel (cas ou on souhaite entrer les murs des bâtiments en tant qu'ouvrages).

Lorsque le fichier DAT du maillage final est fait, la lecture du même fichier nom.cn (cote naturel) de bâtiments par le Programme ECRMUR permettra de construire le fichier OUV contenant les murs des bâtiments soit comme murs imperméables, soit comme déversoirs dont la cote de déversement sera l'altitude incluse dans le fichier cn. Le fichier OUV pourra ensuite être complet.

Nous avons cependant apporté quelques modifications dans Fudaa-Prepro, et ce a cause de la grande superficie de la zone d'étude. Nous avons du considéré les bâtis comme un ensemble d'ilots de maison pour réduire le nombre de ruelles, pour ne pas dépasser les cent mille mailles qui est le nombre maximum de maille toléré.

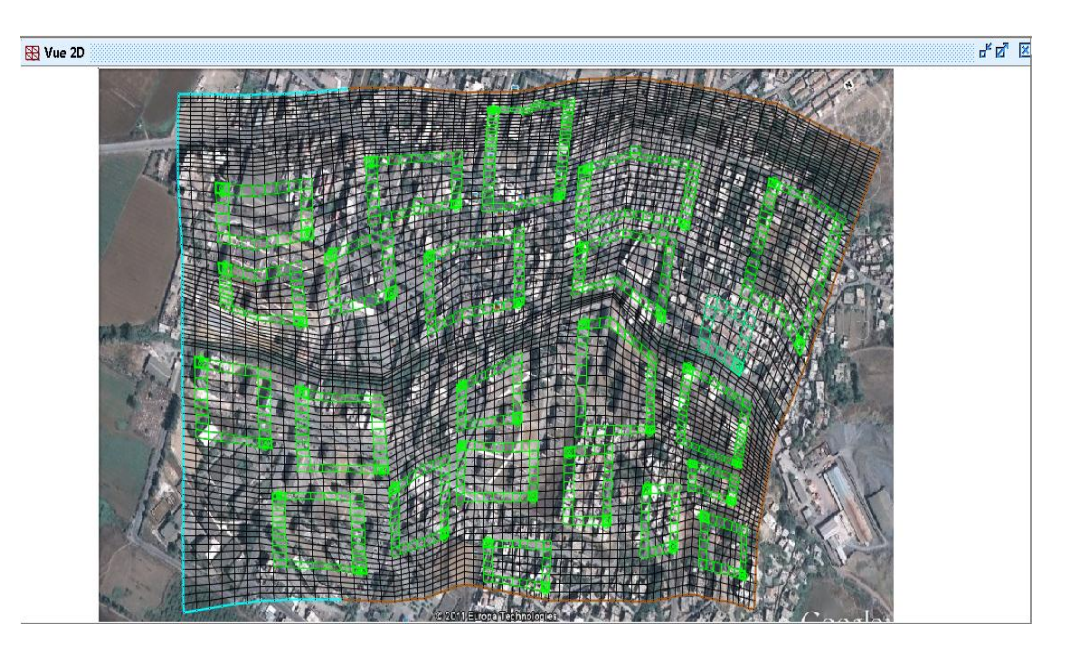

 *Figure* **V.9** : Représentation des bâtiments dans Fudaa-Prepro

## **V.7. Calage du modèle et visualisation des résultats**

La visualisation des résultats se fait dans Fudaa-Prepro. En lançant la simulation avec les conditions initiales et limites mentionnées précédemment, nous remarquons que lœau déborde du cours doeau.

La simulation dans la ville de Meftah a donné les résultats sur les figures ci-dessous, pour différents temps de simulation :

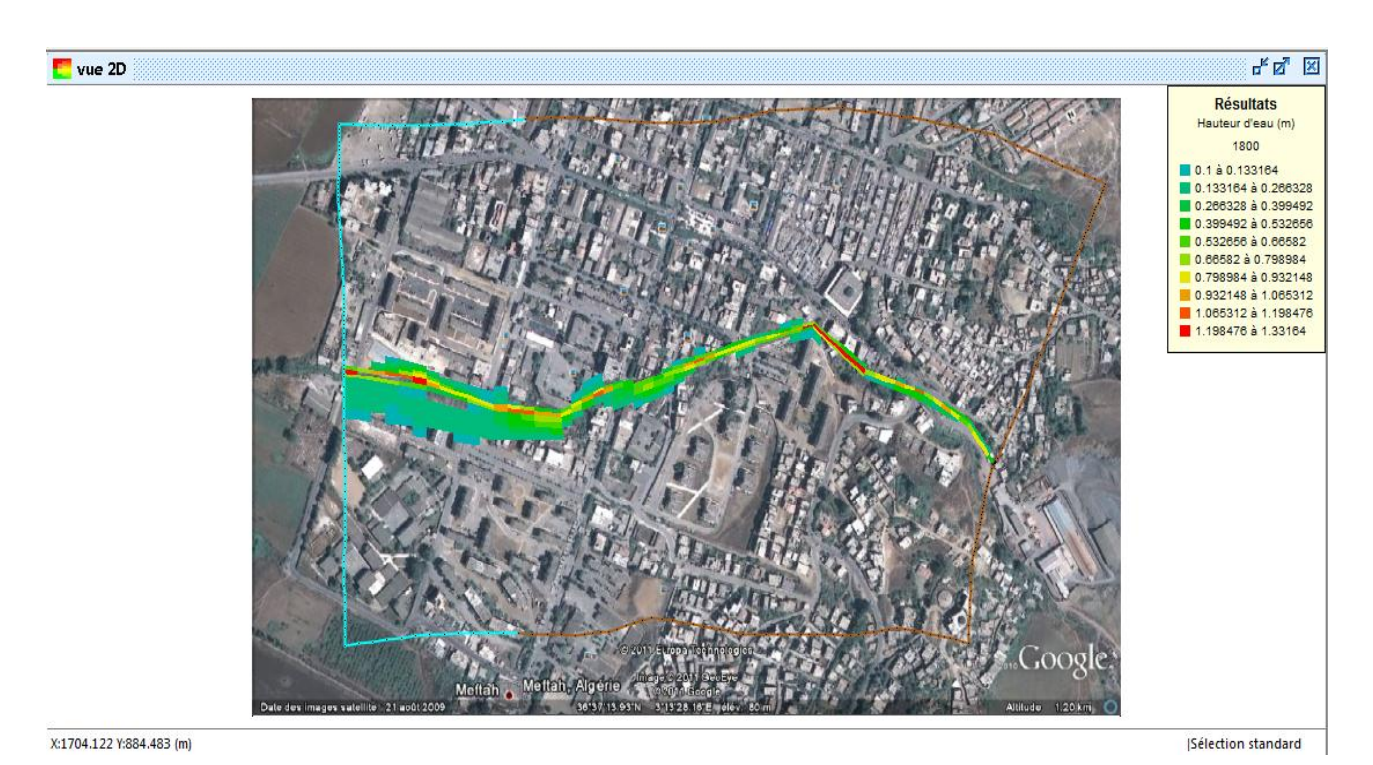

*Figure V.10* : Etendue de la crue a  $t = 1800s$ 

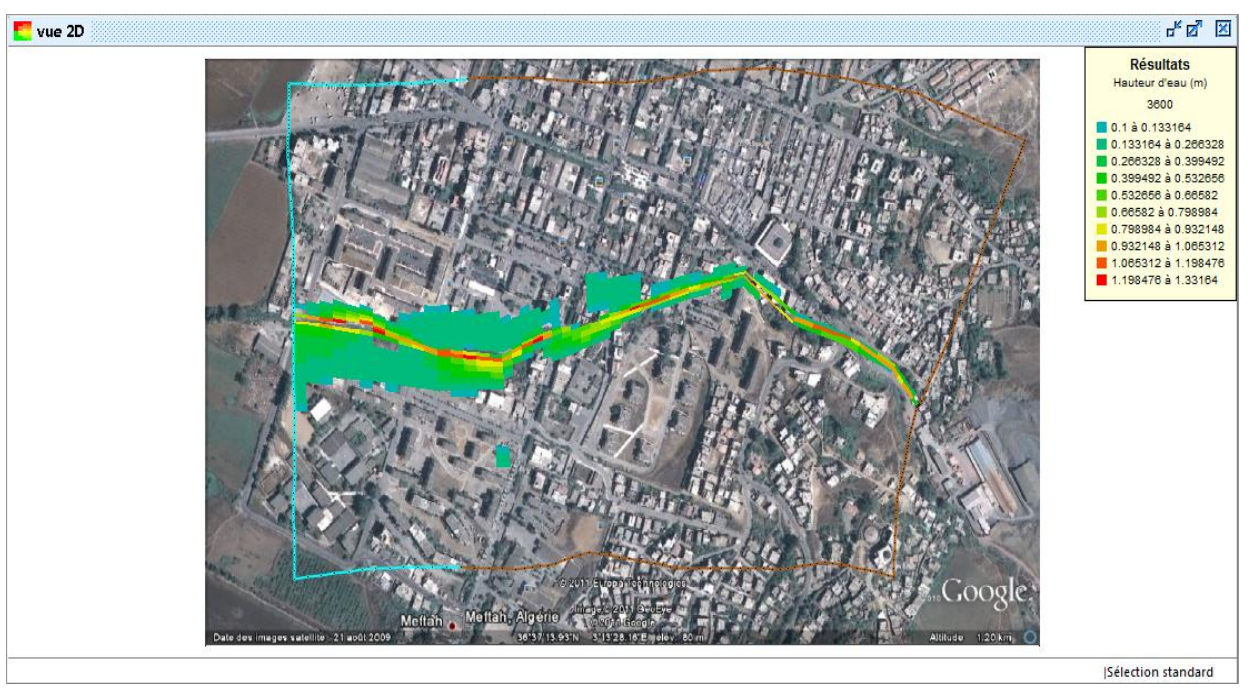

*Figure V.11* : Etendue de la crue a  $t = 3600s$ 

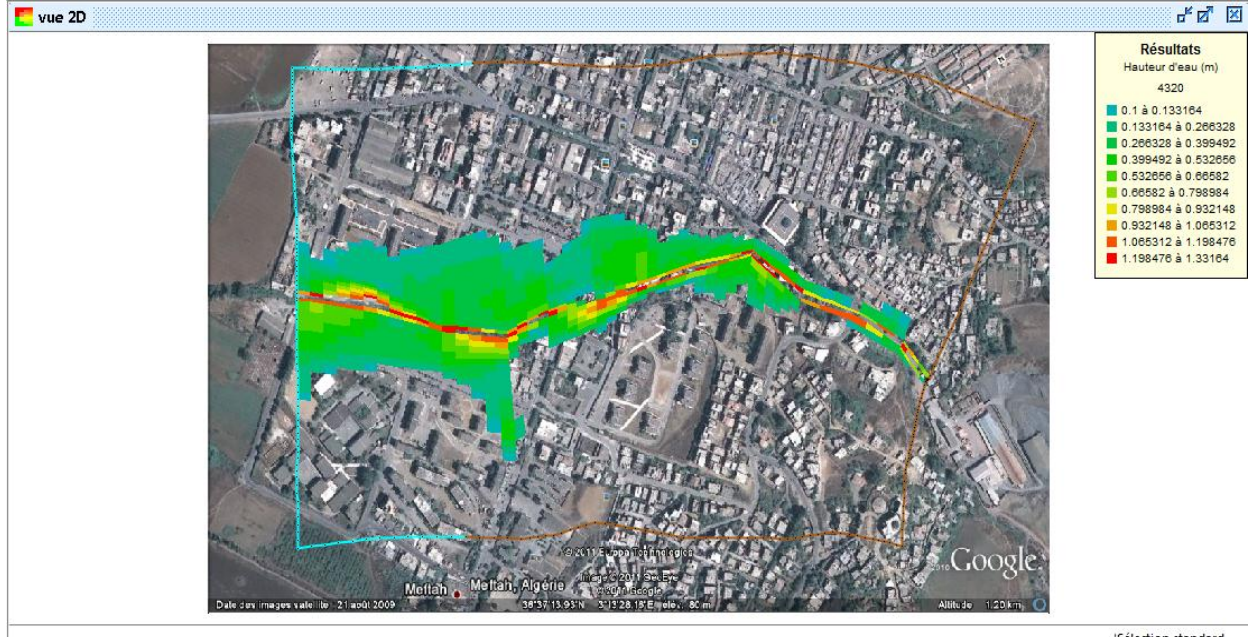

*Figure V.12* : Etendue de la crue a  $t = 4320s$ 

Sélection standard

# **Chapitre VI**

# **OUVRAGES DE PROTECTION**

Le but de cette étude, est de bien protéger la ville Meftah contre les crues. Cette protection consiste à sélectionner les meilleures solutions d'aménagements compte tenu des conditions naturelles.

Mais aussi il faut que les solutions, soient réalisables au point de vue technique et économique et qu'elles soient, bien adaptées avec le terrain et ces conditions aussi bien topographiques que géologiques.

 Les conditions topographiques des lits des oueds font que la section trapézoïdale est la plus adaptée pour l'aménagement choisi avec des pentes établies de manière à réduire le volume des travaux de terrassement.

Pour aborder le dimensionnement des différents ouvrages de protection de Meftah les crues, il est nécessaire de rappeler sommairement divers formules de l'hydraulique classique.

#### **VI.1. Calcul hydraulique des ouvrages**

 La formule de calcul principale pour un écoulement permanent uniforme de l'eau est la formule de Chézy.

La vitesse moyenne du courant sous la forme suivante :

$$
v = c \sqrt{Ri} \qquad \qquad \text{VI.1}
$$

Sachant que :  $Q = v . s$ , on obtient :

$$
Q = CS \sqrt{Ri} \qquad \text{VI.2}
$$

Avec : C : cœfficient de Chézy (m0.5/s) S : section mouille (m2) Rh: rayon hydraulique  $Rh = S/P(m)$ I : pente du fond du canal.

#### ¸ *Détermination de cœfficient de Chézy :*

En utilisant les formules empiriques pour la détermination du cœfficient de Chézy :

## **a)-Formule de PAVLOVSKI :**

$$
C = \frac{1}{n} R^{-1/y}
$$
VI.3

Avec :

 C : cœfficient de Chézy (m0.5/s) n : la rugosité Rh : rayon hydraulique Rh = S/P (m) y : est l'exposant déterminé ; soit d'après la relation complète :

$$
y = 2.5\sqrt{n} - 0.13 - 0.75\sqrt{R}(\sqrt{n} - 0.10)
$$
 VI.4

Soit d'après les égalités simplifiées :

$$
\begin{cases}\ny = 1, 5\sqrt{n} & \text{à} \quad R < 1 \, m \\
y = 1, 3\sqrt{n} & \text{à} \quad R > 1 \, m\n\end{cases}\n\quad (VI.5)\n_{\text{à}}
$$

## **b)- Formule d'AGROSKINE :**

$$
C = \frac{1}{n} + 17.72 \log R
$$
VI.7

Avec :

 Rh: rayon hydraulique Rh = S/P (m) n : la rugosité

#### **c)- La formule de MANING-STRICKLER :**

$$
C = \frac{1}{n} \qquad R^{1/6} \qquad \qquad \text{VI.8}
$$

Avec :

 C : cœfficient de Chézy (m0.5/s) Rh: rayon hydraulique Rh = S/P (m) n : la rugosité

- $\circ$  n = 0, 040 (Lit naturel, terrain friable),
- $o$  n = 0,025 (enrochement et gabionnage des lits).
- $o$   $n = 0.013$  (Béton)

La formule de MANING-STRICKLER permet de transformer la formule de Chézy pour obtenir :

$$
V = Ks.Rh^{3/2}.I^{1/2}
$$
VI.9

 $0\hat{u}$ :

 Ks : coefficient de rugosité de STRICKLER. Rh : le rayon hydraulique (m). I : la pente du radier.

- Section mouillée :  $S_m = h(b+mh)$ , en m2
- Périmètre mouillé :  $P_m = b + 2h\sqrt{1 + m^2}$ , en m
- Fruit du talus : m =  $0.66 \Rightarrow h < 1.50$  m et m =  $1 \Rightarrow 1.50$  m (section trapézoïdale)
- $\circ$  b = Largeur de fond, en m
- o h = hauteur d'eau, en m
- Nombre de Froude : Fr $=\frac{V}{\sqrt{gh}}$
- V : vitesse en m/s
- g : Accélération de la pesanteur  $m/s^2$

# **Remarque :**

Dans notre étude on a choisi la formule de MANING-STRICKLER.

# **VII.2 Variantes proposées pour notre étude**

Pour cette étude, nous proposons 02 variantes pour la protection contre les inondations :

- ß *Première variante* : Protection avec un canal en béton armé.
- ß *Deuxième variante* : Protection avec une galerie rectangulaire.

Dans ce qui suit, nous ferrons une description détaillée de chaque variante.

# **VI.2.1. Protection avec un canal en béton armé**

Cette variante, est constituée de canaux trapézoïdaux et rectangulaire en béton armé, leurs rôle est de contenir et de rediriger vers les endroits préférentiels la circulation des eaux. Au début de protection, on projette un canal d'amenée qui est composé d'un lit de pierres, pour protéger le canal lui–même contre les affouillements, qui peuvent se produire lors de l'entrée des eaux dans le futur canal et d'un convergent de dimension 6m et 4m; ce convergent a une longueur de 12m. Le lit de pierres a une largeur de 7.00m et une longueur de 4.00m; après le lit vient le canal, avec une hauteur de 2.00m, une largeur de 6.00m et un fruit de 1.00. Le canal est en béton armé de 15 cm d'épaisseur.

Pour empêcher la population de tomber dans le canal, nous proposons des protections en acier de hauteur 1.00m.

La protection s'allonge sur une distance de 700 m.

A la fin de la protection, nous proposons un lit de pierres de 7.00m de largeur et de 6.50m de **longueur, pour limiter les affouillements à la sortie de la protection.** 

# v **Pré dimensionnement des ouvrages de la variante 01 :**

# · *Calcul de la hauteur normal Yn et la hauteur critique Yc*

Les résultats sont présentés dans le tableau suivant :

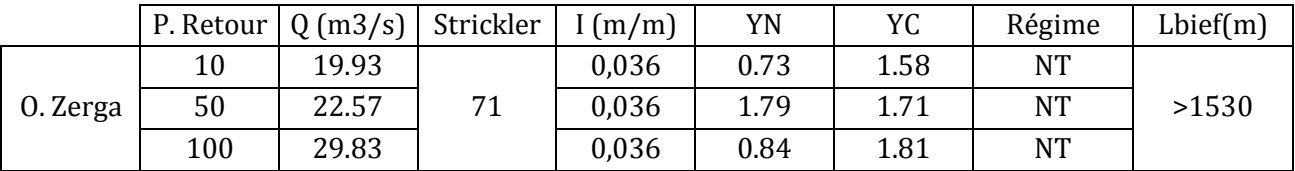

*Tableau VI.1*: Paramètres de calcul du canal

# **Avec :**

I (m/m) : La pente de terrain naturel tirée à partir de la carte YN (m) : hauteur normale YC (m) : hauteur critique Régime : le régime, il faut qu'il soit toujours fluvial NT: nettement Torentielle Lbief(m) : longueur de bief

Fruit de talus m=0,25 (Pour minimiser la section du canal) On ajoute 0,5 m pour la revanche on trouve les résultats suivants : Pour un débit centennal

- · Hauteur du canal : h=2,3m
- · Largeur de base : b=3,0m
- Section du canal =  $8.22 \text{m}^2$
- Volume de béton armé sur une distance de 1400m  $V_{\text{héton}} = 2293 \text{m}$

# ÿ *Les principales actions à accomplir sont les suivantes:*

La protection s'allonge sur une distance de 1,5km.:

- 1. Ouvrage d'entré à l'oued : Au début de protection, on projette un canal d'amenée qui est composé d'un lit de pierres, pour protéger le canal lui–même contre les affouillements, qui peuvent se produire lors de l'entrée des eaux dans le futur canal et d'un convergent; ce dernier a une longueur de 20m. Le lit de pierres a une largeur adoptée à la largeur réelle de l'oued et une longueur de 20.00m.
- 2. Protection en gabionnage : après le convergent vient le canal en gabion, avec une hauteur fixe, une largeur variable avec une longueur approximative de 106m .
- 3. Canal à ciel ouvert en béton armé de forme trapézoïdale : avec une faible fruis de talus (0,25) pour minimiser la largeur supérieur du canal, leur rôle est de contenir et de rediriger les eaux vers des endroits préférentiels. Le canal a une hauteur h, une largeur de 3.00m et un fruit de 0.25 Le canal est en béton armé de 20 cm d'épaisseur.
- 4. Ces eaux déversent à la fin à l'extérieur de la ville, où nous proposons, en plus, un lit de pierres de 7.00m de largeur et de 6.50m de longueur, pour limiter les affouillements à la sortie de la protection.
- 5. Agrandissement des sections des ponts par d'autres passages soit busés soit en dalot

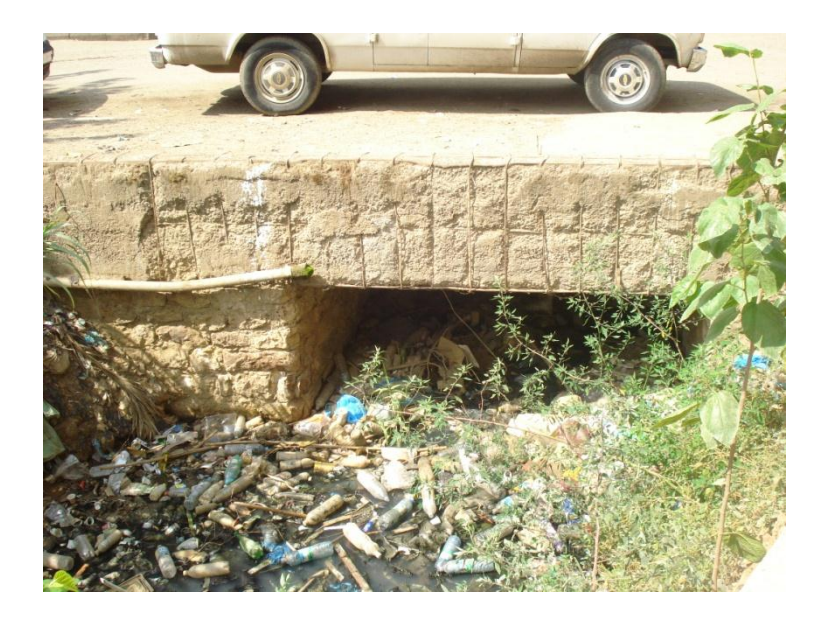

*Figure VI.1*: Passe sur la RN (Section insignifiante par rapport au débit à évacuer)

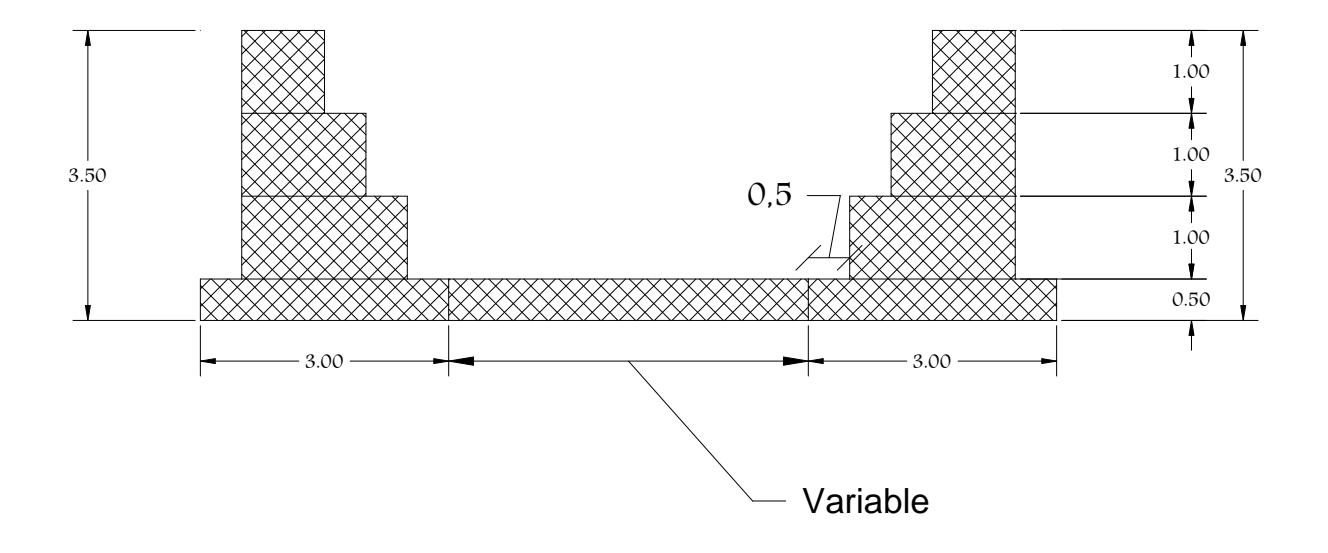

*Figure VI.2 :* Coupes types de la variante 01 (Gabionnage au début de la protection)
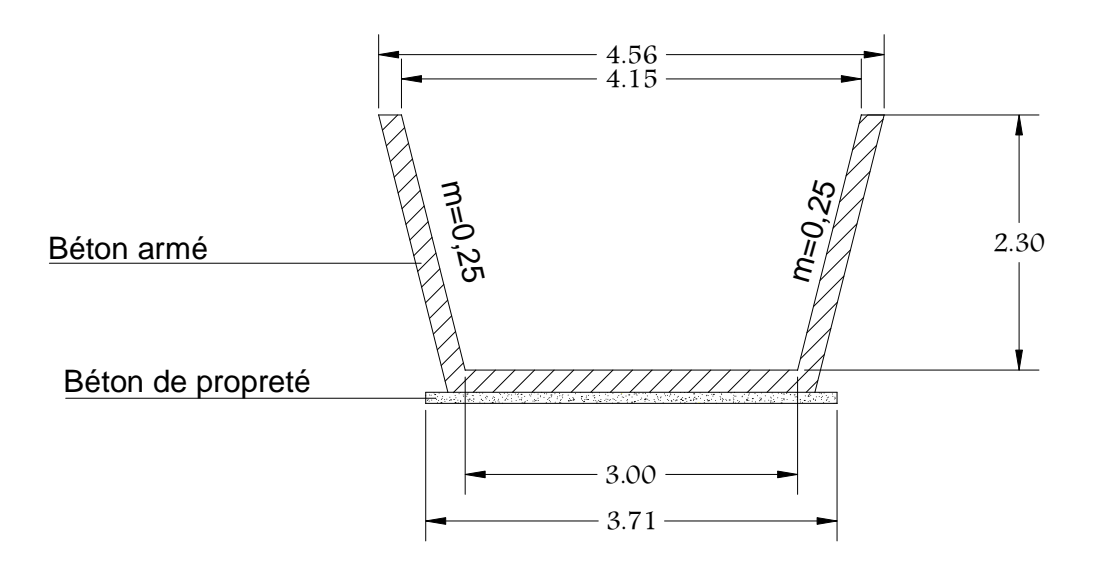

*Figure VI.3 :* Canal en béton armé pour le reste de la protection

#### **VI.2.2 Canalisation de Oued Zerga**

Cette variante propose un traitement amont pour l'oued avec l'accomplissement des actions suivantes:

- · Protection en gabionnage sur 150m au début de protection.
- · Canal à ciel ouvert en béton armé de forme trapézoïdale.

En suite un traitement aval satisfait par les opérations suivantes :

- · Canalisation de l'oued Rebai par une galerie en béton armé de forme rectangulaire avec une section suffisante pour évacuer le débit de 29,38m3/s à l'intérieur de la ville.
- · Protection d'une partie de la fin d'oued par gabionnage sur plus de 30m.

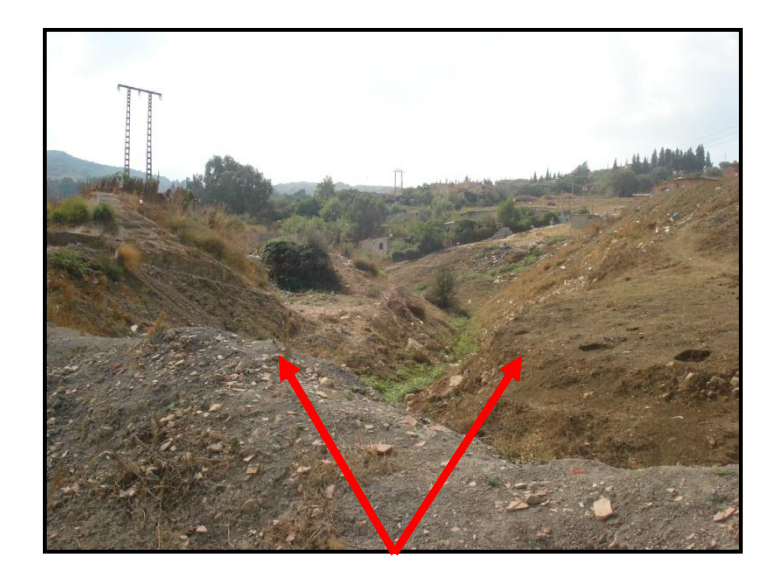

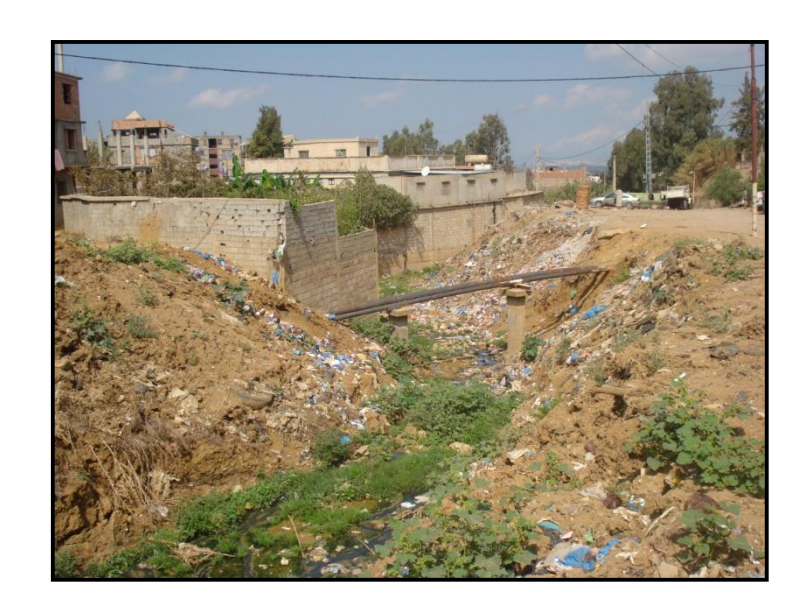

*Figure VI.4* : l'endroit de l'emplacement du gabionnage

*Figure VI.5* : l'endroit de l'emplacement de la galerie

L'avantage de cette variante est de minimiser la longueur de tracé et garantir en grand pourcentage la récupération de toutes les eaux pluviales à l'intérieur et à l'extérieur des zones inondables.

L'inconvénient réside surtout pour le nombre important des constructions à détruire.

## v **Pré dimensionnement des ouvrages de la variante 02 :**

On prend les mêmes sections du gabion et on augment le fruit de talus pour le canal trapézoïdale (m=1) ensuite la galerie rectangulaire avec une largeur de base de 2,00m

|          | P. Retour             | Q(m3/s) | Strickler | (m/m) | YN   | YC   | Régime    | Lbief(m) |
|----------|-----------------------|---------|-----------|-------|------|------|-----------|----------|
|          |                       |         |           |       |      |      |           |          |
|          | Canal trapézoïdale    |         |           |       |      |      |           |          |
| 0. Zerga | 10                    | 19.93   | 71        | 0,036 | 0.52 | 1.05 | <b>NT</b> | 100      |
|          | 50                    | 22.57   |           | 0,036 | 0.63 | 1.22 | <b>NT</b> |          |
|          | 100                   | 29.83   |           | 0,036 | 0.73 | 1.57 | <b>NT</b> |          |
|          | Galerie rectangulaire |         |           |       |      |      |           |          |
| 0. Zerga | 10                    | 19.93   | 71        | 0,036 | 1.11 | 1.98 | <b>NT</b> | 1400     |
|          | 50                    | 22.57   |           | 0,036 | 1.24 | 2.14 | <b>NT</b> |          |
|          | 100                   | 29.83   |           | 0,036 | 1.38 | 2.47 | <b>NT</b> |          |

*Tableau VI:* Paramètres de calcul

Avec :

I (m/m) : La pente de terrain naturel tirée à partir de la carte

YN (m) : hauteur normale

YC (m) : hauteur critique

Régime : le régime, il faut qu'il soit toujours fluvial

NF : nettement Torentielle

Lbief(m) : longueur de bief

Canal trapézoïdale

Fruit de talus m=1 pour

On ajoute 0,5 m pour la revanche on trouve les résultats suivants :

- · Hauteur du canal : h=2,0m
- · Largeur de base : b=3,0m
- Section du canal =  $8.22 \text{m}^2$
- · Volume de béton armé sur une distance de 100m Vb = 120m3

Galerie rectangulaire

On ajoute 0,3 m pour la revanche on trouve les résultats suivants :

- · Hauteur du canal : h=2,8m
- · Largeur de base : b=2,0m
- Section du canal =  $8.22 \text{m}^2$
- · Volume de béton armé sur une distance de 1400m Vb = 26600m

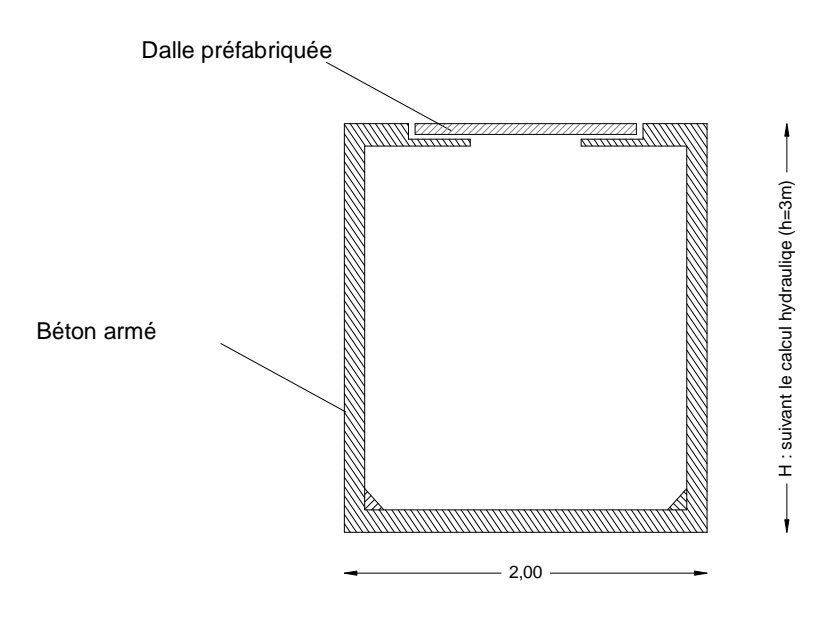

Galerie en béton armé

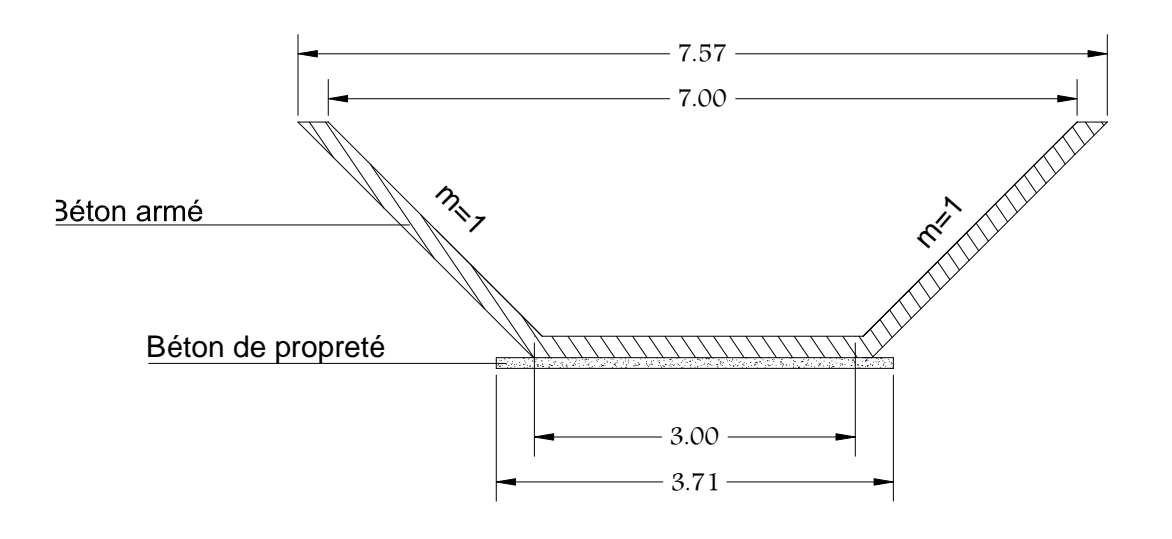

# Canal en béton armé

*Figure VI.6 :* Coupes types de la variante 02

#### **VI.3 Comparaison des variantes**

 La deuxième variante est plus coûteuse par rapport la première vue le volume de terrassement et à la quantité de béton armé mise en œuvre. Cependant, elle présente un avantage si la galerie sera soumise à des opérations de nettoyage périodique.

 La première variante exige la canalisation de l'oued à l'intérieur de la ville, les dimensions du canal vont être grandes vu l'importance de débit de crue (29,83m3/s). Cette variante présente des avantages par rapport à la seconde variante.

Nous signalons également la difficulté technique de réalisation d'une galerie avec les dimensions citées auparavant.

#### **VI.4 Conclusion**

En conclusion, nous pouvons dire que la variante une (01) sera traitée dimensionnée et proposée pour la réalisation.

## **CONCLUSION GÉNÉRALE**

 La protection des sites urbains contre les inondations est une nécessité indispensable afin de réduire les risques humains, matériels et économiques.

 En effet, qui dit protection contre l'inondation, dit protection de la ville, sauvegarde du patrimoine, de l'architecture de l'homme.

 La modélisation hydrodynamique des inondations permet de prévenir les conséquences d'une éventuelle inondation dans la ville de Meftah. Elle permet aussi de mieux comprendre le phénomène des crues, et de déterminer les zones vulnérables, dans le but d'apporter une contribution aux problèmes de gestion des risques d'inondations. Ce qui permet de mettre en œuvre une politique plus rationnelle et d'établir des systèmes d'alertes adéquates ainsi que des plans de protection et d'intervention devant ce type de catastrophe.

 Notre travail a été fait à l'aide du code de calcul RUBAR 20, qui résout les équations de Saint Venant en volumes finis. L'aboutissement aux résultats a nécessité beaucoup d'investigations et un travail de longue haleine.

 La simulation des inondations urbaines, nécessite une banque de données topographique très importante, du fait d'une représentation du domaine d'étude a l'échelle de rues. Ces dernières étant considérées comme domaine principale ou se produit l'écoulement. Pour les données hydrologiques, l'existence de mesures de débits sur plusieurs tronçons de la zone d'étude, permet de travailler sur plusieurs modèles, ce qui aboutit a une meilleure représentation du phénomène.

 Le RUBAR 20 a donné lieu à des résultats satisfaisants en simulant des événements complexes et cela qu'elle que soit notre zones d'études (rurale, urbaine).

 Enfin, et dans le but de protéger la zone d'étude contre tout risque d'inondation nous avons choisi une variante qui consiste à faire une canalisation trapézoïdale en béton armé, dont l'objectif est d'évacuer les eaux venantes de la partie amont.

# **BIBLIOGRAPHIE**

**Ali Azouaou Fathellah, (2009). «** Simulation de la crue de octobre 2008 dans la commune de ghardaia via le calcul code de rubar 20 **» Mémoire de fin d'étude de l'Ecole Nationale Polytechnique, Alger. 89 pages**

**Carlier, M (1986)**. « Hydraulique générale et appliquée » **Ed. Eyrolles. 567 pages**

**Cemagref, Unité de Recherches Hydrologie – Hydraulique, Lyon. (2008). «** Notice d'emploi du logiciel RUBAR20 **». Cemadoc, 64 pages.**

Ider K., (2004). «Modélisation hydrodynamique d*e*un cours de au». Mémoire de magister de **l'Ecole Nationale Polytechnique, Alger. 120 pages**

**Kadir O, (2005). «**Délimitation des zones inondables**». Mémoire de magister de l'Ecole Nationale Polytechnique, Alger. 90 pages**

**Paquier A. & Mignot E., (2003) .«**Potentialités et limites de la modélisation hydrodynamique bidimensionnelle pour la détermination des zones inondables**».Cemadoc, 36pages.**

**Rahai Amel ,(2007). «**Délimitation Des Zones Inondable**». Mémoire de magister de l'Ecole Nationale Polytechnique, Alger. 104 pages**

**Touaibia.B,** « MANUEL PRATIQUE DøHYDROLOGIE », (2004) presses Madani fréres ,166 page. Blida. Algérie

#### **WEBOGRAPHIE**

[www.actu-environnement.com](http://www.actu-environnement.com/) [www.echo2.epfl.ch/e-drologie/](http://www.echo2.epfl.ch/e-drologie/) www.meca.u-psud.fr [www.ramsar.org](http://www.ramsar.org/) [www.risquesmajeurs.fr](http://www.risquesmajeurs.fr/)